## **1 CAPITULO I – ANTECEDENTES.**

### **1.1 Introducción.**

En el municipio de Camargo provincia Nor Cinti del Departamento de Chuquisaca, actualmente el Gobierno Autónomo Municipal cuenta con un edificio central, infraestructura que no cumple con las condiciones indispensables para las unidades administrativas y para la atención a la población en general, lo cual es necesario el diseño y construcción de una nueva infraestructura que cuente con las más adecuadas instalaciones acorde a una institución municipal y a si dar comodidad al personal, por ende una buena atención a la población del municipio.

### **1.1.1 Nombre de proyecto.**

"Diseño estructural del edificio central del Gobierno Autónomo Municipal de Camargo" (Provincia Nor Cinti –Departamento de Chuquisaca).

## **1.1.2 Clasificación sectorial.**

Sector: Administración Municipal.

Tipo de proyecto: Construcción del edificio central del Gobierno Autónomo Municipal.

### **1.1.3 Entidad promotora y ejecutora.**

Gobierno Autónomo Municipal de Camargo.

### **1.2 El problema.**

El problema central pasa por **el hacinamiento del personal del Gobierno Autónomo Municipal de Camargo** como consecuencia que no existe una infraestructura adecuada para el personal ejecutivo y legislativo, provocando una mala atención e incomodidad a la población urbana y rural del municipio, además el edificio data desde los años 1970, ya que se encuentra en malas condiciones de deterioro demostrando un mal aspecto e inseguridad de los trabajadores públicos, también se puede evidenciar que no se cuenta con un estacionamiento propio que da lugar a que se estacionen en las calles de la afueras generando un caos vehicular y un malestar en transeúntes y en la población en general.

## **1.2.1 Planteamiento.**

Actualmente la población del Municipio de Camargo consta de 15.484 habitantes, distribuidos de la siguiente manera 7.661 varones y 7.823 mujeres con una tasa de crecimiento poblacional del 0,03% según (INE).

Esta población, equivale al 33 por ciento del total de la población de la provincia Nor Cinti. Al observar los datos estadísticos se puede observar un crecimiento dela población por ende se requiere más personal administrativo que provocan un hacinamiento en el edifico debido que existe un incremento considerable de la demanda de gestión municipal de la población.

De mantenerse la situación actual se incrementara la incomodidad del personal de la alcaldía como así la queja de la población por falta de infraestructura adecuada para la atención, por lo que es necesario plantear como solución las siguientes alternativas:

- Ampliación y remodelación del edifico antiguo.
- Compra de un edificio con infraestructura adecuada.
- Alquiler de un edificio adecuado.
- Construcción de un nuevo edificio.

# **1.2.2 Formulación.**

Con la construcción del nuevo edificio del Gobierno Autónomo Municipal de Camargo se pretende solucionar el problema y así consolidar el trabajo integral del personal ejecutivo y Legislativo, además de sentar las bases para el mejoramiento de la calidad de atención a la población del Municipio que acuden a los ambientes del Gobierno Municipal para realizar trámites.

De manera que las demás posibles soluciones planteadas se descartan, por consiguiente en base al análisis planteado en el perfil de proyecto, la alternativa que solucionara el problema es la construcción del nuevo edificio central del Gobierno Autónomo Municipal de Camargo con dos plantas y un semisótano para estacionamiento.

# **1.2.3 Sistematización**

Como la alternativa de solución a la problemática es la Construcción de un nuevo edificio central del "Gobierno Autónomo Municipal de Camargo", se plantearon una serie de alternativas técnicas que satisfagan los requerimientos necesarios de viabilidad, en este sentido se realizó un análisis técnico económico de las mismas y en el análisis de alternativas de Planteo Estructural del edificio se seleccionó la siguiente:

## **Alternativa elegida.**

Cubierta.-Armadura metálica con calamina.

Entrepiso.-Losa alivianada nervada.

Estructura de sustentación.- Pórticos de H°A°.

Fundación.-Zapatas aisladas.

## **1.3 Objetivos.**

Los objetivos planteados en el proyecto son los siguientes:

## **1.3.1 General.**

Diseñar la estructura de sustentación porticada de H°A° y la estructura metálica de la cubierta del edificio central del Gobierno Autónomo Municipal de Camargo, aplicando de la normativa Boliviana del Hormigón Armado y AISC-LRFD.

# **1.3.2 Específico.**

Como objetivos específicos tenemos los siguientes:

- 1) Realizar el estudio de suelo en el lugar de emplazamiento para tomar la decisión el tipo de fundación de la estructura.
- 2) Diseñar la estructura metálica de la cubierta aplicando el método de diseño AISC-LRFD.
- 3) Diseñar todos los elementos que componen la estructura (columnas, vigas losas nervada, zapatas y escalera.)
- 4) Realizar las verificaciones de los resultados de los elementos de la estructura obtenidos del software CYPECAD aplicando la norma Boliviana del hormigón armado (CBH 87).
- 5) Estimar el costo económico aproximado para el emplazamiento físico del proyecto.
- 6) Realizar el diseño y análisis económico, técnico de losa casetonada y tridilosa.
- 7) Definir las especificaciones técnicas para la ejecución de la obra.

## **1.4 Justificación.**

Las razones por las cuales se elabora el proyecto de ingeniería civil II CIV502 son las siguientes:

## **1.4.1 Técnica.**

Aplicar la metodología y procedimientos propuestos en las diferentes bibliografías sobre el diseño de: zapatas, columnas, vigas, losas, verificando que estos elementos cumplan con la resistencia necesaria para contrarrestar a la carga que se tendrá en la estructura.

## **1.4.2 Académica.**

Se profundizaran los conocimientos adquiridos en el diseño estructural de edificaciones analizando las estructuras de acuerdo a sus usos. Además plantear soluciones a los distintos problemas que se presenten en el cálculo estructural basándose en el principio de ingeniería que son el análisis, cálculo y verificación.

## **1.4.3 Social-institucional.**

Permitirá contribuir al municipio de Camargo con el diseño estructural del edificio central de la alcaldía, el proyecto cuenta con el respaldo de las autoridades del gobierno municipal de Camargo que brindara un mejor trabajo integral del personal ejecutivo y Legislativo, además de los ciudadanos que acuden a los ambientes del Gobierno Autónomo Municipal para realizar trámites, sentando las bases en el mejoramiento de la calidad de atención a la población del Municipio.

## **1.5 Alcance del proyecto.**

El proyecto contempla el diseño estructural del edificio central del Gobierno Autónomo Municipal de Camargo realizando a su tiempo el análisis de suelos para determinar la resistencia admisible del terreno de fundación y análisis del plano topográfico brindado por la institución en cuanto a niveles del terreno y en base a esto elaborar el planteamiento estructural y posterior diseño de todos los elementos pertenecientes como ser:

Fundaciones, columnas, vigas, escaleras de HºAº, losa alivianada y también el diseño de la cubierta metálica mediante lo estipulado por la normativa.

En consecuencia se elaborarán ejemplares plasmando el diseño y cálculo realizado conteniendo:

- Diseño de los elementos estructurales con sus respectivas verificaciones en base a la norma vigente, garantizando la seguridad y el confort en la estructura.
- Análisis estructural del sistema estructural, en base a métodos de análisis establecidos en las normas de diseño, con un estudio de estados de carga, estableciendo claramente la respuesta estructural ante las solicitaciones.
- Planos estructurales a detalle del cálculo de la construcción del edificio del Gobierno Autónomo Municipal de Camargo.
- Planos estructurales a detalle de todos los elementos estructurales.
- Diseño y cálculo estructural con sus respectivas verificaciones de la infraestructura y superestructura.
- Diseño de todos los elementos de la tridilosa y comparación técnica y económica con losa nervada (**Aporte académico**).
- Métodos constructivos, especificaciones técnicas, volúmenes de obra, precio unitarios y presupuesto del proyecto.

## **1.6 Localización de proyecto.**

# **1.6.1 Ubicación geográfica del proyecto.**

El proyecto se sitúa en el Municipio de Camargo del Departamento de Chuquisaca localizado en la Primera Sección de la Provincia Nor Cinti , está ubicado al Sud Oeste del territorio departamental y se halla al Sur Oeste en relación a su situación provincial, la capital seccional se encuentra a 325 km. de Sucre la capital constitucional del Estado Plurinacional de Bolivia, está entre el camino troncal entre las ciudades de Potosí y Tarija, distando a 197 km. de la ciudad de Potosí y 187 km. de la ciudad de Tarija. El municipio de Camargo, geográficamente está entre los **20°18´ y 20°52´** de latitud sur y los **64°52´y 65°23´** de longitud oeste, de acuerdo a datos del Plan de ordenamiento territorial de la Prefectura de Chuquisaca 2002.

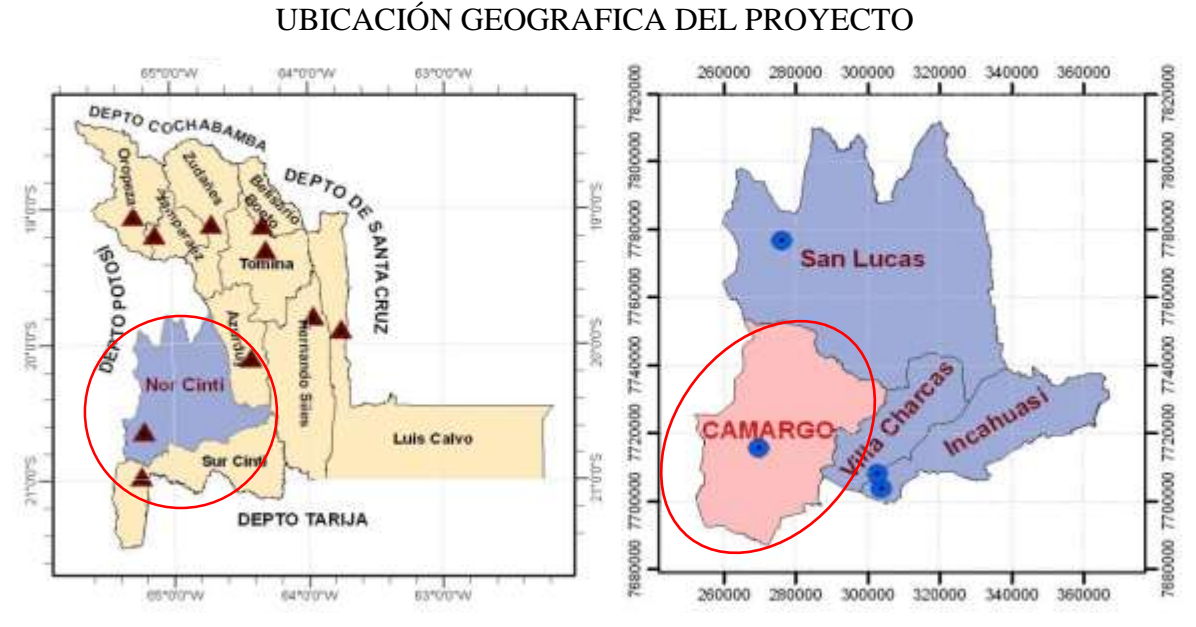

*Ilustración 1, Ubicación referencial de la Provincia, Fuente: FDM 2012-2016 G.A.M.* **1.6.2 Lugar de emplazamiento de proyecto.**

En lo que respecta al lugar de elaboración del proyecto, el terreno cuenta con una superficie en dos plantas de 2.461,67 metros cuadrados construidos. Sobre un terreno de 1449.92 metros cuadrados.

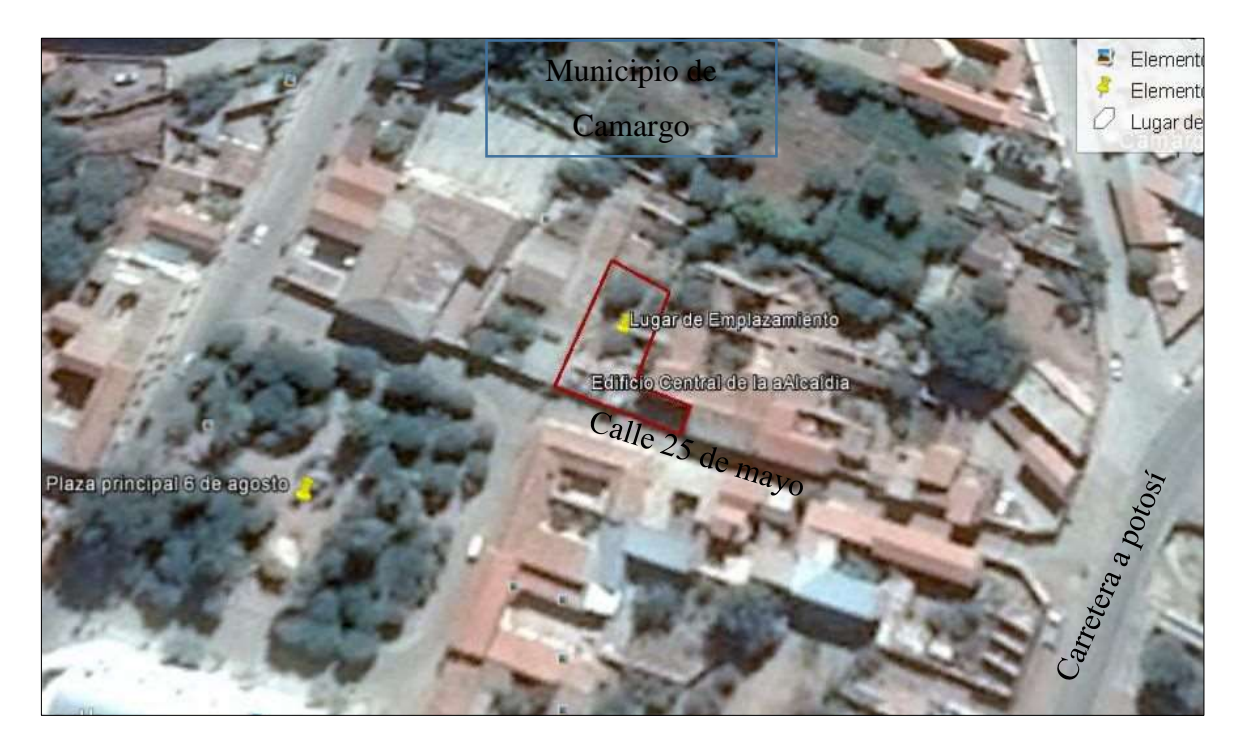

*Ilustración 2, Ubicación referencial del proyecto, Fuente: Google earth.*

## **2 CAPITULO II - FUNDAMENTO TEORICO**

## **2.1 Generalidades.**

En este capítulo se detallaran los conceptos básicos de estudios imprescindibles y cada uno delos materiales que se utilizaran en el diseño, la metodología de cálculo en los elementos que lo componen la estructura basándose en las recomendaciones que establece el código boliviano del hormigón (CBH 87) para garantizar los resultados que es de aplicación para el diseño de estructuras de hormigón en Bolivia.

Para el caso de algunas estructuras que no se establece en el código se recurrirá a algunos autores (Jiménez Montoya, Braja Das) o normas vigentes como AISC-LRFD para estructuras metálicas.

### **2.2 Estudios de suelo geotécnicos.**

Antes de acometer cualquier proyecto u obra de edificación es necesario conocer las características del terreno involucrado lo cual nos permite definir la tipología y dimensión de la obra, determinar el tipo de material que ha de ser excavado, determinar problemas relacionados con el agua y definir el tipo de cimentación de la edificación, para lo cual en el siguiente proyecto se permitimos realizar el estudio de suelo mediante el en sayo de SPT que nos permitirá determinar la capacidad portante del suelo.

### **2.2.1 Método de análisis de capacidad portante SPT.**

"El ensayo normal de Penetración Estándar SPT es una prueba In Situ que se realiza en el fondo de una perforación, consiste en determinar el número de golpes de un martillo de peso 63.5 Kg. y 762 mm. (30 plg) de altura de caída, necesarios para hincar en el suelo inalterado, un toma muestras partido normal en una distancia de 305 mm.(1 pie) cuyos diámetros normalizados son: 36.8 mm.(1.45 plg)de diámetro interior y 50.8 mm.(2 plg) de diámetro exterior.

El ensayo se puede realizar de dos formas, una a cielo abierto (mediante excavación con equipos característicos) y otra por perforación (mediante barrenado).

El equipo necesario es el siguiente:

Muestreador (de 2" de diámetro exterior).

- Cono diamantado (2" de diámetro).
- Martinete (63.5Kg de peso).
- Trípode de acero con dispositivo para ejecución.
- Roldana con soga (1½" de diámetro y 10m de largo)
- 3 tubos y acoples para incrementar la altura del trípode.
- Escalara (en caso de realizar exploración a cielo abierto).
- Bomba de agua.
- Barrenos de perforación.
- Sistema hidráulico de perforación.

Para la determinación de la resistencia característica del suelo se cuenta con el número de golpes y la clasificación del suelo, se puede entrar a los ábacos B.K. Hough, de acuerdo al tipo de suelo, se ubicará de inmediato los valores de la capacidad admisible."1

# **2.3 Hormigón armado.**

El hormigón en masa presenta una buena resistencia a compresión pero ofrece una escasa resistencia a tracción para lo cual resulta inadecuado para piezas que hayan de trabajar a flexión o tracción. Pero si el hormigón en masa se refuerza disponiendo con barras de acero el resultado de la combinación es llamado "Hormigón armado". El acero proporciona la resistencia necesaria cuando la estructura tiene que soportar fuerzas de tracción elevadas. El acero que se introduce en el hormigón suele ser una malla de alambre o barras que forman un conjunto que transfiere las tensiones entre los dos elementos.

# **2.3.1 Materiales.**

# **2.3.1.1 Cemento.**

El cemento es un [aglomerante](http://es.wikipedia.org/wiki/Aglomerante) formado a partir de una mezcla de [caliza](http://es.wikipedia.org/wiki/Caliza) y [arcilla](http://es.wikipedia.org/wiki/Arcilla) calcinadas y posteriormente molidas, que tiene la propiedad de endurecerse al contacto con el agua. Hasta este punto la molienda entre estas rocas es llamada Clinker, esta se convierte en cemento cuando se le agrega yeso, este le da la propiedad a esta mezcla para que pueda fraguar y endurecerse.

# **2.3.1.2 Áridos.**

Se denomina comúnmente árido a una roca que, tras un proceso de tratamiento industrial (simple clasificación por tamaños en el caso de los áridos naturales, o trituración, molienda y clasificación en el caso de los áridos de machaqueo), se emplean en la industria de la construcción en múltiples aplicaciones, que van desde la elaboración, junto con un material ligante, de hormigones, morteros, de este proceso de elaboración de obtiene los áridos, tales como la grava y arena materiales esenciales para el hormigón.

## **2.3.1.3 Agua.**

En general, podrán ser utilizadas tanto para el amasado como para el curado del hormigón en obra, todas las aguas consideradas como aceptables por la práctica y el consumo humano. Toda agua de calidad dudosa, deberá ser sometida a análisis previos en un laboratorio legalmente autorizado.

Resulta más perjudicial para el hormigón utilizar aguas no adecuadas en su curado que en su amasado.

# **2.3.2 Propiedades del hormigón.**

# **2.3.2.1 Resistencia.**

Los hormigones se tipifican, de acuerdo con su resistencia de proyecto a compresión, a los 28 días, en probetas cilíndricas normales, según la siguiente serie:

| Tipos de Hormigones Según su Resistencia                                                                                                    |  |  |  |  |  |  |  |  |  |  |
|----------------------------------------------------------------------------------------------------|--|--|--|--|--|--|--|--|--|--|
| $H12,5$ H <sub>15</sub> H <sub>17</sub> ,5 H <sub>20</sub> H <sub>25</sub> H <sub>30</sub> H <sub>35</sub> H <sub>40</sub> H <sub>45</sub> H <sub>50</sub> H <sub>55</sub> |  |  |  |  |  |  |  |  |  |  |

*Tabla 1, Hormigones según su resistencia en Mpa, Fuente: Código Boliviano del Hormigón CBH-87.*

Dónde las cifras correspondientes a las resistencias de proyecto, f<sub>ck</sub>, en MPa.

# **2.3.2.2 Consistencia.**

La consistencia del hormigón será la necesaria para que, con los métodos de puesta en obra y compactación previstos, el hormigón pueda rodear las armaduras en forma continua y rellenar completamente los encofrados sin que se produzcan coqueras. Como norma general,

y salvo justificación especial, no se utilizan hormigones de consistencia fluida, recomendándose los de consistencia plástica, compactados por vibrado.

En elementos con función resistente, se prohíbe la utilización de hormigones de consistencia líquida. Se exceptúa de lo anterior el caso de hormigones fluidificados por medio de un súper plastificante.

Las distintas consistencias y los valores límites de los asentamientos correspondientes, medidos en el cono de Abrams de acuerdo con el método del ensayo son los siguientes:

| Consistencia | Asentamiento en<br>$\mathbf{cm}$ | Tolerancia en cm |
|--------------|----------------------------------|------------------|
| Seca         | $0 - 2$                          |                  |
| Plástica     | $3 - 5$                          | $+ -1$           |
| Blanda       | $6-9$                            | $+ -1$           |
| Fluida       | $10 - 15$                        | $+ -2$           |

*Tabla 2, Asentamientos Admisibles, Fuente: Código Boliviano del Hormigón CBH-87.*

## **2.3.2.3 Coeficiente de dilatación térmica.**

El coeficiente de dilatación térmica del hormigón, se tomara igual al del acero, es decir:  $\alpha = 1.0 \times 10^{-5}$ , por grado centígrado.

# **2.3.3 Aceros.**

# **2.3.3.1 Generalidades.**

Las armaduras que se utilizan en el hormigón armado pueden clasificarse en principales y secundarias, debiendo distinguirse entre las primarias las armaduras longitudinales y las armaduras transversales.

El principal objetivo de las armaduras longitudinales es el de absorber los esfuerzos de tracción originados en los elementos sometidos a flexión o tracción directa, o bien reforzar las zonas comprimidas del hormigón.

Las armaduras transversales se emplean para absorber las tensiones de tracción originadas por los esfuerzos tangenciales (cortantes y torsores), para asegurar la necesaria ligadura entre armaduras principales, de forma que se impida su pandeo y la formación de fisuras localizadas.

En cuanto a las armaduras secundarias, son aquellas que se disponen, bien por razones meramente constructivas, bien para absorber esfuerzos no preponderantes, más o menos parásitos. Su disposición puede ser longitudinal o transversal.

## **2.3.3.2 Características geométricas.**

Las barras empleadas en el diseño en hormigón armado deben ajustarse a la siguiente serie de diámetros nominales, expresados en mm:

| Diámetro<br>mm                                                                                            |  |  | 12 | 16 | <b>20</b> | 25 | 32 | 40 |  |
|----------------------------------------------------------------------------------------------------|--|--|----|----|-----------|----|----|----|--|
| <b>Área cm2</b>   0,126   0,283   0,503   0,785   1,131   2,011   3,142   4,909   8,042   12,566   19,635 |  |  |    |    |           |    |    |    |  |

**Tabla 3,** *Diámetros y Áreas de Barras Corrugadas, Fuente: Código Boliviano del Hormigón CBH-87.*

# **2.3.3.3 Características mecánicas.**

Las barras empleadas en el diseño en hormigón armado deben ajustarse a la siguiente serie de características mecánicas mínimas, expresadas en la siguiente tabla:

| Designación     | Clase de acero | Límite elástico fy,<br>en MPa no menor<br>que | Carga<br>unitaria de<br>rotura fs,<br>en MPa no<br>menor que | <b>Alargamiento</b><br>de rotura, en<br>% sobre base<br>de diámetros,<br>no menor que | Relación<br>fs/fy, en<br>ensayo no<br>menor<br>que |
|-----------------|----------------|-----------------------------------------------|--------------------------------------------------------------|---------------------------------------------------------------------------------------|----------------------------------------------------|
| <b>AH 400 N</b> | D.N.           | 400                                           | 520                                                          | 16                                                                                    | 1,29                                               |
| <b>AH 400 F</b> | E.F.           | 400                                           | 440                                                          | 12                                                                                    | 1,1                                                |
| <b>AH 500 N</b> | D.N.           | 500                                           | 600                                                          | 14                                                                                    | 1,2                                                |
| <b>AH 500 F</b> | E.F.           | 500                                           | 550                                                          | 10                                                                                    | 1,1                                                |
| AH 600 N        | D.N.           | 600                                           | 700                                                          | 12                                                                                    | 1,16                                               |
| AH 600 F        | E.F.           | 600                                           | 660                                                          | 8                                                                                     | 1,1                                                |

**Tabla 4,** *Tipos de Acero, Fuente: Código Boliviano del Hormigón CBH-87*

### **2.3.4 Adherencia entre el hormigón y el acero.**

La adherencia entre el hormigón-acero es el fenómeno básico sobre el que descansa el funcionamiento del hormigón armado como material estructural. Si no existiese adherencia, las barras serían incapaces de tomar el menor esfuerzo de tracción, ya que el acero se deslizaría sin encontrar resistencia en toda su longitud y no acompañaría al hormigón en sus deformaciones, lo que causaría una rotura brusca.

Según la norma boliviana de hormigón armado:

"*la adherencia permite la transmisión de esfuerzos tangenciales entre el hormigón y armadura, a lo largo de toda la longitud de esta y también asegura el anclaje de la armadura en los dispositivos de anclaje de sus extremos".* 

La adherencia cumple fundamentalmente dos objetivos: la de asegurar el anclaje de las barras y la de transmitir las tensiones tangenciales periféricas que aparecen en la armadura principal como consecuencia de las variaciones de su tensión longitudinal.

Para garantizar la adherencia suficiente entre la armadura y el hormigón circundante, la tensión tangencial de adherencia producida por el esfuerzo cortante de cálculo, en una viga de canto útil d, con armadura compuesta de n barras, cada una de perímetro u, tiene que cumplirse la limitación.

$$
\tau_b = \frac{V_d}{0.9d.n.u} \leq \tau_{bd}
$$

Siendo:

 $\tau_{\text{bd}}$ = Resistencia de cálculo para adherencia.

#### **2.3.5 Disposición de las armaduras.**

### **2.3.5.1 Distancia entre barras.**

Las barras de acero que constituyen las armaduras de las piezas de hormigón armado deben tener unas separaciones mínimas, para permitir que la colocación y compactación del hormigón pueda efectuarse correctamente, de forma que no queden coqueras o espacios vacíos. La Norma Boliviana de Hormigón Armado recomienda los valores que se indican a continuación:

a) La distancia libre, horizontal y vertical, entre dos barras aisladas consecutivas de la armadura principal debe ser igual o mayor que el mayor de los tres valores siguientes:

- Dos centímetros.
- El diámetro de la barra más gruesa.
- 1.25 (5/4) veces el tamaño máximo del árido.

b) Si se disponen de dos o más capas horizontales de barras de acero, las de cada capa deben situarse en correspondencia vertical una sobre otra, y el espacio entre columnas de barras debe ser tal que permita el paso de un vibrador interno.

c) En forjados, vigas y elementos similares pueden colocarse en contacto dos barras de la armadura principal de  $\emptyset \leq 32$ mm (una sobre otra), e incluso tres barras de  $\emptyset \leq 25$ mm. El disponer estos grupos de barras (así como el aparear los estribos) es una práctica recomendable cuando haya gran densidad de armaduras para asegurar el buen paso del hormigón y que todas las barras queden envueltas por él.

# **2.3.5.2 Distancia a los paramentos.**

Se denomina recubrimiento geométrico de una barra, o simplemente recubrimiento, a la distancia libre entre su superficie y el paramento más próximo de la pieza. El objeto del recubrimiento es proteger las armaduras tanto de la corrosión como de la acción del fuego, por ello es fundamental la buena compacidad del hormigón del recubrimiento, más aun que su espesor.

Las diferentes normas establecen para los recubrimientos las limitaciones coincidentes con las que recomendamos a continuación:

a) Como norma general, cualquier barra debe quedar a una distancia libre del paramento más próximo igual o mayor a un diámetro y a los seis quintos del tamaño máximo del árido.

b) Recubrimiento máximo de capas exteriores de armaduras es de cinco centímetros.

c) En ambientes agresivos, conviene colocar una malla fina de reparto en medio del espesor del recubrimiento, para sujetar el hormigón del mismo.

El recubrimiento mínimo en cualquier caso deberá ser mayor que 1,5cm.

Para losas y paredes en el interior de los edificios | 1 5 cm

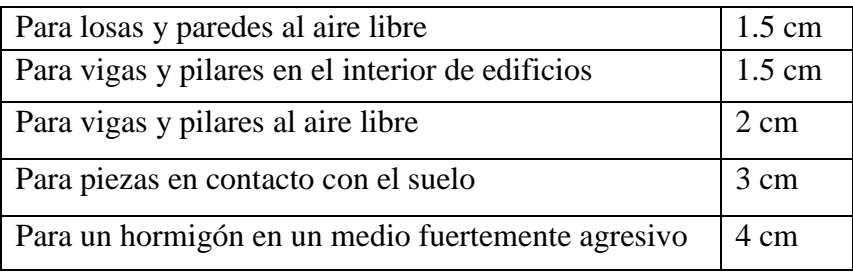

### **Tabla 5,** *Recubrimientos Mínimos, Fuente: Norma Boliviana del Hormigón Armado*

## **2.3.5.3 Doblado de las armaduras.**

En las piezas de hormigón armado las barras deben doblarse con radios más amplios que los utilizados en ensayos para no provocar una perjudicial concentración de tensiones en el hormigón de la zona de codo. En este sentido conviene advertir que las tracciones transversales que tienden a desgarrar el hormigón suelen ser más peligrosas que las compresiones originadas directamente por el codo.

Radios de curvatura para ganchos y estribos son los que se muestran en la siguiente tabla:

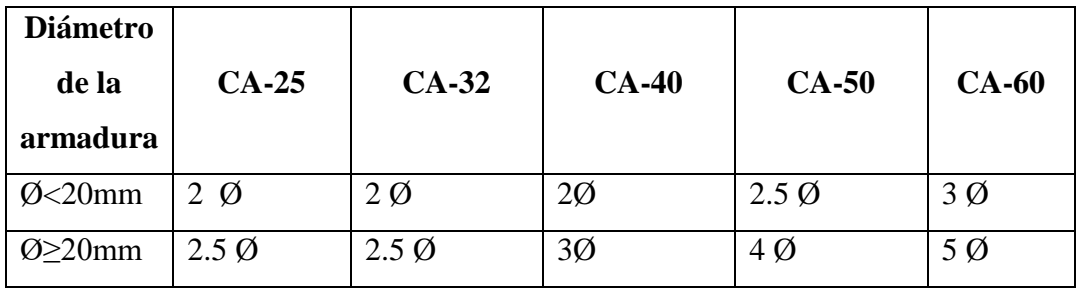

# *Tabla 6, Radios de curvatura para ganchos y estribos, Fuente: Hormigón Armado de Jiménez Montoya*

Ø= Diámetro de la barra (mm).

a) En el caso de estribos con Ø<10mm. los radios de curvatura internos podrán ser adoptados igual a 1.50 Ø cualquiera que sea el acero.

b) Para barras de acero liso fraccionadas de acero CA-25 y CA-32 con Ø >6mm. es obligatorio colocar gancho en las extremidades del anclaje.

Radios de curvatura para la armadura principal:

| Acero           | $CA-25$ | $CA-32$ | $CA-40$ | $CA-50$                     | $CA-60$ |
|-----------------|---------|---------|---------|-----------------------------|---------|
| Radio<br>mínimo | Ø       | 6 Ø     | 6 Ø     | $7.5\,\mathrm{\varnothing}$ | 9 Ø     |

**Tabla 7, Radios de curvatura de la armadura principal, Fuente:Hormigon Armado Jimenez Montoya.**

En el caso de que el doblado sea en varias capas para evitar el colapso y la fisuración del hormigón en la región, se aumenta el radio mínimo en función de la cantidad de capas:

- Para 2 capas de hierro doblado aumentar 50%.
- Para 3 capas de hierro doblado aumentar 100%.

### **2.3.5.4 Anclaje de las armaduras.**

El anclaje de las barras o alambres de acero con el hormigón solicitados a tracción se basa en la tensión de adherencia promedio. La cual exige que las armaduras tengan longitudes mínimas especificadas en armaduras sometidas a tensiones máximas.

Según Jiménez Montoya "*la longitud de anclaje de una armadura es función de sus características geométricas de adherencia, de la resistencia del hormigón, y de la posición de la barra con respecto a la dirección del hormigonado, del esfuerzo en la armadura y de la forma del dispositivo de anclaje*".

Las fórmulas que se utilizan para calcular la longitud de anclaje por prolongación recta son:

$$
lb_1 = \frac{\phi * f_{yd}}{4 * \tau_{bu}}
$$

**Para aceros corrugados.**

$$
\tau_{_{bu}} = 0.90 * \sqrt[3]{f_{_{cd}}^{2}} (kgf/cm^{2}); \qquad \tau_{_{bu}} = 0.40 * \sqrt[3]{f_{_{cd}}^{2}} (MPA)
$$

**Cuando la armadura real es mayor que la necesaria.**

$$
lb = \frac{\phi * f_{\text{yd}} * As_{\text{calc}}}{4 * \tau_{\text{bu}} * As_{\text{real}}} \qquad \qquad lb \geq \begin{bmatrix} 0.30 * lb_1 \\ 10 * \phi \\ 15 cm \end{bmatrix}
$$
 15

Dónde:

Ø=Diámetro de la armadura.

Fyd = Es la resistencia de cálculo de la armadura.

Fcd = Resistencia de cálculo del hormigón a compresión.

lb1 = Es el tamaño mínimo para la transmisión de la fuerza de cálculo al hormigón.

 $\tau_{bu}$  = La tensión de adherencia desarrollada alrededor de la barra de acero.

Para un contacto de 2 barras se deberá aumentar un 20% más de la longitud de anclaje y para un contacto de 3 barras o más se deberá aumentar un 33%.El tamaño del anclaje rectilíneo puede ser disminuido en el caso de que la armadura termine en un gancho, una buena parte de la solicitación de la fuerza del arrancamiento será resistida por el gancho. Se adoptan las siguientes consideraciones:

#### **Para aceros corrugados.**

$$
lb_1 = lb - \Delta lb = (lb - 10 \cdot \phi) \ge \begin{bmatrix} lb/3 \\ 10 \cdot \phi \\ 15cm \end{bmatrix}
$$

El tipo de anclaje empleado en los estribos no debe provocar un riesgo de hendimiento o desconchado del hormigón del recubrimiento. Son indispensables los anclajes por gancho (135° a 180°), en el caso de las barras lisas; los anclajes por patilla(90° a 135°), sólo se admite para barras corrugadas.

Se considera que hay un anclaje total cuando las porciones curvas se prolongan a través de porciones rectilíneas de longitud por lo menos igual a:

- 5Ø o 50mm., a continuación de un arco de círculo de 135° o más.
- 10Ø o 70mm., a continuación de un arco de círculo de 90°.

### **2.3.5.5 Empalme de armaduras.**

Las barras de acero que se comercializan están entre 10 y 12m. de largo cuando tenemos una pieza estructural de un mayor tamaño es necesario hacer un empalme para cubrir las solicitaciones determinadas en los diagramas. Otras veces se tiene la obra un pedazo de armadura que se lo puede reutilizar con las otras armaduras respectando los empalmes.

### **2.3.5.5.1 Empalme por traslapo o solapo.**

Es el tipo de empalme más común, no es utilizado en barras de acero cuyo diámetro sea mayor a 25mm. y explícitamente prohibido utilizado en tirantes.

La idea básica es transferir esfuerzo de una barra para la otra por medio de la adherencia en un largo igual al largo del anclaje el mismo es corregido por un coeficiente Ψ que lleva en cuenta la cantidad de barras traccionadas empalmadas en la misma región.

Ecuación para poder determinar el empalme por traslapo o solape.

$$
lv = \psi * lb_1
$$

**Con ganchos para aceros corrugados.**

$$
lv = (\psi * l v - 10 * \phi) \ge \begin{bmatrix} 20cm \\ 10 * \phi \\ 0.50 * l b_1 \end{bmatrix}
$$

Coeficiente  $\psi$ ; que multiplica al anclaje rectilíneo depende de los siguientes factores:

- Del porcentaje de barras empalmadas en la misma sección.
- El largo del empalme también depende de la distancia "a" que es la distancia entre ejes de las barras empalmadas en la misma sección transversal.
- También depende la distancia "b" que la distancia de la barra externa empalmada hasta la parte de la pieza.

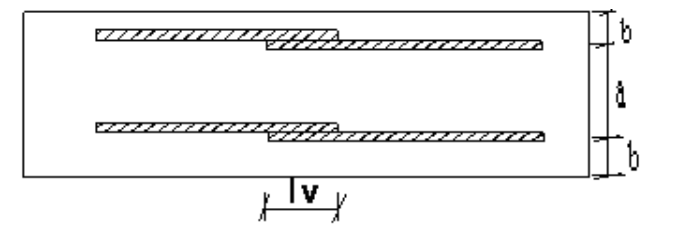

*Ilustración 3, Empalme por traslapo, Fuente: Norma CBH 87.*

| <b>Distancia</b>         | <b>Distancia</b> | Porcentaje máximo de barras empalme |      |      |      |         |  |
|--------------------------|------------------|-------------------------------------|------|------|------|---------|--|
|                          |                  | 20%                                 | 25%  | 33%  | 50%  | $>50\%$ |  |
| $a<10*0$                 | $B < 5*O$        | $\overline{20}$                     | 1.40 | 1.60 | 1.80 | 2.00    |  |
| $a>10^{\circ}\mathrm{O}$ | $b > 5*Q$        | .00                                 | 00.1 | .20  | 1.30 | 1.40    |  |

*Tabla 8, Para obtener los coeficientes ψ, Fuente: Hormigón Armado Jiménez Montoya.*

La norma también limita el porcentaje de los empalmes de las barras traicionadas en una misma sección transversal en función al tipo de solicitación y recomienda que el deslizamiento relativo de las armaduras empalmadas no rebase el 0,1mm.

El espesor de hormigón alrededor de la barra de acero el mínimo es de dos veces el diámetro de las barras, según CBH 87.

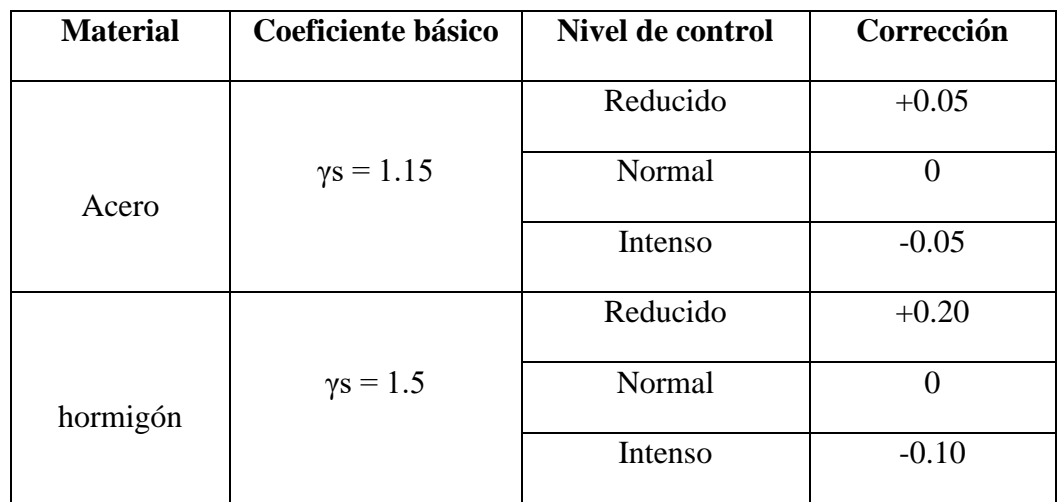

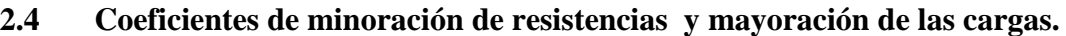

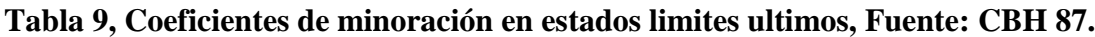

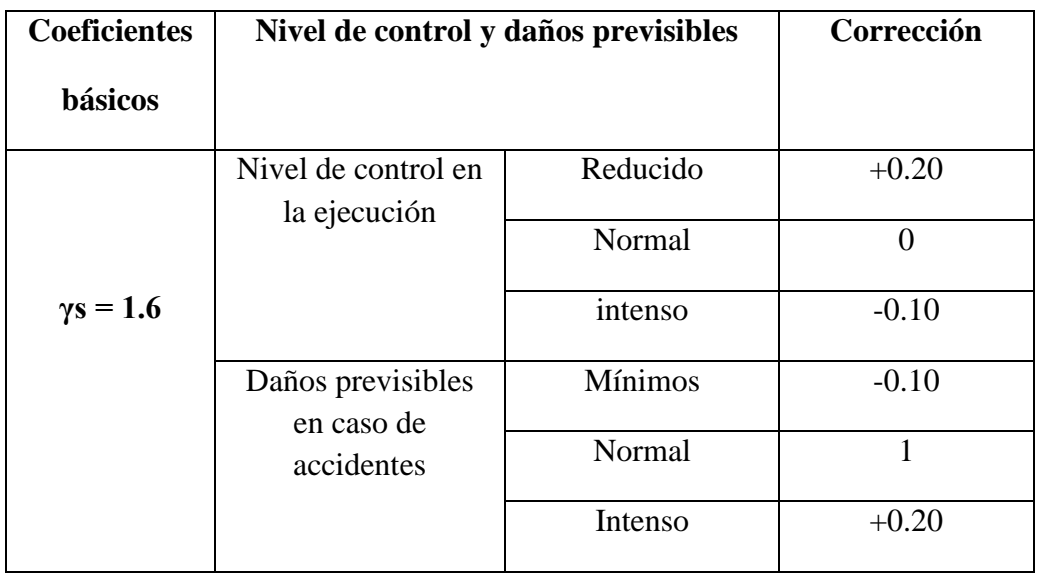

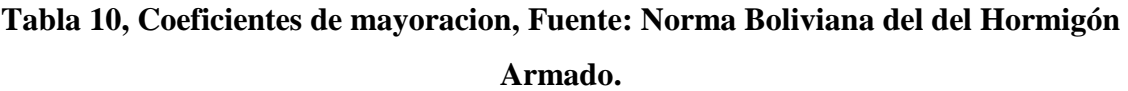

## **2.5 Hipótesis de carga.**

Para cada fase de comprobación y para cada estado límite de que se trate se considerarán las dos hipótesis de carga que a continuación se indican y se elegirá la que, en cada caso, resulte más desfavorable. En cada hipótesis deberán tenerse en cuenta solamente aquellas acciones cuya actuación simultánea sea compatible.

## **Estados Límites Últimos:**

*HIPÓTESIS I*  $\gamma_{\stackrel{\scriptstyle{f\!g}}{\scriptstyle{K}}}$   $^*G + \gamma_{\stackrel{\scriptstyle{f\!q}}{\scriptstyle{f\!q}}}$   $^*Q$ 

*HIPÓTESIS II* 0.90(  $\gamma_{\stackrel{\;\;}{R}}$   $^*G + y_{\stackrel{\;\;}{fq}}$   $^*Q$  ) + 0.90  $^* \gamma_{\stackrel{\;\;}{fq}}$   $^*W$ 

**Estados Límites de Servicio:**

*HIPÓTESIS I*  $G+Q$ 

*HIPÓTESIS II* 0.90( $G + Q$ ) + 0.90  $*$ *W* 

Dónde:

G= Valor característico de las cargas permanentes, más las acciones indirectas con carácter de permanencia.

Q= Valor característico de las cargas variables de explotación, de granizo, del terreno, más las acciones indirectas con carácter variable, excepto la sísmicas.

W= Valor característico de la carga del viento.

Los valores de las cargas permanentes y accidentales de acuerdo al tipo de estructura, material y la función que cumple la misma nos muestran en **anexos**. Es importante tomar en cuenta estos valores puesto que son los que recomiendan las normas.

### **2.5.1 Sobrecarga del viento.**

El viento produce sobre cada elemento superficial de una construcción, tanto orientado a barlovento como a sotavento, una sobrecarga unitaria W ( $kg/m<sup>2</sup>$ ) en la dirección de su normal, positiva (presión) o negativa (succión), de valor:

 $W = C * P$ 

Dónde:

C=Coeficiente eólico, positivo para presión o negativo para succión.

P=Presión dinámica del viento (kg/m²).

W=Sobrecarga unitaria del viento (kg/m²).

# **2.5.1.1 Presión dinámica del viento.**

La velocidad del viento produce una presión dinámica en los puntos donde la velocidad se anula, de valor:

$$
P = \frac{V^2}{16}
$$

Dónde:

V=Velocidad del viento (m/s).

P=Presión dinámica del viento (kg/m²).

# **2.6 Cubiertas.**

La cubierta es el elemento estructural que cierra la parte superior de un edificio y tiene la misión de proteger su interior contra las inclemencias atmosféricas.

# **2.6.1 Formas de cubiertas.**

Entre las formas clásicas de cubiertas, se tiene: a dos aguas, a una sola vertiente, la cubierta plegada en diente de sierra, cubierta con faldones, cubierta de pabellón, faldón quebrantado, mansarda, cubierta buliforme, cubierta plana, cubierta compuesta, etc.

# **2.6.2 Inclinación de la cubierta.**

Las diferentes pendientes o inclinaciones de las cubiertas dependen: de los materiales usados para techar, de las circunstancias del clima y de la finalidad a que se destine el local cubierto. Ordinariamente, tales pendientes se clasifican en tres grupos o categorías:

a) Cubiertas de poca pendiente cuya inclinación no pasa de 5º.

b) Cubiertas de pendiente media que pasan de 5º hasta 40º.

c) Cubiertas de pendiente fuerte que pasan de 40º.

## **2.6.3 Carga de viento en la cubierta.**

En el caso de cubiertas se debe tomar en cuenta la influencia del viento para lo cual se necesita un estudio detallado del sotavento y el barlovento, el cual se resume en la carga dinámica de viento dada por:

$$
\omega = \frac{V^2}{16} \qquad \qquad w = 0.0625 * C * V^2
$$

Dónde:

ω = Carga dinámica de viento kg/m2.

 $V =$  velocidad del viento m/s.

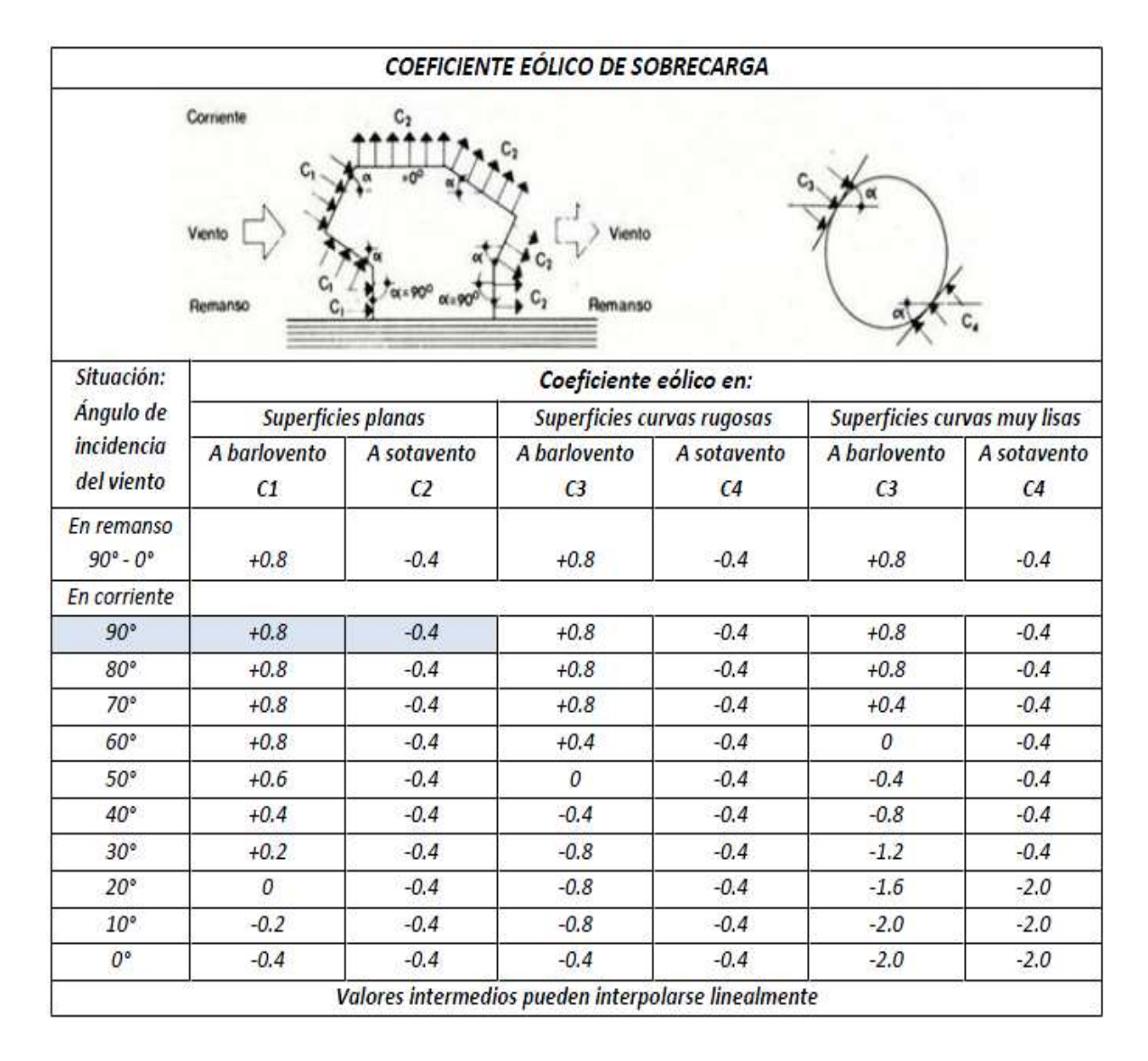

*Tabla 11, Coeficientes de Viento, Fuente: Código Boliviano del Hormigón CBH-87.*

## **2.6.4 Cubierta con estructura metálica.**

### **2.6.4.1 Combinación de carga para cubiertas.**

De la norma LRFD se utilizaran las siguientes combinaciones.

| 1.4D                                           | (I) |
|------------------------------------------------|-----|
| $1.2D + 1.6L + 0.5$ (Lr o S o R)               | (2) |
| $1.2D + 1.6$ (Lr o S o R) + (0.5L o 0.8W)      | (3) |
| $1.2D + 1.3W + 0.5L + 0.5(Lr \circ S \circ R)$ | (4) |
| $0.9D +o- (1.3W o Lo E)$                       | (9) |

*Tabla 12, Combinaciones, Fuente: LRFD-93.*

Dónde:

D: carga muerta.

L: carga viva Lr: carga viva en techos.

S: carga de granizo.

R: carga inicial de agua, lluvia o hielo sin incluir el escarchamiento.

W: Carga de viento.

Con el método LRFD, se forman grupos posibles de cargas de servicio, y cada carga de servicio se multiplica por un factor de carga, normalmente mayor de 1.0. La magnitud del factor de carga refleja la incertidumbre de esa carga específica. La combinación lineal resultante de las cargas de servicio en un grupo, cada uno multiplicado por su respectivo factor de carga, se llama **carga factorizada**. Los mayores valores determinados de esta manera se usan para calcular los momentos, los cortantes y otras fuerzas en la estructura. Estos valores de control no deben ser mayores que las resistencias nominales de los miembros multiplicadas por sus factores ø o de reducción. Entonces, los factores de seguridad han sido incorporados en los factores de carga, y podemos decir:

 $\phi R n > R u$ 

Dónde:

- $\varnothing$  = Factor de reducción.
- Rn = Resistencia nominal en un miembro.
- Ru = Fuerza factorizada calculada en el miembro.

Los factores de reducción diferentes situaciones se muestran en la tabla 11 **(anexo).**

### **2.6.4.2 Análisis de miembros de acero.**

Dentro de los análisis de miembros, se detallan fórmulas y procedimientos para el dimensionado de las piezas, según los estados que se presenten.

### **2.6.4.2.1 Diseño de miembros en tensión.**

"El diseño de miembros a tensión implica encontrar un miembro con áreas totales y netas adecuada. Si el miembro tiene una conexión atornillada la selección de una sección transversal adecuada requiere tomar en cuenta del área perdida debajo de los agujeros. Para un miembro con una sección transversal rectangular, los cálculos son relativamente directos. Sin embargo si va a usarse un perfil laminado el área por deducirse no puede producirse de antemano porque el espesor del miembro en la localidad de los agujeros no se conoce".

Una consideración secundaria en el diseño de miembros en tensión es la esbeltez. Si un miembro estructural tiene una sección transversal pequeña en relación con su longitud, se dice que es esbelto, una medida más precisa es la relación de esbeltez L/r, la AISC sugiere una relación máxima de esbeltez de 300 para elementos sometidos a tensión.

El problema central de todo diseño de miembros, incluido el diseño de miembros en tensión, es encontrar una sección transversal para la cual la suma de las cargas Factorizadas no exceda la resistencia del miembro, es decir:

$$
\Sigma \gamma_i Q_i \leq \varnothing Rn
$$

Estas son las relaciones que se usan para el diseño de elementos sometidos a flexión:

$$
ft_1 = \frac{Nd}{A_B} \leq \emptyset_1.Fy
$$

$$
ft_2 = \frac{Nd}{A_{crit}} \leq \emptyset_2.Fr
$$

La limitación de la esbeltez será satisfecha si:

$$
\frac{Kl}{r}\leq 300
$$

Siendo:

 $ft_1$  y  $ft_2$  = esfuerzos de la pieza.

Nd= La carga mayorada que actúa sobre la pieza.

Fy = Límite elásticos del acero.

Fr = Límite de ruptura del acero.

 $A_B = \text{Area}$  bruta de la pieza.

Acrit= área crítica de la pieza.

K= La esbeltez de la pieza.

l= la longitud de la pieza.

r = Radio de giro mínimo necesario de la pieza.

# **Área crítica:**

$$
A_{crit.calc.} = t \left(b + \sum \frac{S^2}{4g} - \sum d\right)
$$

$$
A_{crit} \le \begin{cases} A_{crit} \\ 0.85 A_B \end{cases}
$$

### **2.6.4.2.2 Diseño de miembros a compresión.**

"Los miembros en compresión son elementos estructurales sometidos a fuerzas axiales de compresión"; es decir las cargas son aplicadas a lo largo de un eje longitudinal que pasa por el centroide de la sección transversal del miembro y el esfuerzo puede calcularse con *fc=P/A*, donde *fc* se considera uniforme sobre toda la sección transversal. En realidad este estado ideal nunca se alcanza debido a la excentricidad, por tanto la flexión no puede despreciarse si existe un momento flexionante calculable.

Requisitos de la AISC:

La relación entre cargas y resistencia toma la siguiente forma:

$$
fa = \frac{Nd}{A} \le Fa = Fc_{crit} * \emptyset \qquad \therefore \ \ \emptyset = 0.85
$$

$$
\frac{K^*l}{r} \le 200
$$

Dónde:

fa= Tensión de compresión que está actuando sobre la pieza.

Nd= Suma de las cargas mayorada por su respectivo coeficiente de seguridad.

A= Área total de la pieza.

Fa= Tensión resistente a compresión que tiene la pieza en las condiciones de trabajo que se ha determinado.

Fc<sub>crit</sub>= Tensión resistente a compresión determinada en la hipérbole de Oile, sin coeficiente de seguridad.

 $\varnothing$  = Coeficiente de seguridad de la tensión resistente.

K= Coeficiente de pandeo que lleva en cuenta las condiciones de borde o tipo de apoyo en los extremos de la pieza.

L= Longitud de la pieza.

Fy= Tensión de límite elástico del acero que estamos trabajando.

E= Modulo de elasticidad longitudinal del acero.

### **Parámetro de esbeltez.**

$$
\lambda_c=\frac{K^*l}{\pi^*r}*\sqrt{\frac{Fy}{E}}
$$

Puede entonces obtenerse una solución directa, evitándose así el enfoque de tanteos inherentes en el uso de la ecuación del módulo tangente. Si la frontera entre las columnas elásticas e inelásticas se toma  $\lambda_c = 1.5$ , las ecuaciones AISC para el refuerzo crítico de pandeo pueden resumirse como sigue:

Para  $\lambda_c \leq 1.5$ , Columnas inelásticas.

$$
F_{\rm crit} = 0.658^{\lambda_c^2} * fy
$$

Para  $\lambda_c > 1.5$ , Columnas elásticas.

$$
F_{\text{crit}} = \frac{0.877}{\lambda_c^2} * fy
$$

"Se recomienda la relación de esbeltez máxima Kl/r de 200, para miembros en compresión se trata de un límite sugerido, este límite superior es práctico porque las columnas con mayor esbeltez tendrán poca resistencia y no serán económicas".

### **2.7 Diseño de losas.**

### **2.7.1 Losas con viguetas pretensadas.**

Las losas son elementos estructurales bidimensionales, compuestas con un elemento principal viguetas pretensadas que permite resistir a flexión.

En la siguiente figura se especifica la disposición de las viguetas.

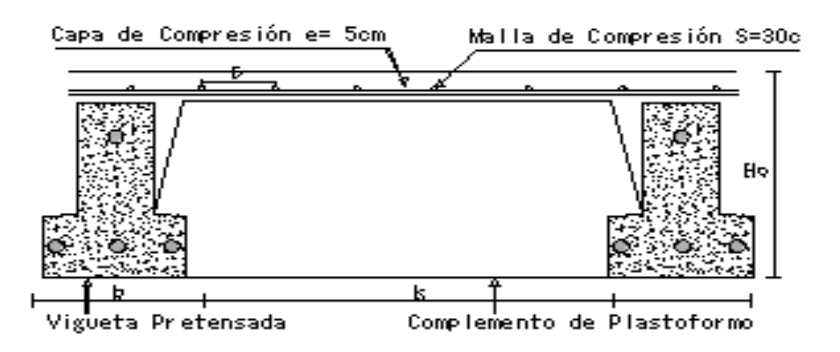

**Ilustración 4, Partes Constructivas de la Losa, Elaboración** 

**propia.**

## **2.7.1.1 Esfuerzos admisibles**

Son esfuerzos en el hormigón inmediatamente después de la transferencia y antes de que ocurran las pérdidas por contracción y flujo plástico, los esfuerzos bajo cargas muertas y vivas de servicio.

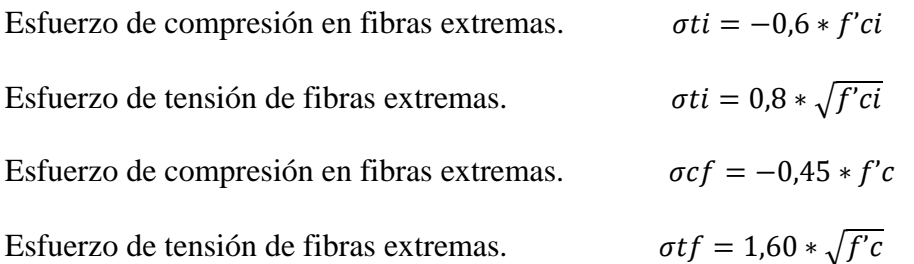

## **2.7.1.2 Pérdidas de preesfuerzo.**

Las pérdidas de preesforzado se divide: En pérdidas instantáneas y diferidas.

**a) Las Pérdidas Instantáneas.-** Son aquellas que pueden producirse durante la operación de tesado y en el momento del anclaje de las armaduras activas.

 **Acortamiento Elástico.-** A medida que la fuerza del tendón se transfiere al concreto, se presenta una deformación de compresión elástica e instantánea en el concreto, que tiende a reducir el esfuerzo en el acero de preesfuerzo.

$$
\Delta AE = \left(\frac{Ep}{Eepi}\right). f cgp
$$

*Ep*: Módulo de deformación longitudinal de las armaduras activas.

*Ecpi*: Módulo de deformación longitudinal del concreto para una edad *j*.

**b) Pérdidas Diferidas.-** Se denominan pérdidas diferidas a las que se producen a lo largo del tiempo, después de ancladas las armaduras, las siguientes pérdidas son:

 **Contracción del Hormigón.-** La contracción del hormigón es el resultado de la pérdida de humedad, debido a la relación de agua-cemento, contenido de agregados, condiciones del medio ambiente, adictivos, la cantidad de refuerzo y tipo de cemento.

$$
\Delta C c = 1.193 - 10.5 * H
$$

 $H = EI$  promedio anual de la humedad relativa del ambiente  $(\%)$ .

 **Flujo Plástico.-** Es la propiedad de muchos materiales mediante la cual ellos continúan deformándose a través del paso del tiempo bajo un estado constante de esfuerzo o carga.

$$
\Delta FP = 12 * f cgp - 7 * f c ds \ge 0
$$

Dónde:

fcds = Esfuerzo en el hormigón en el centro de gravedad de los torones debido a cargas muertas que son aplicadas en el miembro después del pre esforzado.

 **Relajación del acero en la transferencia.-** Es la pérdida de esfuerzo en un material esforzado mantenido con longitud constante, esta varía dependiendo del tipo y del grado del acero, pero los parámetros más significativos son el tiempo y la intensidad del esfuerzo inicial.

$$
\Delta AE1 = \frac{1}{10} * \log(t) * \left(\frac{ft}{fpu} - 0.55\right) * ft
$$

Dónde:

t = Tiempo estimado en días desde el esforzado hasta la transferencia (horas).

ft = Esfuerzo en el tendón al final del esforzado (kg/cm<sup>2</sup>).

fpu = Resistencia del acero de pre esfuerzo (kg/cm<sup>2</sup>).

## **2.7.2 Losas en dos direcciones.**

Según el reglamento, se llama losa nervurada cuando se usan moldes recuperables, y losa alivianada cuando se dejan insertos en el hormigón; a fines del cálculo no existen diferencias.

# **2.7.2.1 Dimensionamiento de secciones placa en T o L.**

# **Anchura eficaz de la cabeza.**

La anchura eficaz b<sub>e</sub>, de la cabeza de compresión de una viga T, simplemente apoyada, sometida a una carga uniformemente repartida, se tomara, en función de la anchura real b según CBH 87 en las tablas 9.1.2.b, página 102, o 9.1.2c. pág. 103, adjuntas, en **anexos** según se trate de vigas aisladas o múltiples respectivamente.

Si sobre la viga actúa una carga concentrada en una zona de amplitud «a» en la dirección de la luz, los valores dados por las tablas deberán multiplicarse por el factor de reducción k, dado en la siguiente tabla: valores de los coeficientes k página 105 de la norma Boliviana adjunta en **anexos** tabla 14.

En todos los casos y a efectos de determinar la anchura eficaz de la cabeza, deben tenerse en cuenta además las observaciones siguientes:

1. Los valores indicados en las tablas son válidos también para cargas triangulares, parabólicas o sinusoidales, así como para el caso de momentos constantes.

2. Las tablas son aplicables al caso de vigas continuas, considerando como valor de la luz la distancia que resulte, para cada estado de carga, entre los puntos de momento nulo.

3. En las proximidades de un apoyo, la anchura eficaz de la cabeza de compresión, a cada s. En las proximidades de un apoyo, la alichura encaz de la cabeza de compresión, a cada<br>lado del nervio  $\sum$  no podrá ser superior a la distancia entre el apoyo y la sección considerada. dades de

4. En el caso de piezas T provistas de cartelas de anchuras  $b_c$  y altura  $h_c$  (véase fig. 9.1.2.) pagina 104, se sustituirá la anchura real bw, del nervio, por otra ficticia.

$$
\mathbf{b}_{\mathrm{c}} < \mathbf{h}_{\mathrm{c}} \qquad \qquad b_{\mathrm{w}}^{\dagger} = b_{\mathrm{w}} + 2 h_{\mathrm{c}} \qquad \qquad 0.5 (b_{\mathrm{e}} - b_{\mathrm{w}}) \qquad \qquad b_{\mathrm{c}} \geq h_{\mathrm{c}} \qquad \qquad b_{\mathrm{c}}^{\dagger} = h_{\mathrm{c}}^{\dagger}
$$

TABLA 9.1.2.b de la norma Boliviana.

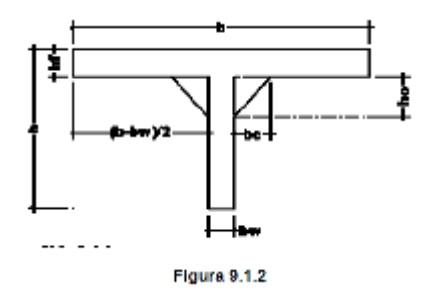

*Ilustración 5, Viga T provista por cartelas, Fuente: CBH 87.* 

## **Viga T aislada.**

Anchura de la cabeza de compresión  $b_1 = \frac{b_e - b_w}{a}$  que debe tomarse a uno y otro lado del nervio, en el centro de la luz, cuando la viga se encuentra sometida a carga uniformemente repartida. 2  $b_1 = \frac{b_e - b_w}{2}$  $=\frac{b_e -}{}$ 

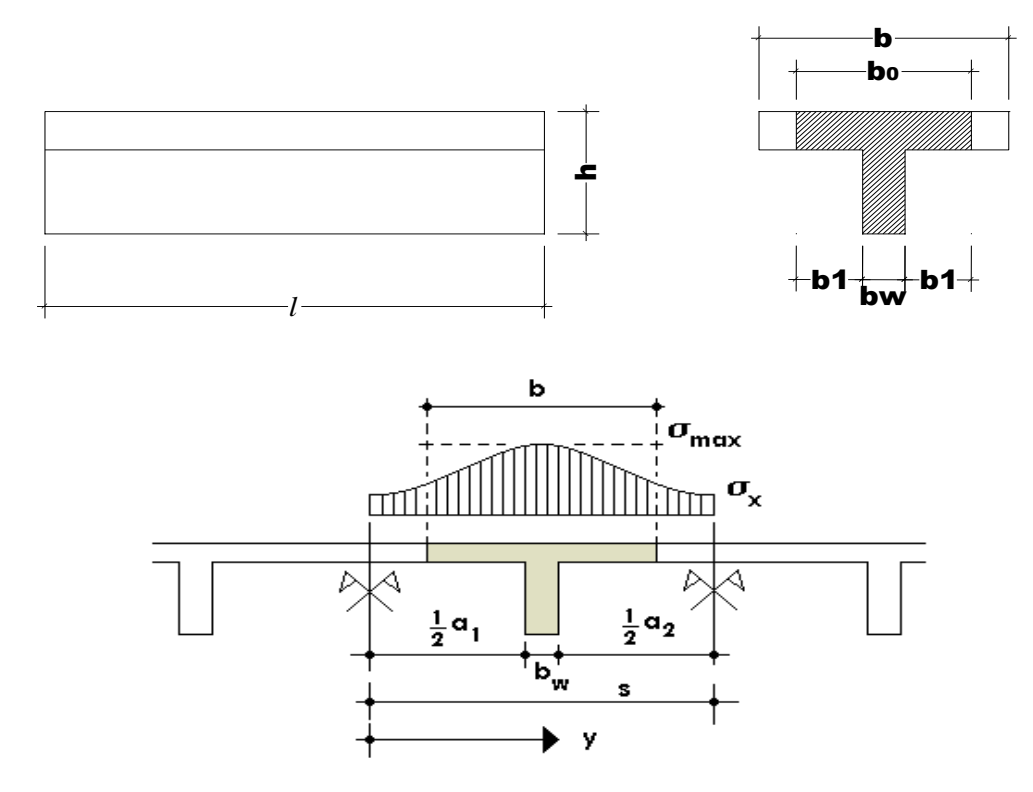

**Ilustración 6, Transmisión de cargas de nervio a placa, Fuente: Libro Estabilidad de losas aisladas.**

En la práctica, en lugar de considerar la verdadera variación de tensiones en el ancho del ala, se define un ancho de colaboración b con un diagrama de tensiones igual a la tensión máxima que produce la resultante de las compresiones reales.

El ancho de colaboración o ancho efectivo depende de:

La forma de la carga: uniforme, puntual directa o indirecta;

Las condiciones de apoyo: viga simple, viga continua o en voladizo;

La forma de la sección: vigas T simétricas o asimétricas, relación entre espesor del ala y altura del nervio.

Las condiciones de borde de la placa: empotramiento perfecto o no;

La luz de la viga (l);

La distancia entre nervios (a).

Para vigas T simétricas (con alas de ambos lados), se considera el menos valor de b entre:

$$
b \le \frac{luz}{4}
$$
\n
$$
b \le b_w + 16h_f
$$
\n
$$
b \le b_w + \frac{a1}{2} + \frac{a2}{2}
$$

Siendo a la distancia libre hasta las vigas más cercanas a ambos lados.

Para vigas L (con ala de un solo lado), se considera el menor valor de b entre:

$$
b \le \frac{lux}{12} \qquad \qquad b \le b_w + 6h_f \qquad \qquad b \le b_w + \frac{a}{2}
$$

Siendo **a** la distancia libre hasta la viga más cercana.

### **2.7.2.1.1 Resistencia de la viga losa.**

En el análisis de la resistencia de una viga placa se presentan diferentes situaciones según la posición que ocupe el eje neutro.

Eje neutro dentro del ala de la viga, o sea  $c \leq h_f$ ; la altura del área comprimida es menor que el espesor del ala.

Es muy frecuente que al calcular en rotura una sección T sometida a flexión simple, la profundidad del eje neutro resulte menor que el espesor hf de la losa, en cuyo caso debe calcularse como una sección rectangular de ancho b.

### **Armadura minina.**

En losas de espesor constante, cuando se utilice acero de refuerzo con fyk = 5000 Kg/cm<sup>2</sup>, la cuantía mínima para resistir cambios de temperatura y retracción de fraguado ωmin será de 0.0018.

En las losas nervadas, la cuantía minina de flexión ωmin se calculara como una viga. El armado en losas nervadas se calculara tomando como ancho de la franja de hormigón el ancho de los nervios.

## **Calculo de la resistencia al cortante.**

De acuerdo con la experimentación en que se basa la ¨ Teoría de Líneas de Rotura cuando una losa rectangular, sustentada en todo su perímetro sobre vigas de mayor peralte y sometida a una carga uniforme distribuida que actúa en toda la superficie, se encuentra al borde del colapso, se fisura conformando triángulos y trapecios.

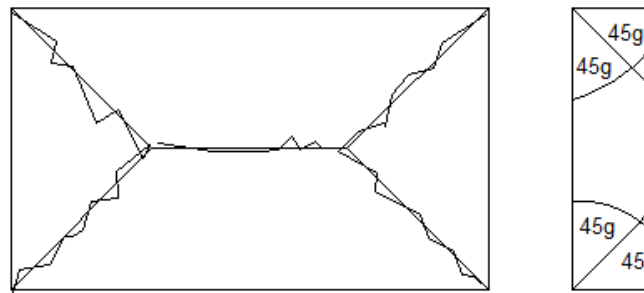

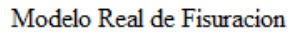

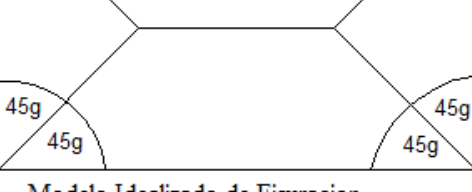

45g

 $45g$ 

Modelo Idealizado de Fisuracion

**Ilustración 7, Lineas de Rotura, Fuente: Libro Estabilidad de losas aisladas**

Bajo este estado límite, las fuerzas cortantes que generan las cargas que actúan en los triángulos y trapecios se transmiten directamente a las vigas en las que se sustentan los respectivos triángulos y trapecios.

## **2.8 Vigas.**

Las vigas son elementos estructurales lineales, con diferentes formas de sección transversal y que, por lo general, están solicitadas principalmente a flexión. Solamente se analizará el caso de secciones rectangulares de hormigón armado, ya que el proyecto está diseñado con vigas rectangulares.

### **2.8.1 Calculo a flexión simple.**

Se deberá mayorar el momento de diseño por un coeficiente de seguridad γs que se obtiene del cuadro № 3.6.

$$
M_{d} = \gamma_{s} * M
$$

Se deberá calcular el momento reducido de cálculo con la siguiente ecuación:

$$
\mu_d = \frac{M_d}{b_w * d^2 * f_{cd}}
$$

Dónde:

bw = Ancho de la viga.

d=Es la distancia del borde más comprimido hasta el centro de gravedad de la armadura más traccionada (también llamado "canto útil").

fcd =Resistencia de diseño del hormigón.

Se calculará el valor  $\mu_{\text{lim}}$ , se obtiene del cuadro  $\text{Ne } 2.15$ .

 $si$  :  $\mu_{\text{lim}} \geq \mu_d$  *no necesita armadura a compresión* 

Si el momento reducido de cálculo es menor al momento reducido límite, la pieza no necesita armadura de compresión, solo se deberá disponer de una armadura que soporte los esfuerzos de tracción y se deberá seguir los pasos que se mencionan a continuación:

1) Con el valor del momento reducido se entra al tabla 13 y se obtiene la cuantía mecánica de la armadura.

2) Calcular la armadura para el momento flector tanto positivo como negativo.

$$
As = w^*bw^*d * \frac{f_{cd}}{f_{yd}}
$$

Dónde:

w= Cuantía mecánica de la armadura.

fyd= Resistencia de cálculo del acero.

As=Área de la armadura a tracción.

3) Calcular la armadura mínima y el valor de µ se obtiene del tabla 13.

$$
A_{\min} = \mu^* b_w^* d
$$

La ecuación que se muestra, sólo es para secciones rectangulares.

4) Se tomará la mayor armadura de los dos valores anteriores mencionados.

Cuando el momento reducido es mayor que el momento mínimo.

$$
si \rightarrow \mu_{\text{lim}} \le \mu_d
$$
 *necesita armadura a compression*

Si el momento reducido de cálculo es mayor al momento reducido límite, la pieza necesita armadura de compresión, como de una armadura que soporte los esfuerzos de tracción y se deberá seguir los pasos que se mencionan a continuación:

1) Determinar la cuantía mecánica para la armadura a tracción y compresión.

$$
\int = r/d
$$
  

$$
w_{s2} = \frac{\mu_d - \mu_{d \lim}}{1 - \int_{s}^{2}}.
$$
  

$$
w_{s1} = w_{\lim} + w_{s2}
$$

Dónde:

Wlim= Este valor se obtiene del cuadro № 2.15.

Ws1= Cuantía mecánica para la armadura a tracción.

Ws2= Cuantía mecánica para la armadura a compresión.

**∫=** Relación entre el recubrimiento y el canto útil.

r=Recubrimiento geométrico.

Determinar la armadura tanto para tracción como para compresión:

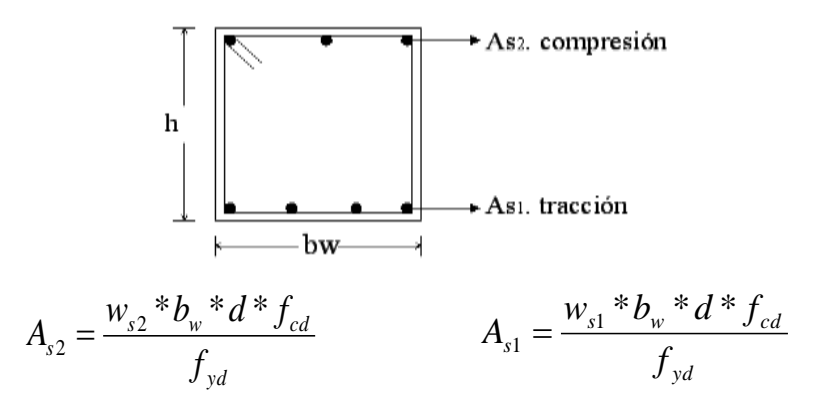

Dónde:

As1= Área de la armadura a tracción.

As2= Área de la armadura a compresión.

3) Calcular la armadura mínima, y el valor de µ se obtiene de la **tabla 15** de la norma Boliviana del hormigón armado adjunta en **anexos**.

$$
A_{\min} = \mu^* b_w^* d
$$

4) Se tomará la mayor armadura de los dos valores anteriores mencionados. Tanto para As1 como para As2.

### **2.8.2 Esfuerzo cortante.**

Según Jiménez Montoya "*en caso particular de inercias constantes tenemos que la tensión de cizallamiento es definida por la ecuación ya conocida de la resistencia de los materiales*".

Dónde:

$$
\tau = \frac{V \ast m}{b \ast I}
$$

 $\tau$ =Esfuerzo cortante.

V =Cortante en la sección que estamos verificando la tensión del cizallamiento.

m = Momento estático en la sección donde se está verificando la tensión de cizallamiento.

b = Ancho de la pieza donde se está verificando la tensión de cizallamiento.

I = Momento de inercia respecto del centro de gravedad de la pieza.

## **2.8.2.1 Calculo de armadura transversal.**

El hormigón y las armaduras en conjunto resisten el esfuerzo cortante, la armadura transversal está constituida por estribos y barras levantadas.

En virtud a todos los efectos favorables el hormigón puede resistir el esfuerzo cortante sin armadura.

$$
V_{cu} \ge V_d
$$
  
\n
$$
V_{cu} = f_{vd} * bw * d
$$
  
\n
$$
f_{vd} = 0.50 * \sqrt{f_{cd}} (kg/cm^2)
$$

Cuando el esfuerzo cortante real es mayor que el esfuerzo cortante que resiste la pieza es necesario colocar una armadura transversal para resistir el esfuerzo cortante de la diferencia.

$$
V_d \succ V_{cu}
$$
  
\n
$$
V_d = V_{cu} + V_{su} \longrightarrow V_{su} = V_d - V_{cu}
$$

La norma recomienda, en todas las piezas de hormigón armado se debe colocar por lo menos una armadura mínima así para el estribo vertical es el 2% de la sección transversal de la pieza multiplica a t.

$$
A_{\text{stmin}} = 0.02 * bw * t * \frac{f_{cd}}{f_{yd}}
$$

La norma recomienda que la máxima resistencia característica del acero será de 5000kg/cm².

A continuación se muestra un gráfico en orden secuencial para el cálculo de la armadura transversal, donde se indica las fórmulas y criterios de cálculo.

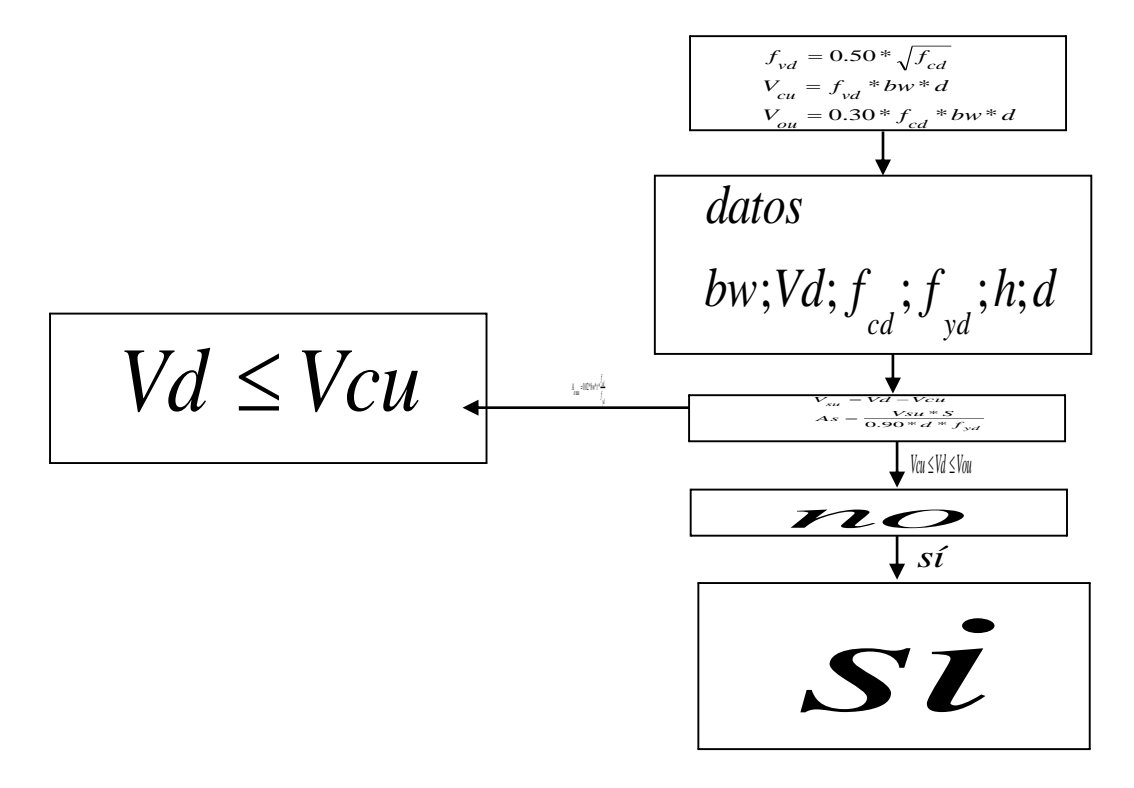

### **2.9 Columnas.**

Las columnas o pilares de hormigón armado forman piezas, generalmente verticales, en las que la solicitación normal es la predominante. Sus distintas secciones transversales pueden estar sometidas a compresión simple, compresión compuesta o flexión compuesta.

Según Jiménez Montoya *"la misión principal de los soportes es canalizar las acciones que actúan sobre la estructura hacia la cimentación de la obra y, en último extremo, al terreno de cimentación, por lo que constituyen elementos de gran responsabilidad resistente".*

Las armaduras de las columnas suelen estar constituidos por barras longitudinales, y estribos. Las cuales están encargadas de absorber esfuerzos en forma conjunta.

### **2.9.1 Excentricidad mínima de cálculo.**

La norma toma una excentricidad mínima ficticia, en dirección principal más desfavorable, igual al mayor de los valores, h/20 y 2cm. siendo h el canto en la dirección considerada. Las secciones rectangulares sometidas a compresión compuesta deben también ser comprobadas independientemente en cada uno de los dos planos principales.

#### **2.9.2 Disposición relativa de la armadura.**

Las armaduras de los soportes de hormigón armado serán constituidas por barras longitudinales y una armadura transversal formada por estribos.

Con objeto de facilitar la colocación y compactación del hormigón, la menor dimensión de los soportes debe de ser 20cm. si se trata de secciones rectangulares y 25cm. si la sección es circular.

#### **2.9.2.1 Armadura longitudinal.**

Las armaduras longitudinales tendrán un diámetro no menor de 12cm. y se situarán en las proximidades de las caras del pilar, debiendo disponerse por lo menos una barra en cada esquina de la sección. En los soportes de sección circular debe colocarse un mínimo de 6 barras. Para la disposición de estas armaduras deben seguirse las siguientes prescripciones.

a) La separación máxima entre dos barras de la misma cara no debe ser superior a 35cm. Por otra parte, toda barra que diste más de 15cm de sus contiguas debe arriostrarse mediante cercos o estribos, para evitar pandeo.
Para que el hormigón pueda entrar y ser vibrado fácilmente, la separación mínima entre cada dos barras de la misma cara debe ser igual o mayor que 2cm., y 6/5 del tamaño máximo del árido.

#### **2.9.2.2 Cuantías límites.**

La norma Boliviana de hormigón armado recomienda para las armaduras longitudinales de las piezas sometidas a compresión simple o compuesto, suponiendo que están colocadas en dos caras opuestas, A1 y A2, las siguientes limitaciones:

$$
A_1 * f_{yd} \ge 0.05 * N_d
$$
  

$$
A_2 * f_{yd} \ge 0.05 * N_d
$$
  

$$
A_1 * f_{yd} \le 0.5 * A_c * f_{cd}
$$
  

$$
A_2 * f_{yd} \le 0.5 * A_c * f_{cd}
$$

Que para el caso de compresión simple, con armadura total As, puede ponerse en la forma:

$$
A_s * f_{yd} \ge 0.10 * N_d \qquad A_s * f_{yd} \le A_c * f_{cd}
$$

Dónde:

Ac= El área de la sección bruta de hormigón.

fyd= Resistencia de cálculo del acero que no se tomará mayor en este caso de 5000kg/cm². A1 y A2=Armaduras longitudinales de las piezas sometidas a compresión simple o compuesta. fcd

=Resistencia de cálculo del hormigón.

As=El área de acero utilizado en la pieza de hormigón armado.

#### **2.9.2.3 Armadura transversal.**

La misión de los estribos es evitar el pandeo de las armaduras longitudinales comprimidas, evitar la rotura por deslizamiento del hormigón a lo largo de planos inclinados y, eventualmente, contribuir a la resistencia de la pieza a esfuerzos cortantes, ya que los esfuerzos cortantes en los pilares suelen ser más reducidos y la mayoría de las veces pueden ser absorbidos por el hormigón.

Con el objeto de evitar la rotura por deslizamiento del hormigón, la separación S entre planos de cercos o estribos debe ser:

$$
S \le b_e
$$

Siendo be la menor dimensión del núcleo de hormigón, limitada por el borde exterior de la armadura transversal. es aconsejable no adoptar para S valores mayores de 30cm. Por otra parte, con objeto de evitar el pandeo de las barras longitudinales comprimidas, la separación S entre planos de cercos o estribos debe ser:

 $S \leq 12\phi$ 

Dónde:

Ø= El diámetro de la barra longitudinal más delgada.

En aquellas estructuras ubicadas en zonas de riesgo sísmico o expuesto a la acción del viento y, en general, cuando se trata de obras de especial responsabilidad, la separación S no debe ser superior a 12 Ø.

El diámetro de los estribos no debe ser inferior a la cuarta parte del diámetro correspondiente a la barra longitudinal más gruesa, y en ningún caso será menor de 6mm.

#### **2.9.3 Pandeo de piezas comprimidas de hormigón armado.**

#### **2.9.3.1 Ideas previas.**

En las piezas comprimidas esbeltas de hormigón armado no es aplicable la teoría habitual de primer orden, en la que se desprecia la deformación de la estructura al calcular los esfuerzos.

Según Jiménez Montoya "p*or efecto de las deformaciones transversales, que son inevitables aun en el caso de piezas cargadas axialmente (debido a las irregularidades de la directriz y a la incertidumbre del punto de aplicación de la carga), aparecen momentos de segundo orden que disminuyen la capacidad resistente de la pieza y pueden conducir a la inestabilidad de la misma"*.

## **2.9.3.2 Longitud de pandeo.**

Una estructura se llama intraslacional si sus nudos, bajo solicitaciones de cálculo, presentan desplazamientos transversales cuyos efectos pueden ser despreciados desde el punto de vista de la estabilidad del conjunto y traslacional en caso contrario.

La longitud de pandeo lo de un soporte se define como la longitud del soporte biarticulado equivalente al mismo a efectos de pandeo, y es igual a la distancia entre dos puntos de momento nulo del mismo. La longitud de pandeo de los soportes aislados se indica en la tabla en función de la sustentación de la pieza.

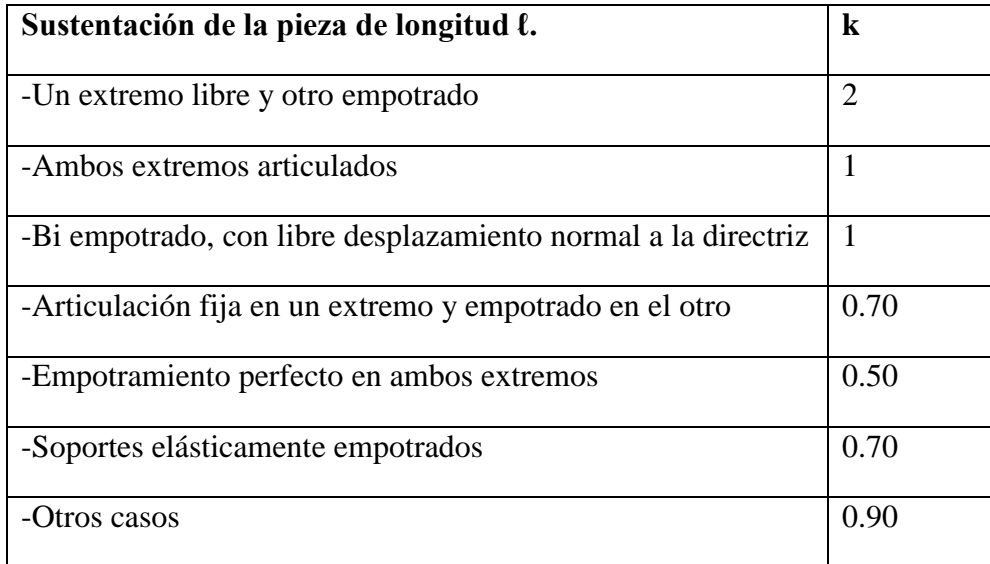

# **Tabla 13, Longitud de pandeo de las piezas aisladas, CBH 87.**

La longitud de pandeo de una columna está en función de las rigideces de las columnas y vigas que concurren a está.

Según Jiménez Montoya "*la longitud de pandeo de soportes pertenecientes a pórticos depende de la relación de rigideces de los soportes a las vigas en cada uno de sus extremos, y puede obtenerse de los monogramas que se indica en esta parte, siendo para ello preciso decidir previamente si el pórtico puede considerarse intraslacional o debe considerarse traslacional."*

Para poder determinar la longitud de pandeo se utiliza las siguientes ecuaciones, para obtener k se utilizará los ábacos de la ilustración 7 y 8 de **anexo 3.**

; (igual para  $\psi_B$ )  $\left(\frac{L}{L}\right)$  $\left(\frac{\mu}{\tau}\right)$ *Longitud de pandeo*  $l_o = k * l(k \text{ se} obtiene \text{ entrando} \text{ con } \psi)$  $\mu_A = \frac{L}{FL}$   $\rightarrow$  *igual para*  $\psi_B$ *de todos las vigas L EI de todos los pilares L EI*  $\psi_A = \frac{E}{\sum_{i=1}^{n} (E)}$  de todos las vigas  $\sum$  $=$ 

#### **2.9.3.3 Esbeltez geométrica y mecánica.**

Se llama esbeltez geométrica de una pieza de sección constante a la relación  $\lambda$ g =  $\ell$ o/h entre la longitud de pandeo y la dimensión h de la sección en el plano de pandeo, y la esbeltez mecánica a la relación  $\lambda = \ell_o$  (ic entre la longitud de pandeo y el radio de giro í, de la sección en el plano de pandeo. Recuérdese que íc =  $\sqrt{(I/A)}$ , siendo I y A respectivamente, la inercia en dicho plano y el área de la sección, ambas referidas a la sección del hormigón.

Los valores límites para la esbeltez mecánica que recomienda la norma Boliviana de hormigón armado son los que mencionan a continuación:

Para esbelteces mecánicas  $\lambda$  < 35 (equivalentes, en secciones rectangulares, a esbelteces geométricas menores a 10), la pieza puede considerarse corta, despreciando los efectos de segundo orden y no siendo necesario efectuar ninguna comprobación a pandeo. Para esbelteces mecánicas  $35 \le \lambda < 100$  (geométricas  $10 \le \lambda$ o < 29), puede aplicarse el método aproximado propuesto por la EHE.

Para esbelteces mecánicas  $100 \le \lambda < 200$  (geométricas  $29 \le \lambda$ o < 58), debe aplicarse el método general. Para soportes de secciones y armadura constante a lo largo de su altura puede aplicarse el método aproximado de la columna modelo (CBP.) o el de las curvas de referencia. No

es recomendable proyectar piezas comprimidas de hormigón armado con esbelteces mecánicas  $\lambda$  > 200 (geométricas  $\lambda$ o > 58).

#### **2.9.4 Flexión esviada.**

Se dice que una sección se encuentra en un estado de flexión esviada cuando no se conoce a priori la dirección de la fibra neutra. Este estado se presenta en los casos siguientes:

- En aquellas secciones que, por su forma, no presentan un plano de simetría, como las seccionas en L de lados desiguales.
- En aquellas secciones que, siendo simétricas en cuanto a la forma, están armadas asimétricamente respecto a su plano de simetría, y en aquellas secciones que, siendo

simétricas por su forma y armaduras, están sometidas a una solicitación que no está en el plano de simetría.

En último caso es, sin duda el más frecuente. En el que se encuentran:

La mayoría de los pilares, pues aunque formen parte de pórticos planos, la acción de viento o del sismo puede producir flexiones secundarias, que con frecuencia se desprecian, lo mismo que las que resultaría de una consideración rigurosa del pandeo y de las posibles inexactitudes de construcción, con las consiguientes excentricidades situadas fuera del plano principal de flexión. La razón de regir el problema de la flexión esviada debe atribuirse a su complejidad y a la ausencia, hasta tiempos recientes, de métodos prácticos para su tratamiento.

#### **2.9.4.1 Sección rectangular con armadura simétrica.**

Se trata en este apartado el problema de flexión esviada de mayor importancia práctica, que es el de la sección rectangular de dimensiones conocidas y disposición de armaduras conocidas, en la única incógnita es la armadura total.

Para el dimensionamiento y la comprobación de este tipo de secciones existe un procedimiento sencillo y práctico, que se exponen a continuación.

### **2.9.4.1.1 Abaco adimensional en roseta.**

Para realizar el cálculo, cuando las piezas que se encuentran sometidas a flexión esviada, se utilizarán los diagramas de iteración adimensionales en flexión recta. Del mismo modo que allí, al variar la cuantía, se obtenía para cada sección un conjunto de diagramas de interacción (N, M), aquí se obtiene un conjunto de superficies de interacción(N, Mx, My). Estas superficies pueden representarse mediante las curvas que resultan al cortarlas por planos N = cte. En cada hoja pueden agruparse cuatro u ocho de estos gráficos, aprovechando las simetrías (esta idea, original de Grasser y Linse, ha dado lugar a la denominación en roseta). Si además se preparan en forma adimensional, llevando en los ejes los esfuerzos reducidos (v,µx, µy ), son válidos para una sección rectangular, cuales- quiera que sean sus dimensiones y la resistencia del hormigón(para poder observar las rosetas, ver el libro de hormigón armado de Jiménez Montoya tomo №2 o en el anexo 1).

El dimensionamiento de una sección es inmediato si disponemos de una roseta preparada para la misma disposición de armaduras, recubrimientos relativos y límite elástico del acero.

Basta entrar, en el sector correspondiente al valor de v del que se trate, con los valores de  $\mu$ x, µy, para obtener la cuantía mecánica total necesaria w.

### **2.9.4.1.2 Columnas cortas y largas.**

Las columnas son elementos axiales que en la mayoría de los casos trabajan sólo a compresión pero ofrecen el problema del pandeo o flexión lateral que hace que pierdan capacidad resistente. Es de esta forma las columnas se clasifican en columnas cortas y columnas largas.

La determinación de una columna corta o larga está directamente ligada a la esbeltez de la misma, si la esbeltez es menor que 35 se trata de una columna corta, y si es mayor se trata de una columna larga.

### **2.9.4.1.3 Relación de esbeltez.**

$$
\lambda = \frac{l_o}{\sqrt{\frac{l}{A}}} \le 35 \quad Esbeltez \quad mecánica
$$
\n
$$
\lambda = \frac{l_o}{h} \le 10 \quad Esbeltez \quad geométrica
$$
\n
$$
l_o = k \cdot l
$$
\nLa pieza puede considerarse corta.

Dónde:

*lo*: Longitud de pandeo.

i: Radio de giro.

k: Coeficiente de pandeo.

# **2.9.5 Compresión simple.**

La compresión simple corresponde al caso ideal en que la solicitación exterior es un esfuerzo normal N que actúa en el baricentro plástico de la sección.

En la práctica es muy difícil que se presente una compresión simple, dada la incertidumbre del punto de aplicación del esfuerzo normal. Por esta causa, la mayor parte de las normas recomiendan que las piezas sometidas a compresión se calculen con una excentricidad mínima accidental, o bien que se aumenten convenientemente los coeficientes de seguridad.

#### **2.9.5.1 Excentricidad mínima de cálculo.**

Debido a la dificultad que se tiene en la práctica para que la carga actúe realmente en el baricentro, la Norma Boliviana considera una excentricidad constructiva (dependiendo la dirección en que se está considerando el pandeo) igual al mayor de los dos valores:

$$
e \geq \begin{cases} h/20 & \text{if } b/20 \\ 2 & \text{cm.} \end{cases}
$$

Dónde:

h: Canto total en la dirección considerada.

#### **2.9.5.2 Resistencia del hormigón.**

De acuerdo con la norma, cuando se trata de piezas de cierta altura hormigonadas verticalmente, la resistencia del hormigón debe rebajarse en un 10 por 100, con el objeto de prever la perdida que dicha resistencia puede experimentar debido a que, durante el proceso de compactación el agua tiende a elevarse a la parte superior de la pieza.

$$
f_{cd} = 0.9 \cdot \frac{f_{ck}}{\gamma_c}
$$

#### **2.9.5.3 Excentricidad de primer orden.**

Se tomará como excentricidad de primer orden la correspondiente al extremo de mayor momento.

$$
e_o = \frac{M}{N_d}
$$

#### **2.9.5.4 Excentricidad ficticia.**

Para piezas de sección rectangular viene dada por:

$$
e_{fic} = \left(3+\frac{f_{yd}}{3500}\right) \cdot \frac{c+20 \cdot e_o}{c+10 \cdot e_o} \cdot \frac{l_o^2}{h} \cdot 10^{-4}
$$

c: Dimensión de la sección, paralela al plano de pandeo.

#### **Excentricidad total:**

$$
e_T = e_o + e_{fic}
$$

#### **2.9.5.5 Armadura longitudinal.**

Las armaduras longitudinales tendrán un diámetro no menor de 12 mm. y situarán en las proximidades de las caras del pilar.

Momento reducido. Axil reducido.

$$
\mu = \frac{N_d \cdot e_T}{h \cdot b^2 \cdot f_{cd}} \qquad \qquad v = \frac{N_d}{h \cdot b \cdot f_{cd}}
$$

De los ábacos en rosetas (ANEXO)  $\rightarrow$  *w* 

$$
A_s = w \cdot b \cdot h \cdot \frac{f_{cd}}{f_{yd}}
$$

La armadura mínima es:  $A_{s,min} = 0.008 \cdot A_c$ 

Siendo A<sub>c</sub>: Área de la sección bruta del hormigón.

#### **2.9.5.6 Armadura transversal.**

Para el cálculo de la armadura transversal en las columnas, la separación entre estribos será:

$$
s \leq \begin{cases} b \text{ o } h \text{ (el de menor dimension)} \\ 15 * \phi_{de la armadura longitudinal} \end{cases}
$$

El diámetro del estribo será:

$$
\phi_{Estribo} \ge \begin{cases}\n\frac{1}{4} * \phi_{de\ la\ armadura\ longitudinal} \\
\frac{6}{2} m m\n\end{cases}
$$
\n
$$
\phi_{estribo} \ge \begin{cases}\n1 \\
\text{Para atender la necesidad del cálculo.} \\
\frac{1}{2} m m\n\end{cases}
$$

#### **2.10 Estructuras complementarias (escaleras).**

Una escalera es un medio de acceso a los pisos de trabajo, que permite a las personas ascender y descender de frente sirviendo para comunicar entre sí diferentes niveles.

### **2.10.1 Proceso de cálculo de escalera.**

Si los apoyos son vigas o zapatas el momento de diseño será:

$$
M_{U\,Dise\tilde{n}o} = \, \alpha^* M_{\,max}
$$

$$
\alpha = 0.8 - 1.0
$$

Dónde:

 $P = Huella$ .

Cp = Contra huella.

**Espesor de la loza de la escalera.**

$$
t = \frac{L_n}{25} = \frac{L_n}{20}
$$

$$
\cos \theta = \frac{p}{\sqrt{p^2 + cp^2}} \qquad h_o = \frac{t}{\cos \theta}
$$

$$
h_m = h_o + \frac{cp}{2} = \frac{t}{\cos \theta} + \frac{cp}{2}
$$

Dónde**:**

t= Espesor de la loza de la escalera.

Ln= Longitud horizontal de la escalera.

h= Proyección vertical de t

hm= Altura media.

# **Carga última.**

$$
qu = pp + Acab + sc
$$

Dónde:

qu = Carga última que actúa sobre la escalera.

Pp = Peso propio.

 $Acab = Acabados.$ 

Sc = Sobrecarga de uso.

Una vez que se obtiene la carga última que actuará sobre la escalera se calculará como una viga sometida a flexión.

### **Cálculo del canto útil.**

$$
d = t - \left(r + \frac{\phi}{2}\right)
$$

Dónde:

**t=** Espesor de la losa de la escalera.

**r=** Recubrimiento.

Φ=Diámetro del hierro.

# **Cálculo de la armadura positiva.**

$$
\mu_d = \frac{M_d}{b^*d^2 * f_{cd}}
$$

$$
A_s = w^*b^*d^* \frac{f_{cd}}{f_{yd}}
$$

Dónde:

As= Área de armadura positiva.

f 'c = Resistencia característica del hormigón a los 28 días (kg/cm<sup>2</sup>).

fy= Limite de fluencia del acero ( $kg/cm<sup>2</sup>$ ).

## **Disposición de la armadura.**

$$
A_s = \frac{N^{\circ} \text{ barras}^* \pi^* \phi^2}{4}
$$

$$
S = \frac{b - 2^* r - \phi}{N^{\circ} \text{ barras} - 1}
$$

$$
\rho = \frac{A_s}{b^* d}
$$

$$
\rho_{min}~0{,}0018~<~\rho~<~\rho_{max}~0{,}0133
$$

Dónde:

**S=**espaciamiento entre barras.

**Refuerzo de momento negativo.**

$$
(-)A_s = \frac{(+)A_s}{2}
$$

 $A<sub>s min</sub>=0,0018*b*d$ 

$$
A_{s\ min} < (-)A_{s}
$$

**Refuerzo transversal por temperatura.**

$$
A_{st} = 0.0018 * b * t
$$

$$
S=\frac{A_{\varphi}}{A_{st}}
$$

Dónde:

 $A_{st}$  = Área de armadura transversal.

 $A\Phi = \text{Área de la barra de hierro.}$ 

#### **2.11 Fundaciones.**

#### **2.11.1 Zapatas aisladas.**

En las zapatas de espesor variable, el canto ho en el borde debe ser  $ho \ge h/3$  y no menor que 25 centímetros. El ángulo de inclinación suele tomarse β ≤ 30º, que corresponde, aproximadamente, al ángulo de talud natural del hormigón fresco.

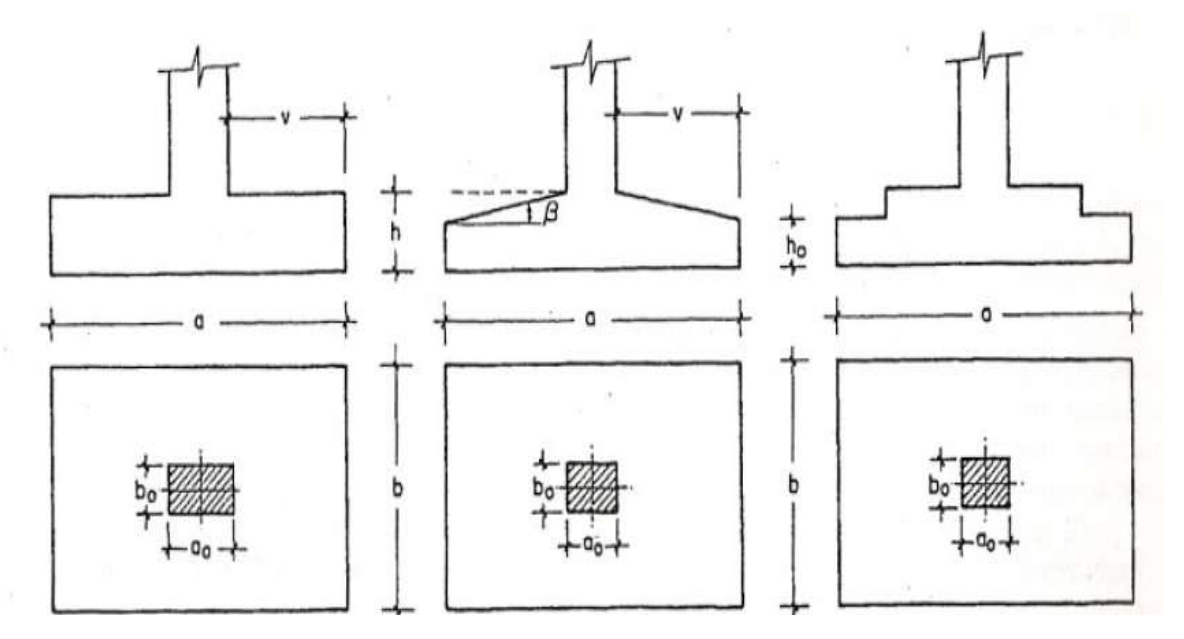

**Ilustración 8, Formas tópicas de zapatas aisladas,Fuente:CBH 87.**

El comportamiento resistente de las zapatas aisladas es muy complejo. Sin embargo, los métodos de cálculo admitidos por las normas son muy seguros ya que están basados en una extensa experimentación.

Tanto las Recomendaciones del Comité Euro-Internacional del Hormigón como la instrucción española y boliviana distinguen entre zapatas rígidas y flexibles.

Si 
$$
V < 2h
$$
 Zapata rigida  
Si  $V > 2h$  Zapata flexible

#### **2.11.1.1 Dimensionamiento de zapatas aisladas con cargas concentradas.**

En el caso de zapatas flexibles apoyadas en terrenos sin cohesión, puede admitirse una distribución uniforme dé tensiones. Las dimensiones a y b de la planta de la zapata se determinan en función de la tensión admisible para el terreno,  $\sigma_{\text{adm}}$  mediante la ecuación:

$$
\frac{N+P}{a*b} = \sigma_{adm}
$$

Dónde:

N = Carga concentrada servicio.

 $P = P$ eso propio de la zapata.

Al no conocerse inicialmente el valor de P, será necesario operar por tanteos admitiendo, en principio, para el peso propio un valor del orden del 5 % de N. Cualquiera que sea el tipo de zapata, para el cálculo resistente del hormigón siempre puede considerarse una tensión uniforme del terreno, en favor de la seguridad.

Por lo tanto, como acción del terreno sobre la zapata se considera la tensión uniforme: σt = N/(a \* b).

Por razones económicas las zapatas se dimensionan de modo que no necesiten armadura de cortante. Para ello se recomienda, en el caso de zapatas de espesor constante, no adoptar para el canto útil *d* valores inferiores al mayor de los dos siguientes:

$$
d_{1} = \sqrt{\frac{a_{o} * b_{o}}{4} + \frac{a * b}{2 * k - 1}} - \frac{a_{o} + b_{o}}{4}}
$$
\n
$$
d_{2} = \frac{2 * (a + a_{o}}{4 + k})
$$
\n
$$
d_{3} = \frac{2 * (b - b_{0})}{4 + k}
$$
\n
$$
f_{vd} = 0.5 * \sqrt{f_{cd}} (kp/cm^{2})
$$

Estas fórmulas son válidas para zapatas de planta cuadrada o rectangular en las que el lado mayor no supere al doble del lado menor; y para soportes de sección cuadrada o rectangular con la misma limitación.

#### **2.11.1.2 Determinación dela armadura a tracción.**

El cálculo de la armadura de tracción de las zapatas rígidas debería hacerse por el método de las bielas y, para las zapatas flexibles, por el método de flexión. Pero dadas las pequeñas diferencias que se obtienen, suele adoptarse el método general de flexión para ambos tipos de zapatas. Por ello son de aplicación las tablas, ábacos y fórmulas simplificadas.

Las armaduras se determinan en las secciones 1-1 y 1'-1', distanciadas de los paramentos del soporte de hormigón, 0,15\**a<sup>o</sup>* y 0,15\**b<sup>o</sup> ,* respectivamente (fig. 2.23). El momento de cálculo en la sección 1-1, debido a la carga del terreno *a<sup>1</sup>* =*N/(a\* b)* es:

$$
M_{cd} = \frac{\gamma_f * N}{2a} \left(\frac{a - a_o}{2} + 0.15 * a_o\right)^2
$$

La armadura correspondiente a esta sección, de dimensiones *b*\**d,* puede determinarse mediante las tablas o ábacos correspondientes, no debiendo tomarse para *d* valores mayores que 1,5 *v.* En el caso más frecuente de aceros de dureza natural resulta muy cómoda la fórmula simplificada:

$$
\mu = \frac{M_{cd}}{b * d^2 * f_{cd}} \qquad \qquad \omega = \mu(1 + \mu) \qquad \qquad U = A * f_{yd} = \omega * b * d * f_{cd}
$$

La cuantía mínimas, exigida por la norma para el acero a ser utilizado es:

$$
\rho \ge 0.0018 \qquad \text{acero AE-400}
$$

No debiendo adaptarse cantos que requieran cuantías superiores a 0,01 ( $\rho \leq 0.01$ ), por consideraciones de adherencia.

Debe tenerse en cuenta que los cantos útiles, en los dos sistemas de armaduras ortogonales, son distintos. Por otra parte, en las zapatas rectangulares, la armadura paralela al lado mayor se podrá distribuir uniformemente en todo el ancho b. Sin embargo, la armadura paralela al lado menor b se concentrará más en la banda central de ancho  $a_1 = b \ge a_0 + 2h$ , en la que se dispondrá la fracción  $U^*2^*a_1/(a + a_1)$ . El resto se repartirá uniformemente en las dos bandas laterales. Por último, las normas exigen que la sección total de armadura, en una dirección, no sea inferior al 20 por 100 de la correspondiente a la otra dirección.

#### **2.11.1.3 Comprobación a corte por punzonamiento.**

Una columna apoyada en una zapata produce el efecto de punzonamiento a causa de los esfuerzos cortantes que actúan en la zapata alrededor del perímetro de la columna, efecto por el que la zapata se somete a una compresión vertical. Si este esfuerzo es muy grande la zapata tiende a fallar por corte.

#### **2.11.1.4 Zapata rígida (V≤ 2h, en ambas direcciones).**

Cuando el vuelo sea,  $v \le 1.5$ <sup>\*</sup>b, la comprobación se efectúa a punzonamiento por secciones independientes .Así, la sección de referencia 2 - 2 se sitúa a una distancia dl2 del paramento del soporte, su ancho es bo + d  $\leq$  b, y su canto d2  $\leq$  1,5\*V2.

La zapata se encuentra en buenas condiciones de punzonamiento cuando, según el área tributaria de la fig. 2.24. a, sea:

$$
\frac{\gamma_f * N}{a * b} * \frac{(b * b_o + d) * (a - a_o - d)}{4} \le 2 * f_{vd} * (b_o + d) * d_2
$$

Cuando el vuelo sea  $v > 1,5^*b$  (zapatas estrechas), la comprobación se efectúa a cortante en la sección de referencia 3-3 (fig. 3.11.b), separada una distancia d del paramento del soporte, de ancho b y canto d3. Debe ser:

$$
\frac{\gamma_f * N}{a * b} \left( \frac{a - a_o}{2} - d \right) \le d_3 * f_{vd}
$$

#### **2.11.1.5 Zapata flexible (V**⋝**2h, en alguna dirección principal).**

En las zapatas flexibles es necesario efectuar una doble comprobación: a esfuerzo cortante y a punzonamiento. La comprobación a cortante es idéntica a la indicada para las zapatas rígidas en el apartado anterior. Esta comprobación debe efectuarse cuando  $(a - a_0 \ge b - b_0)$ (fig. 2.24.b); en caso contrario se comprobará en la sección ortogonal.

La comprobación a punzonamiento se efectúa, como en las placas, en la sección critica Ac formada por las cuatro secciones verticales separadas d/2 de los paramentos del soporte (fig. 2.24.a), es decir, en la sección  $Ac = 2(a_0 + d + b_0 + d)^*d$ . La zapata se encuentra en buenas condiciones de punzonamiento cuanto sea:

$$
\frac{\gamma_f * N}{a * b} (a * b - (ao + d)(bo + d) \le A_3 * 2f_{vd}
$$

Debe llamarse la atención sobre la seguridad de esta última comprobación en el caso de soportes muy alargados  $(a_0 > 2b_0)$ . El Código ACI-318 adopta para la resistencia a punzonamiento, en este caso, el valor:

$$
f_{yd} = 0.5 \left( 1 + \frac{2bo}{ao} \right) * \sqrt{f_{cd}}
$$

Evidentemente menor que el correspondiente a la norma Boliviana e Instrucción española.

$$
f_{yd} = 2f_{cd} = \sqrt{f_{cd}}
$$

#### **2.11.1.6 Comprobación por adherencia.**

La comprobación de adherencia se efectúa en las mismas secciones de referencia, 1-1 y 1'- 1', tornadas para la flexión (fig.3.10.). En el caso de soportes de hormigón, el cortante de cálculo en la sección 1-1 es:

$$
V_d = \frac{Y_f * N}{a} \left(\frac{o - a_o}{2}\right) + 0.15 * a_o
$$

La armadura se encuentra en buenas condiciones de adherencia cuando sea:

$$
Y_b = \frac{Y_d}{0.9 * d * n * \pi * \emptyset} = f_{cd} = k * \sqrt[3]{f_{cd}}
$$

En donde n es el número de barras de diámetro φ, y k una constante con el valor k=0,95 para las zapatas rígidas, y  $k = 2,00$  para las flexibles.

#### **2.11.2 Zapata combinada, zapata continua bajo pilares.**

Son aquellas fundaciones que soportan más de una columna. Se opta por esta solución cuando se tienen dos columnas muy juntas y al calcular el área necesaria de zapata para suplir los esfuerzos admisibles sobre el suelo nos da que sus áreas se solapen o queden muy próximas, siendo necesario proyectar una única zapata para las columnas. Un caso frecuente se da en los núcleos de escaleras o ascensores. También es usado para contrarrestar la inclinación en las fundaciones.

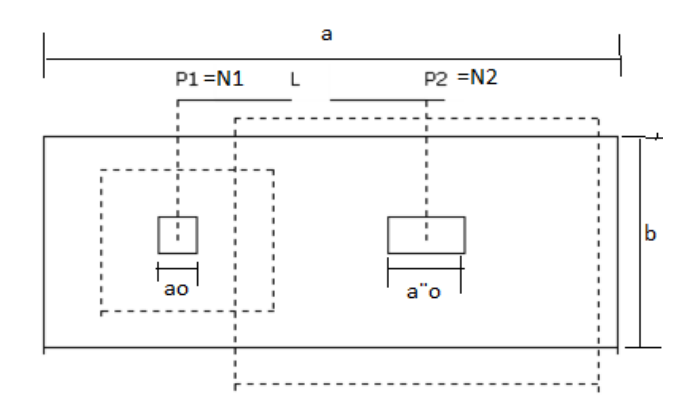

**Ilustración 9, Esquema de zapata aislada, Libro José Calavera Ruiz Estructuras de cimentación.**

#### **Fundaciones combinadas para dos columnas:**

La forma y dimensiones de las fundaciones salen de igualar las ecuaciones de posición de la resultante con el centroide de la fundación. Por ejemplo en el caso de fundación rectangular al igualar esta ecuaciones podemos despejar L. Una vez determinado esta dimensión podemos conocer B por medio de la ecuación de esfuerzos admisibles del suelo:

> $B=$  $\mathit{\Sigma}$ Cargas de las columnas y el peso de la fundacion  $\sigma$ adm. del suelo  $\ast$  L

Si el lado L tiene alguna restricción particular, caso de medianería, y la dimensión hallada es mayor que la disponible, entonces tenemos que recurrir a cambiar la forma de la fundación, ya sea por formas trapezoidales o compuestas. En estas formas toca resolver las ecuaciones colocando el valor máximo de L permitido y asumiendo un valor ya sea de B1 o B2 y encontrando el otro.

Proceso de cálculo de zapata combinada:

Su planta suele ser rectangular y su centro de gravedad debe coincidir con el punto de paso de la resultante de las cargas de soportes. El canto de estas zapatas debe ser suficientemente grande para dar rigidez al conjunto y poder admitir una presión uniforme del terreno.

a) las dimensiones en planta de la zapata pueden determinarse por tanteos en función de la presión admisible del terreno, admitiendo, en principio, un peso de la cimentación del orden del 10 % de la carga total N1+N2 de los soportes.

b) La armadura longitudinal de flexión se determina considerando la zapata como una viga apoyada en los dos soportes, con dos voladizos, sometida a la carga del terreno.

$$
\sigma t = \frac{N1d + N2d}{a * b}
$$

Esta armadura se distribuirá uniforme mente en todo el ancho de la zapata.

c) La armadura de sección transversal, en el caso de las zapatas de sección rectangular, se determina considerando dos voladizos de vuelo b/2, sometidos a la carga del terreno **σ<sup>t</sup> :** es decir a partir del momento:

$$
Md = \frac{b}{8} * (N1d + N2d)
$$

La armadura total corresponde a este momento, se dispondrá concentrada en las dos zonas centradas bajo los soportes de anchos  $b \leq a_0+2h$  y  $b \leq a_0^T+2h$ , respectivamente en las tres zonas de la planta de la zapata se dispondrá una armadura igual al 20% de la longitudinal.

d) la comprobación a cortante o punzonamiento se efectuara conforme a los criterios establecidos para zapatas centradas.

#### **2.11.3 Muro de contención.**

El terreno superficial no suele tener, en general, resistencia suficiente para soportar una discontinuidad vertical, por lo que se hace necesario disponer de una obra de fábrica, o de hormigón entre los dos niveles de servicio que asegure la resistencia y el funcionamiento del conjunto. La misión del muro, por lo tanto es servir de elemento de contención de un terreno, que en ocasiones es un terreno natural y en otras un relleno artificial, o de elemento de contención de un material almacenable. Además, en ciertos casos el muro desempeña una segunda misión, que es la de transmitir cargas verticales al terreno, desempeñando también la función de cimiento.

#### **2.11.3.1 Empuje de terreno.**

#### **Estados de límite.**

**Estado activo:** en este caso el suelo está en un estado de tensión entre la superficie provocando un empuje al muro.

Las fuerzas por unidad de largo en la pared debido a la distribución de la presión activa se denominan empuje activo donde:

$$
P_A = \frac{1}{2} * K_A * \gamma * (H - Z_0)^2
$$

**Estado pasivo**: en este caso el muro comprime al suelo, también se dice que es pasivo, a la reacción del terreno que se opone al movimiento donde:

$$
P_p = \frac{1}{2} * K_p * \gamma * (H')^2 + 2 * C * \sqrt{Kp} * H'
$$

Dónde:

Ka =Coeficiente de presión activo.

Kp = Coeficiente de presión pasivo.

 $\gamma$  = Peso específico del suelo.

 $H =$  Altura del muro y  $H'$  altura de suelo pasivo.

 $C =$ Cohesión del suelo.

#### **2.11.3.2 Estabilidad del elemento.**

#### **a) Seguridad a deslizamiento.**

La fuerza que produce el deslizamiento es la componente horizontal del empuje activo *P<sup>A</sup>* .Las fuerzas que se oponen al deslizamiento son el rozamiento entre la base del muro y el terreno de cimentación y el eventual empuje pasivo *Pp* frente a la puntera del muro. La fuerza que se opone al deslizamiento viene dada por la siguiente expresión:

$$
R = (N + p_{AV}) * \mu + Pp
$$

Dónde: N

= Resultante de los pesos del muro y las zonas de terreno situadas verticalmente.

PAv = Componente vertical del empuje activo.

μ = Coeficiente de rozamiento entre suelo y hormigón. En general será el resultado del correspondiente estudio geotécnico. A falta de datos más precisos, puede tomarse μ=tan ϕ, siendo φ, el ángulo de rozamiento interno del terreno base. En la tabla 11.6., tomada de Calavera, se indican valores del coeficiente de rozamiento para algunos tipos de suelo.

Pp = Empuje pasivo frente a la puntera del muro.

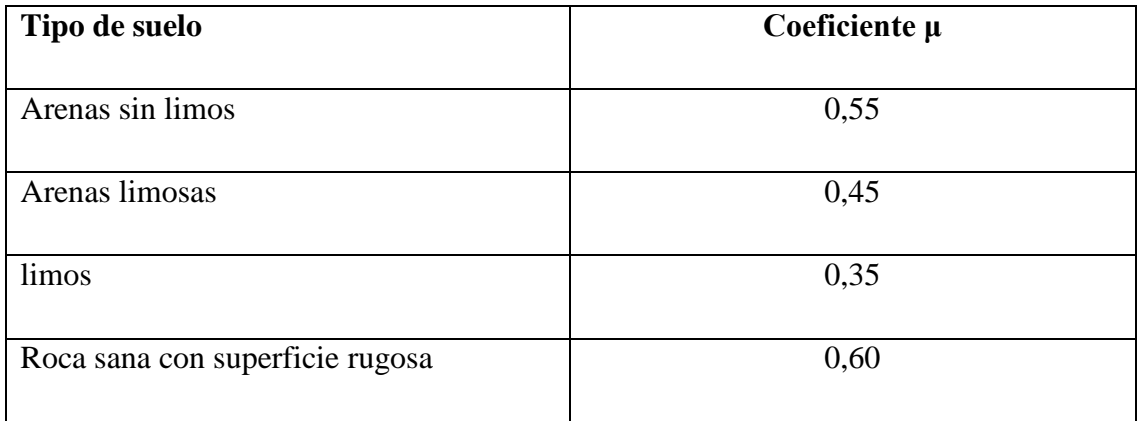

# *Tabla 14, Coeficientes de rozamiento (* $\mu$ *) entre el suelo y el hormigón, Fuente: libro José Calavera.*

El coeficiente de seguridad a deslizamiento viene dado por la siguiente expresión:

$$
C_{sd} = \frac{F_{estabilizante}}{F_{desestabilizante}} = \frac{(N' + PAv)\mu + Pp}{P_A}
$$

### **b) Seguridad a vuelco.**

Como se aprecia el vuelco del muro está producido por el empuje horizontal. Despreciando el empuje pasivo en la puntera, el coeficiente de seguridad a vuelco se obtiene a partir de la siguiente expresión:

$$
C_{sv} = \frac{M_{estabilizante}}{M_{desestabilizante}} = \frac{N'\left(\frac{a'}{2} - e_p\right)}{\left[P_A(H - Y)\right] - \left[PAv\left(\frac{a'}{2} - x\right)\right]} \ge 1.5
$$

N' = resultante de los pesos del muro y las zonas de terreno situadas verticalmente sobre la puntera y el talón (zonas 1, 2 3) en la figura 11.24.

PAV = componente vertical del empuje activo.

PA = componente horizontal del empuje activo.

 $ep =$  excentricidad de N<sup> $\prime$ </sup> respecto al punto medio de la base del cimiento. Se introduce en la fórmula con su signo, siendo positiva si cae del lado de la puntera del muro.

 $X =$  excentricidad del punto de aplicación de PAV, respecto al punto medio de la base del cimiento. Se introduce en la fórmula con su signo, siendo positiva si cae del lado de la puntera del muro.

Y = profundidad del punto de aplicación del empuje activo.

### **2.11.4 Especificaciones técnicas.**

Son las que definen la calidad de obra que el contratante desea ejecutar por intermedio del Contratista, en términos de calidad y cantidad.

Con el fin de regular la ejecución de las obras, expresamente el pliego de especificaciones deberá consignar las características de los materiales que hayan de emplearse, los ensayos a los que deben someterse para comprobación de condiciones que han de cumplir, el proceso de ejecución previsto; las normas para la elaboración de las distintas partes de obra, las instalaciones que hayan de exigirse, las precauciones que deban adoptarse durante la construcción; los niveles de control exigidos para los materiales y la ejecución, y finalmente las normas y pruebas previstas para las recepciones correspondientes.

### **2.11.5 Precios unitarios.**

Para poder estimar el presupuesto por precios unitarios es indispensable realizar el cómputo métrico, de manera tal que la multiplicación de cada una de las actividades definidas para una unidad delimitada, le corresponda un precio unitario que nos disponga el costo parcial de la misma.

Tomado en cuenta como beneficios sociales el 60% de la mano de obra; como herramientas menores el 5%, de la mano de obra, IVA será 13,0%, como gastos generales el 10% y como utilidad el 5%, IT se toma 3,0%.

# **2.11.6 Cómputos métricos.**

Los cómputos métricos se reducen a la medición de longitudes, superficies y volúmenes de las diferentes partes de la obra, recurriendo para ello a la aplicación de fórmulas geométricas y trigonométricas.

El trabajo de computar será detallado en todas sus partes para facilitar su revisión, corrección o modificación, deberá quedar constancia no solamente de todas las operaciones, sino también de los criterios particulares que hayan sido necesario adoptar, se buscará un orden, que permita reducir al mínimo el número de operaciones y el de mediciones, basándose de las características de los planos y documentación definitoria del proyecto.

## **2.11.7 Presupuesto de proyecto.**

Un presupuesto es el valor total estimativo del costo que tendrá una edificación al ser acabada, la exactitud de la misma dependerá en mayor medida al desglose de los elementos que constituyen la construcción, cada uno de ellos se halla condicionado a una serie de factores de los cuáles algunos son conocidos o son de fácil evaluación mientras que otros están sujetos a la estimación o criterio del calculista.

# **2.11.8 Cronograma de ejecución de proyecto.**

Un proyecto define una combinación de actividades interrelacionadas que deben ejecutarse en un cierto orden antes que el trabajo completo pueda terminarse. Las actividades están interrelacionadas en una secuencia lógica en el sentido que algunas de ellas no pueden comenzar hasta que otras se hayan terminado.

Para poder realizar un proyecto en tiempo y costo adecuados es necesario elaborar un plan en base al cual se pueda programar y controlar una obra.

Partiendo de aquí se puede entender como la planificación a la formulación de un conjunto de acciones sucesivas que sirva de guía para la realización del proyecto.

La representación se la realizará mediante el diagrama de GANTT el cual es una representación gráfica de la información relacionada con la programación donde se muestran las actividades críticas.

# **3 CAPITULO III – INGENIERIA DE PROYECTO**

#### **3.1 Estudios preliminares.**

Dentro de este capítulo se mostrarán los resultados obtenidos de todo el marco teórico.

#### **3.1.1 Levantamiento topográfico.**

El plano del levantamiento topográfico fue otorgado por el gobierno autónomo municipal de Camargo, el terreno cuenta con una superficie de 1449,92 m2 que es en su totalidad topográficamente plano cuenta con desniveles muy pequeños.

### **3.2 Análisis de estudio de suelo.**

#### **3.2.1 Generalidades.**

EL Estudio de Mecánica de Suelos, del proyecto "Diseño Estructural del edificio central del Gobierno Autónomo Municipal de Camargo en la Primera Sección de la Provincia Nor Cinti del Dpto. Chuquisaca, se realizó con la finalidad de conocer las condiciones geotécnicas del subsuelo, enmarcadas en sus propiedades físicas y mecánicas.

### **3.2.2 Objeto del estudio.**

El objetivo del estudio, es determinar las condiciones geotécnicas del subsuelo, que permitan proyectar el diseño de las fundaciones del proyecto "Diseño Estructural del edificio central del Gobierno Autónomo Municipal de Camargo.

Para conseguir tal objetivo, se realiza el Estudio de Mecánica de Suelos, cuya ejecución implica el desarrollo de las siguientes fases:

- a) Fase de Campo, donde se efectúan las exploraciones del subsuelo y se toma el número de muestras necesarias.
- b) Fase de Laboratorio, donde se ejecutan los ensayos de caracterización de suelos.
- c) Fase de Gabinete, donde se determinan las características físicas y mecánicas del suelo, y su comportamiento frente a cargas externas.

El terreno de emplazamiento del proyecto presenta construcciones a sus alrededor.

### **3.2.3 Estudio de mecánica de suelos.**

La Fase de Campo se realizó mediante la siguiente técnica:

Para el estudio de las fundaciones, se han realizado pozos de exploración con equipo para Ensayos Normales de Penetración (SPT) previa inspección visual y elección adecuada de la ubicación de los pozos en función a la estructura a emplazar. La profundidad máxima alcanzada en las perforaciones ha sido de 3,5 metros.

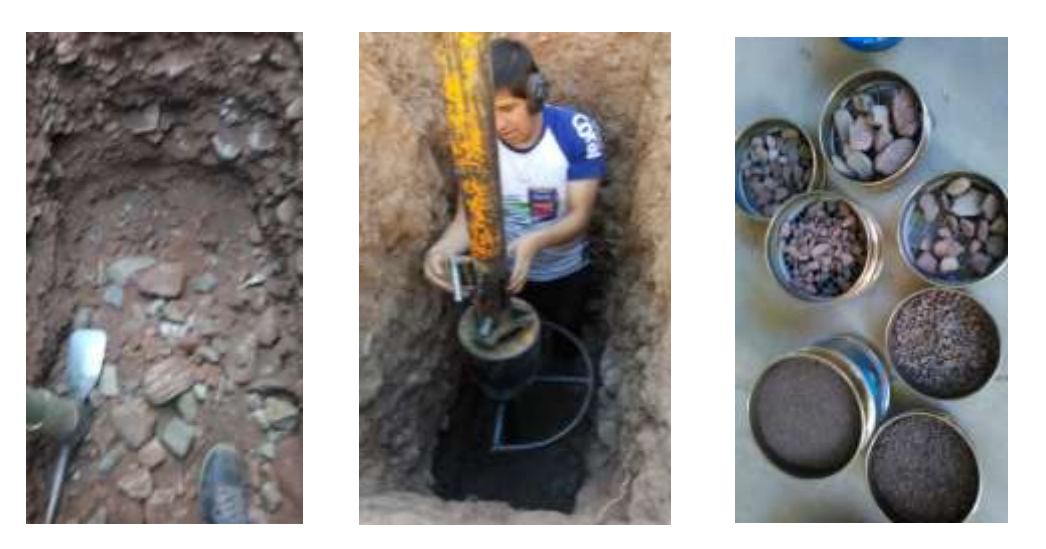

**Ilustración 10,** *Pozo Nº1 a una profundidad mayor a la de fundación, Fuente: Elaboración Propia*

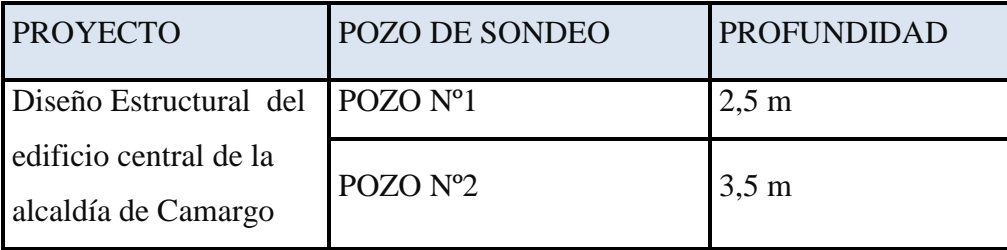

### *Tabla 15, Pozos de Sondeos, Fuente: Elaboración Propia*

En cada excavación se ha recuperado muestras de suelo en bolsas de plástico manteniendo de alguna manera inalterado el contenido de humedad del suelo, en cada pozo se realizó una descripción visual del suelo.

El tipo de suelo es Suelo granular  $A - 1(b)$ , según la clasificación AASHTO.

El tipo de suelo según la clasificación del sistema unificado (SUCS) el suelo es un SP.

Resistencia admisible: 3,01 Kg/cm<sup>2</sup>.

Se adopto la resistencia admisible de menor resistencia, en este caso el pozo Nº 2 ver en anexos.

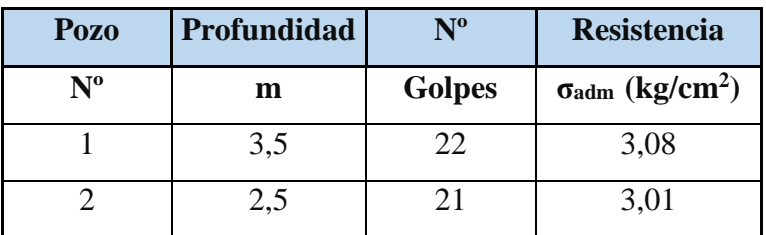

*Tabla 16 Capacidad portante del suelo en los distintos pozos, Fuente: Elaboración propia*

# **3.3 Análisis del diseño arquitectónico.**

El diseño arquitectónico fue proporcionado por el Gobierno Autónomo Municipal de Camargo y consta de los siguientes ambientes:

Planta Semisótano para garaje con 765,14 m<sup>2</sup> construidos para 14 vehículos.

Planta baja con  $902,20 \text{ m}^2$  construidos que consta con 2 salas de eventos y demás independencias.

Primer piso con 794,23 m<sup>2</sup> construidos que consta con oficinas administrativas.

Rampa y Escaleras.

# **3.4 Datos del proyecto.**

**3.4.1 Descripción del modelo estructural.**

# **3.4.1.1 Modelo de la estructura de sustentación de la cubierta.**

**Tipo de cercha:** La cubierta de este proyecto consta de dos cubiertas :

**Cubierta 1.**-Tiene un ancho de 12,5 m y la luz de las cerchas es de 12,5 m. Se diseñará con cerchas metálica tipo "HOWE" debido a que se adapta a las condiciones del lugar y a la luz de cálculo.

**Cubierta 2.-**Tiene un ancho de 9,8 m y la luz de las cerchas es de 9,8 m. Se diseñará con cerchas metálica tipo "HOWE" debido a que se adapta a las condiciones del lugar y a la luz de cálculo.

 **Tipo de cubierta:** después de una serie de comparaciones en cuanto a costo, reducción de listones, disponibilidad en el mercado y a rendimiento de instalación, se optó por diseñar con calamina galvanizada n°28. es liviana, resistente, de gran economía y bastante rendimiento en el proceso de instalación.

El tipo de calamina ondulada es fabricada en diferentes longitudes, con un ancho útil de 0,9 m. y su longitud de rendimiento (descontando el traslape) es de 3,22 m para la cubierta 1 y para la cubierta 2 con longitud de rendimiento de 2,5 m con necesidad de correa intermedia, estas dimensiones se adecuan de manera exacta al tipo de cercha seleccionada.

 *Altura de la cercha:* La cercha tiene una luz de cálculo de 12,5m; tomando en cuenta que las especificaciones técnicas de la calamina ondulada nos indican que la cubierta debe estar a un ángulo mínimo de 5%, se adoptó una pendiente de 25% lo cual sería un Angulo de 14, 36º y una altura de 1,6m, por otra parte, mientras más alta sea la cercha eso reduce la solicitación en la cuerda superior (elemento más solicitado) por esta razón, se adopta una altura de cálculo de 1,6m.

Para la cubierta 2 se adoptó una pendiente de 25% una altura de 1,2 m y un ángulo de 13,76°.

 *Espaciamiento entre cerchas:* Asumimos un espaciamiento práctico de 3.05 m para la cubierta 1 y para cubierta 2 de 3,5 m.

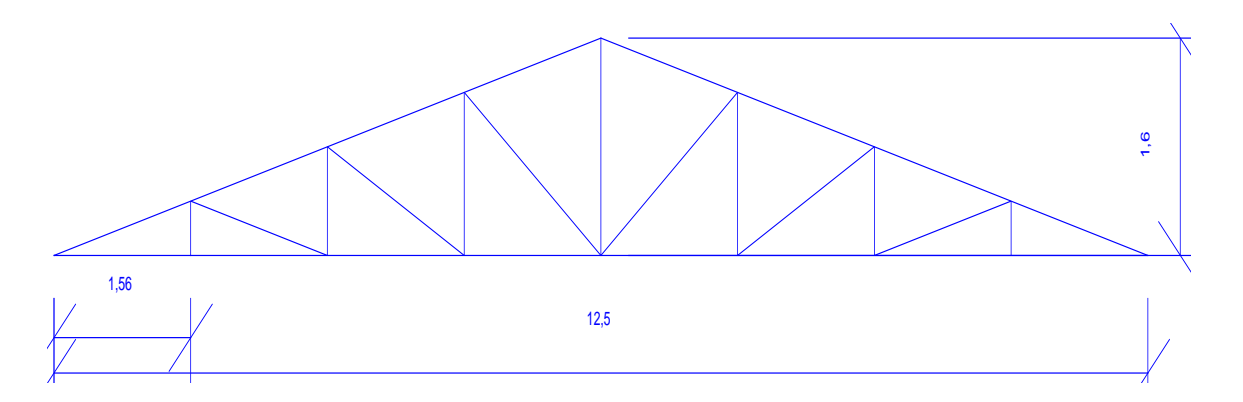

**Ilustración 11,** *Longitudes de la cercha, Fuente: elaboración propia.*

### **3.4.2 Modelo de la estructura de sustentación de la edificación.**

El modelo estructural de la estructura de sustentación de la edificación se compone de columnas, muros, vigas y entrepisos.

- **Columnas**: Está compuesta de columnas de sección rectangular con altura de 3.
- **Vigas**: Están compuestas de vigas rectangulares, la luz mayor se tiene de 8,45 m.
- **Entrepisos:** Los entrepisos se plantean como losas planas aligeradas con ábacos o forjados de losa nervada reticular y losa alivianada, en las uniones de losa-columna, con espesores de 35 cm.

# **3.4.3 Modelo de estructuras complementarias.**

- **Escaleras**: Las escaleras se plantean como losas inclinadas en las rampas y horizontales en los descansos, con vinculaciones fijas en las uniones con las losas y en las uniones con los apoyos intermedios.
- **Rampa:** Se plantea como losas inclinadas y horizontales en los descansos con vinculaciones fijas en las uniones con apoyos intermedios.

# **3.4.4 Modelo de fundaciones.**

Las fundaciones del edificio están compuestas por zapatas aisladas céntricas, zapatas medianeras, continuas a una profundidad de a un metro, desde el nivel del sótano con una resistencia admisible en el suelo de  $3,01 \text{ kg/cm}^2$ .

# **3.4.5 Normas aplicadas.**

En el cálculo de diseño se aplicaron las normas y reglamentaciones del Código Boliviano del Hormigón Armado (CBH-87). Además del Manual de Diseño AISC – LRFD.

### **3.4.6 Cubierta metálica.**

La cubierta fue calculada siguiendo con el método LRFD para metales.

El material de la cubierta es de perfiles metálicos de las siguientes características:

- Límite de fluencia = Fy= 2.530 Kg/cm<sup>2</sup>
- Límite de ruptura = Fr=  $4.080 \text{ Kg/cm}^2$
- Módulo de elasticidad =  $E = 2.100.000$  Kg/cm<sup>2</sup>

### **3.4.7 Hormigón.**

Para los elementos de hormigón armado se usarán hormigón con la siguiente resistencia característica de compresión a los 28 días.

| Elemento     | Resistencia           | Nivel de | Factor de  |
|--------------|-----------------------|----------|------------|
|              |                       | Control  | Minoración |
| Entrepisos   | $250 \text{ kg/cm}^2$ | Normal   | 1,5        |
| Vigas        | $250 \text{ kg/cm}^2$ | Normal   | 1,5        |
| Columnas     | $250 \text{ kg/cm}^2$ | Normal   | 1,5        |
| <b>Muros</b> | 250 $\text{kg/cm}^2$  | Normal   | 1,5        |
| Zapatas      | $250 \text{ kg/cm}^2$ | Normal   | 1,5        |

*Tabla 17, Resistencia del Hormigón, Fuente: Elaboración Propia.*

Además, presentara las siguientes características:

| Elemento       | Peso Especifico             | Módulo de<br>Elasticidad     | Módulo de Poisson |
|----------------|-----------------------------|------------------------------|-------------------|
| Entrepisos     | $0,0025$ Kg/cm <sup>3</sup> | 2.48541,5 $Kg/cm2$           | 0,2               |
| Vigas          | $0,0025$ Kg/cm <sup>3</sup> | 2.48541,5 $Kg/cm2$           | 0,2               |
| Columnas       | $0,0025$ Kg/cm <sup>3</sup> | 2.48541,5 Kg/cm <sup>2</sup> | 0,2               |
| <b>Muros</b>   | $0,0025$ Kg/cm <sup>3</sup> | 2.48541,5 $Kg/cm2$           | 0.2               |
| <b>Zapatas</b> | $0,0025$ Kg/cm <sup>3</sup> | 2.48541,5 $Kg/cm2$           | 0,2               |

*Tabla 18, Propiedades del hormigón, Fuente: Elaboración Propia.*

# **3.4.8 Estructura de hormigón armado.**

La estructura de hormigón armado fue calculada siguiendo la normativa boliviana CBH-87. En toda la obra, tanto para el diseño de zapatas, columnas y vigas se emplea un hormigón y un acero de las siguientes características:

- Hormigón con una resistencia fck=  $250 \text{ Kg/cm}^2$
- Acero con una resistencia fyk= 5.000 Kg/cm<sup>2</sup>

# **3.4.9 Cargas consideradas en el diseño.**

Las cargas consideradas en el diseño de la estructura, tanto permanentes como sobrecargas de uso se desarrollan en el anexo, a continuación, se muestra una tabla resumen de las cargas consideradas en el diseño.

## **Estructura de Acero:**

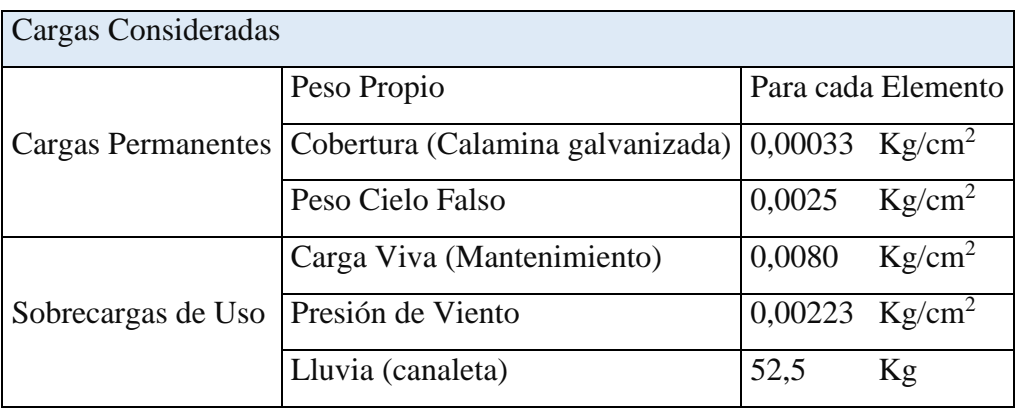

# *Tabla 19, Cargas Consideradas Estructura de Acero, Fuente: Elaboración Propia*

No se tomó en cuenta la carga de granizo ya que en la zona hay poca probabilidad de ocurra este fenómeno.

# **Estructura de Hormigón Armado:**

| Cargas Consideradas  |                                        |                   |                    |                    |  |  |
|----------------------|----------------------------------------|-------------------|--------------------|--------------------|--|--|
| Cargas Permanentes   | Peso Propio                            |                   | Para cada Elemento |                    |  |  |
|                      | Sobre piso y Acabados                  |                   | 0,0074             | $Kg/cm^2$          |  |  |
|                      | Muro de Ladrillo Exterior (e=18 cm)    |                   | 0,0226             | Kg/cm <sup>2</sup> |  |  |
|                      | Muro de Ladrillo Interior ( $e=12$ cm) |                   | 0,0154             | $Kg/cm^2$          |  |  |
|                      | Paneles de Vidrio                      |                   | 0,0011             | $Kg/cm^2$          |  |  |
| Sobrecarga de Diseño | Carga Viva                             | Salas de eventos  | 0,0450             | $Kg/cm^2$          |  |  |
|                      |                                        | Oficinas publicas | 0,0350             | $Kg/cm^2$          |  |  |
|                      |                                        | Escaleras y rampa | 0,0450             | $Kg/cm^2$          |  |  |
|                      |                                        | Azotea            | 0,0100             | $Kg/cm^2$          |  |  |
|                      | Presión de Viento                      |                   | 0,0022             | $Kg/cm^2$          |  |  |

*Tabla 20, Cargas Consideradas Estructura de Hormigón Armado, Fuente: Elaboración Propia.*

### **3.5 Diseño de cubierta.**

La cubierta calculada y diseñada está conformada por cerchas con elementos metálicos, siguiendo la normativa ASIC método LRFD para estructuras metálicas.

Las cerchas de cubierta a ser diseñada es de tipo Howe, continuación se muestra un esquema de la cerchas que lo conforman.

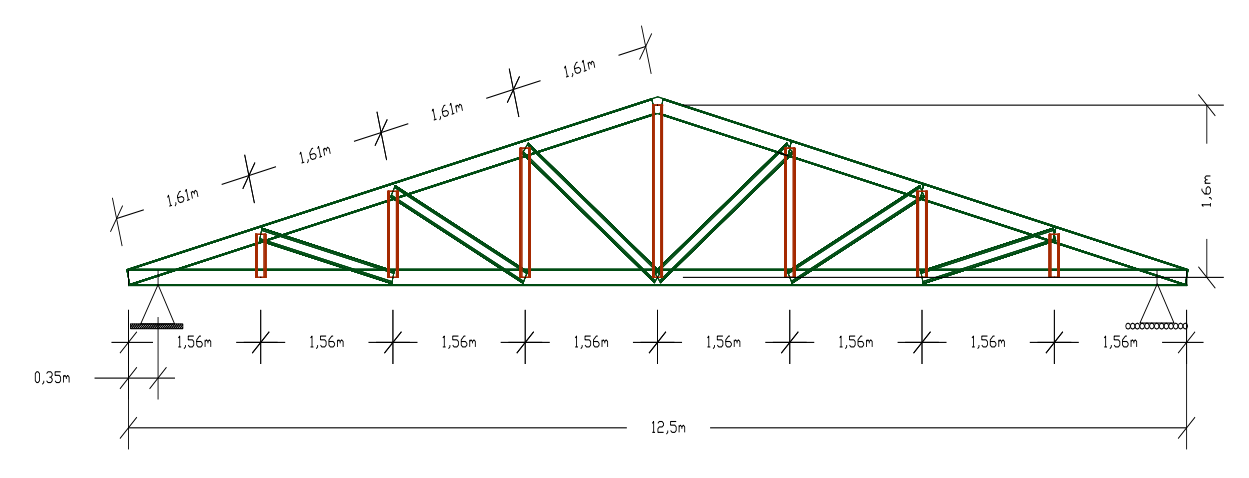

**Ilustración 13,** *Tipo de cercha Howe, Fuente: Elaboración propia* **Especificaciones de la calamina Galvanizada.** 

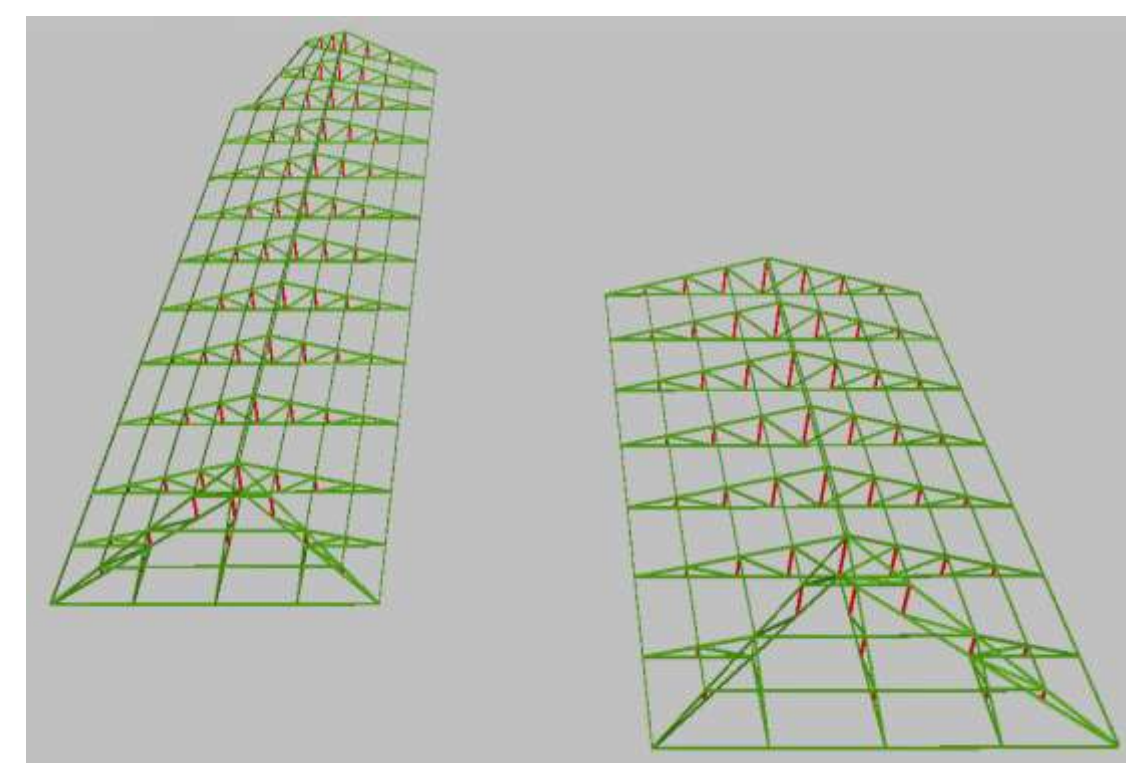

Longitud a requerimiento, forma de calamina ondulada, (Fuente: Sucursal Fabrica de **Ilustración 12,** *Distribución de cerchas, Fuente: CYPE 3D.*

calaminas en la ciudad de Tarija Av. Froilán Tejerina esquina Silvetty).

 Longitud Total = 350 cm Ancho = 90 cm Peso de calamina galvanizada N°28 = 0,00033 Kg/cm<sup>2</sup>

Pendiente para cubiertas de calamina ( $5^{\circ} \le \alpha \le 30^{\circ}$ )

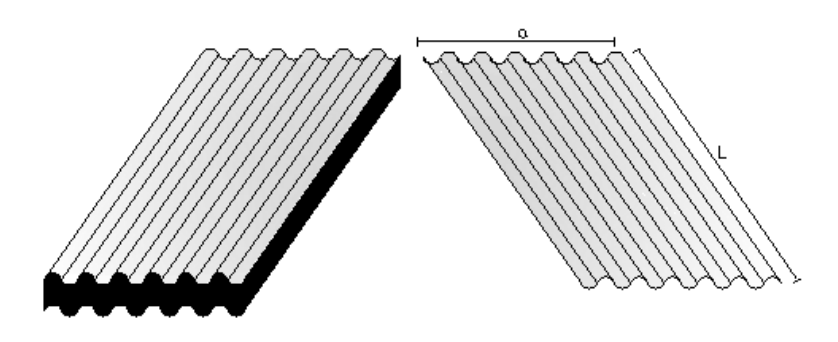

**Ilustración 14,** *Cubierta calamina galvanizada N°28, Fuente: Elaboración propia*

# **Especificaciones de la cercha:**

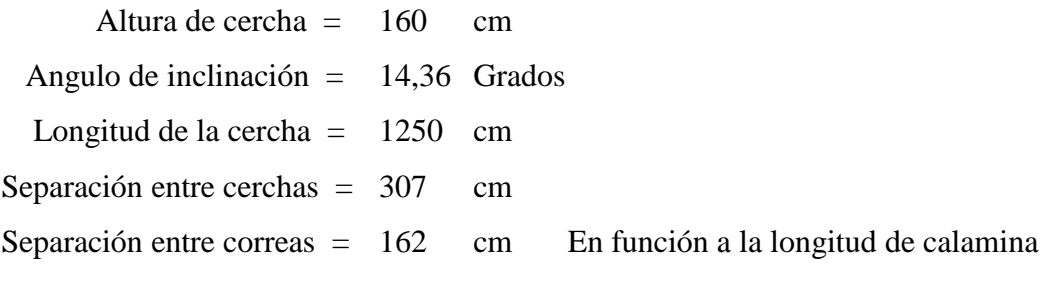

# **Cargas que actúan en la cercha:**

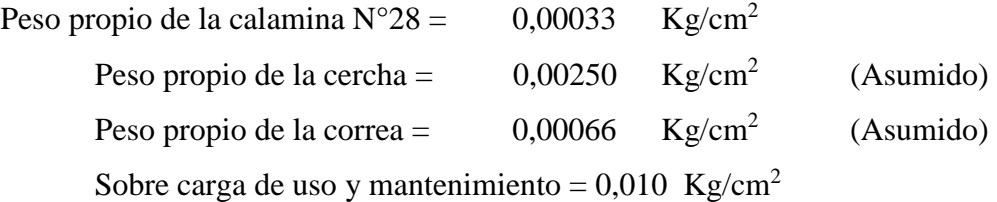

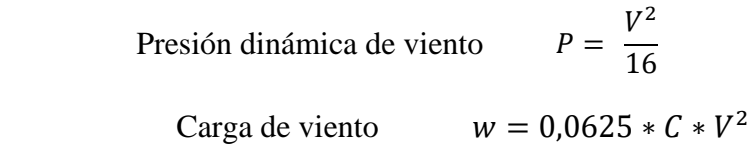

 $C1 = -0,4$  Barlovento

 $C2 = -0.27$  Sotavento

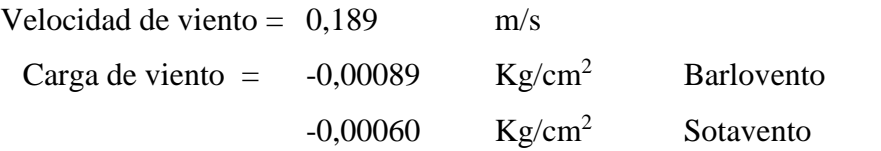

# **3.5.1 Diseño de las correas.**

# **Descomposición de cargas a considerar:**

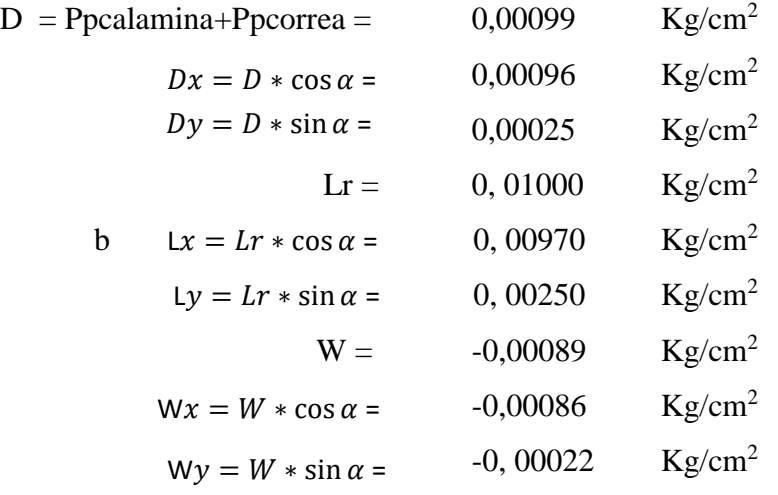

**Combinación de cargas.** 

**Combinación de cargas en "X".**

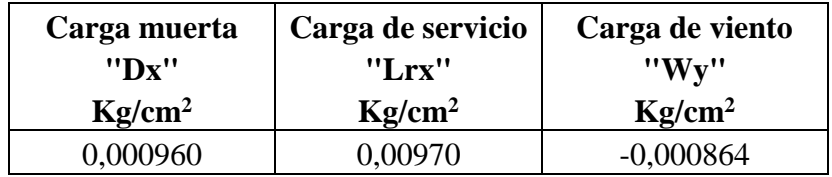

# **Combinación:**

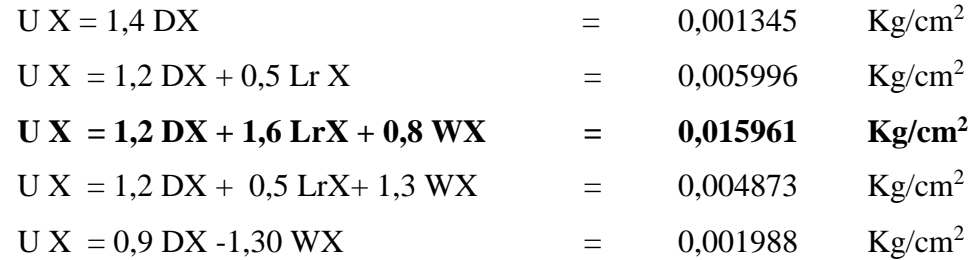

La carga ultima será:

$$
Ux = 159{,}61 \text{ Kg/m}^2
$$

**Combinación de cargas en "y".**

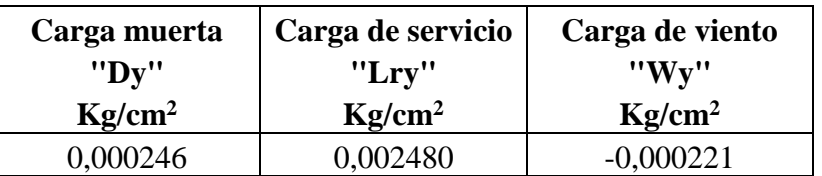

# **Combinación:**

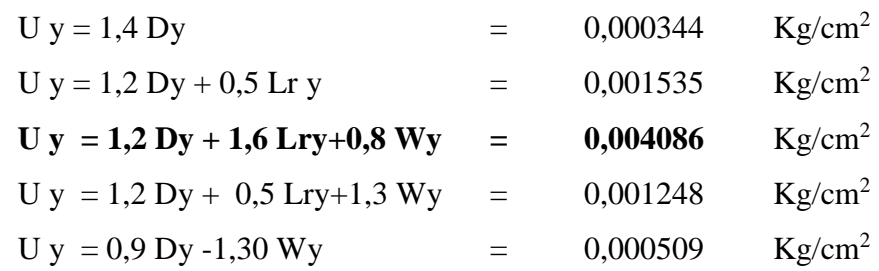

La carga ultima será:

 $Uy = 0,0041$  Kg/cm<sup>2</sup>

# **Carga lineal sobre la correa:**

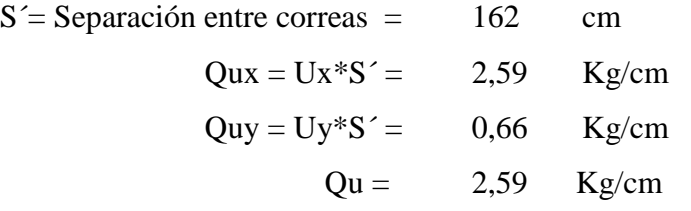

**Diagrama de momentos**:

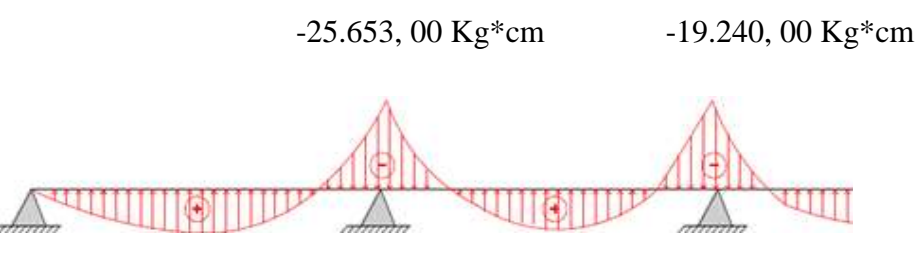

18.983,00 Kg\*cm 8.016,00 Kg\*cm

# *Ilustración 15, Momentos flectores de diseños en correas, Fuente: Elaboración propia*

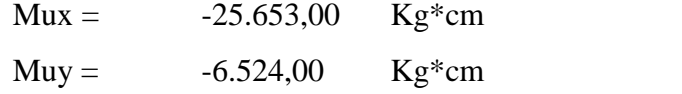

Se tomara el mayor de los momentos para la elección del perfil

 $Fy = 2.530$  Kg/cm<sup>2</sup> Limite de fluencia

$$
Zx \ge \frac{Mux}{\phi * Fy} = 68
$$

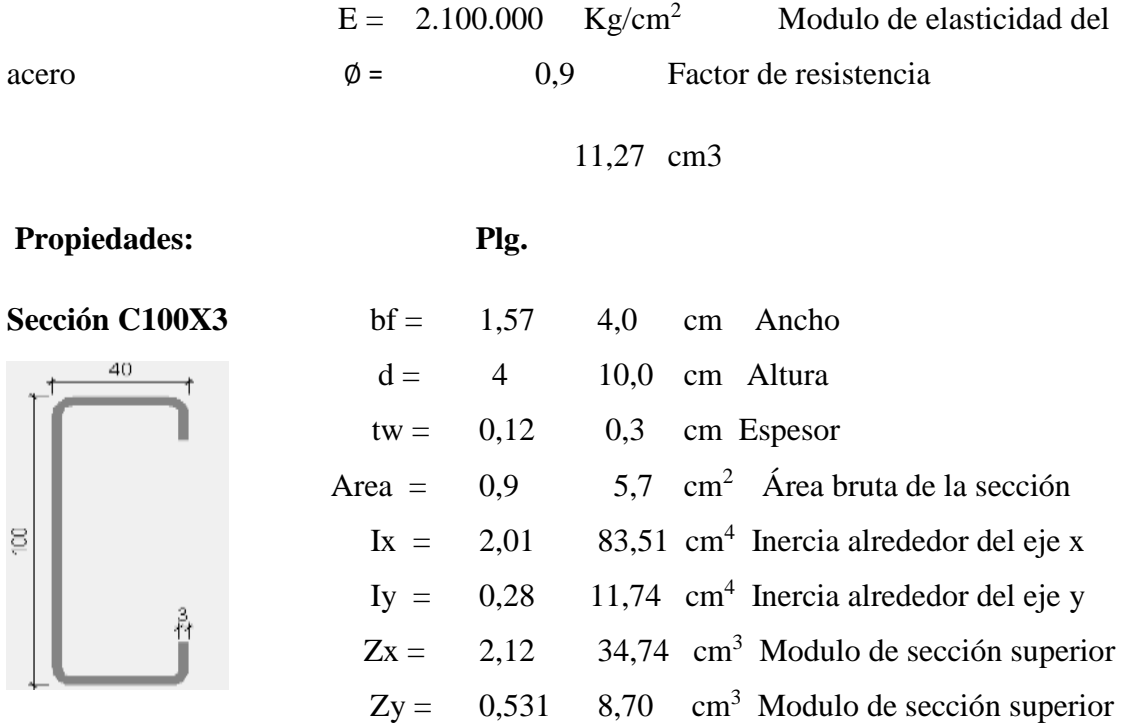

 $W = 7,2$  0,107 Kg/m

**Momento nominal.**

 $Mnx = \phi Fy * Zx = 7.9104, 29 \text{ Kg*cm}$  $Mny = \phi Fy * Zy = 1.9813, 38 \text{ Kg}^*cm$ 

**Verificando la resistencia.**

 $Mux$  $\frac{1}{\phi b * Mnx} +$ Muy  $\frac{1}{\phi b * Mny} \leq 1$ 

$$
0.73 \leq 1 \qquad \mathbf{OK}_{\mathbf{iiii}}
$$

**Separación permisible entre cerchas**

$$
S = 3.07 \text{ m}
$$

**Verificación a flexión en X.**

 $f$ max = 0,73 cm ;  $\frac{L}{200}$  = 1,02 cm  $\frac{1}{300}$  =  $f =$  cm cm

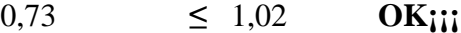

**Verificación a flexión en Y.**

 $f = 0.27$  cm  $\leq 1.02$  cm **OK**<sup>111</sup>

# **3.5.2 Diseño de la cercha.**

### **Cargas que actúan en la cercha:**

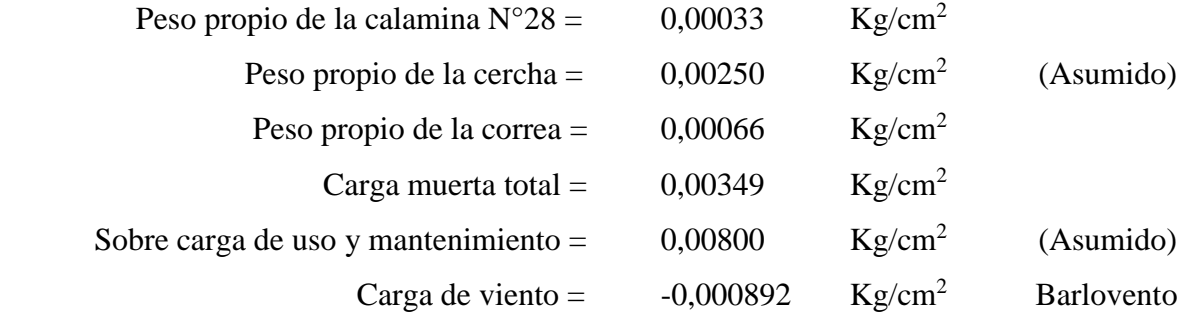

# **Combinación de cargas:**

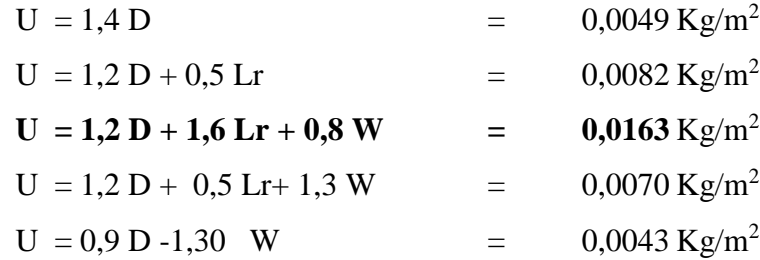

### **Calculo de fuerzas puntuales en los nodos.**

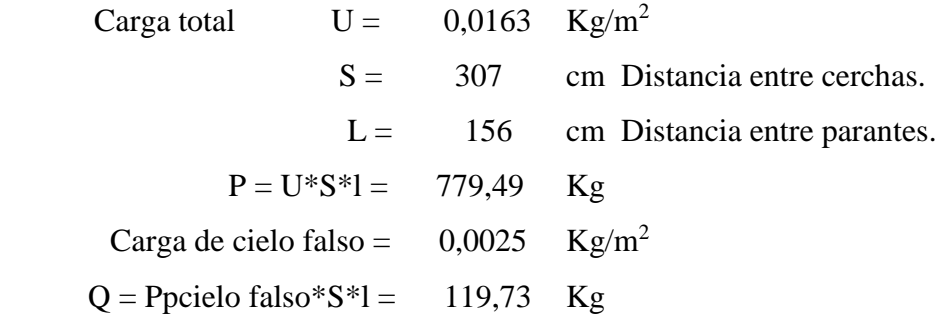

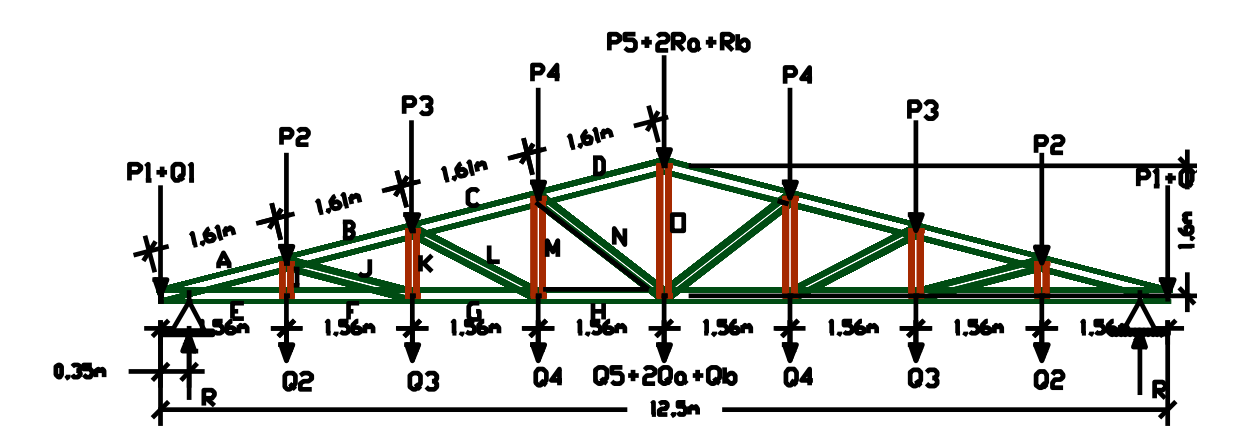

*Ilustración 16, Fuerzas puntuales en la cercha, Elaboración propia.*

**Reacciones de cerchas diagonales en el punto medio de la cercha de apoyo.**

**Datos:**

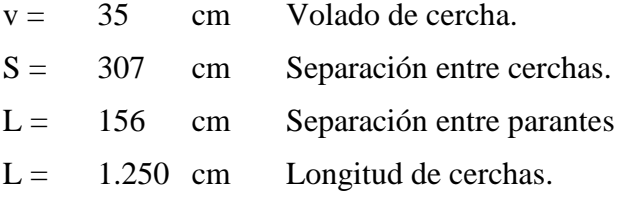

Reacciones:

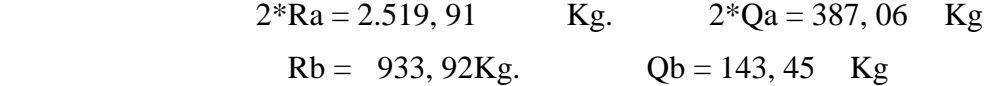

Calculo de cargas puntuales:

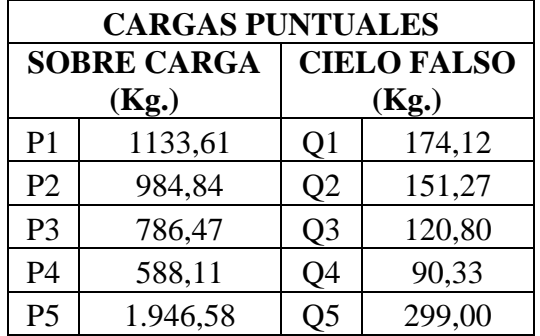

Idealización de reacciones:

$$
R = \frac{\sum F(P, Q)}{2} = 6.275,14 \text{ Kg.}
$$
  
R1 = 4.867,26 Kg.  
R2 = 1.407,88 Kg.

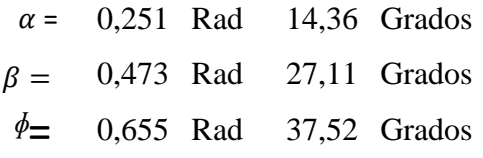

**Fuerzas internas en los elementos de la cercha.**

| <b>Barra</b>  | L. de<br>barra | F. Axial | Tipo de     |
|---------------|----------------|----------|-------------|
|               | (m)            | (Kg)     | fuerza      |
| A             | 1,61           | 14.352,8 | C.          |
| B             | 1,61           | 14.900,7 | C.          |
| $\mathcal{C}$ | 1,61           | 13.863,9 | C.          |
| D             | 1,61           | 12.661,6 | C.          |
| E             | 1,56           | 13.904,4 | T.          |
| ${\bf F}$     | 1,56           | 13.904,4 | T.          |
| G             | 1,56           | 14.435,2 | T.          |
| $H_{\rm}$     | 1,56           | 13.430,8 | T.          |
| I             | 0,40           | 12.56,61 | C.          |
| $\mathbf{J}$  | 1,61           | 547,93   | $\mathbf T$ |
| K             | 0,80           | 15,08    | C.          |
| L             | 1,76           | 1.128,41 | C.          |
| M             | 1,20           | 604,59   | T.          |
| $\mathbf N$   | 1,97           | 1.468,61 | C.          |
| O             | 1,60           | 2.088,05 | T.          |

*Tabla 21, Esfuerzos internos de compresión y tracción, Elaboración propia*

# **3.5.2.1 Diseño de miembros de la cercha.**

Se analizara aquellos elementos más desfavorables y la posición que se encuentra.

### **Diseño de cordón inferior más solicitado.**

#### **Datos:**

### **Elemento: G tracción.**

Según la Norma ASTM 1011-A36, Acero de calidad estructural.

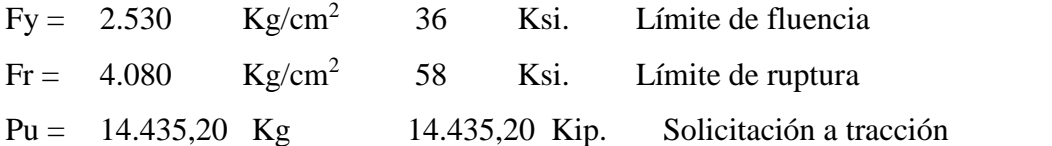
$$
E = 2.100.000 \text{ Kg/cm}^2 \qquad 29.000 \text{ Ksi}
$$

 $L = 156$  cm Longitud de barra.

2. Módulo de elasticidad del acero

**Propiedades geométricas de la sección.** 

**Sección HSS4X2X1/8**

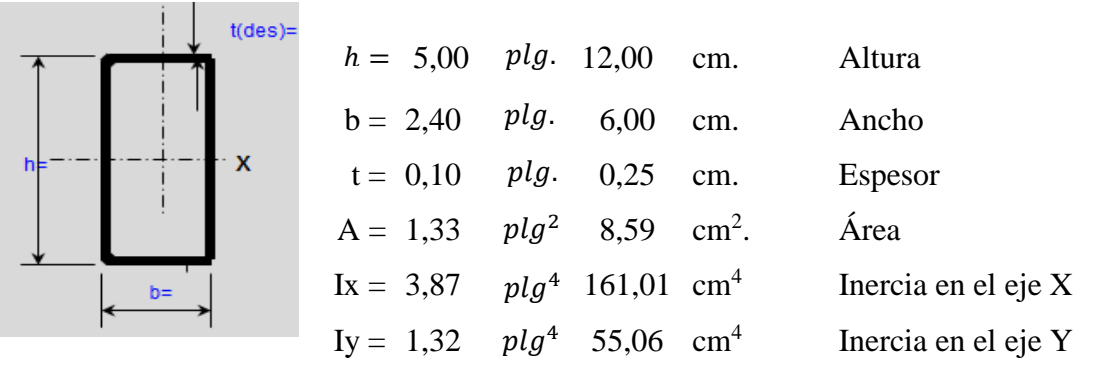

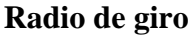

$$
\begin{array}{rcl}\nrx &=& 4/33 & \text{cm} \\
r &=& \sqrt{33} = & \text{cm} \\
ry &=& &\sqrt{33} & \text{cm}\n\end{array}
$$

Factores de resistencia según LRFD. Para elementos a tensión.

$$
\begin{array}{rcl}\n\emptyset1 & = & 0,9 \\
\emptyset2 & = & 0,75\n\end{array}\n\qquad\n\begin{array}{rcl}\n\text{Fluencia} \\
\text{Ruptura}\n\end{array}
$$

Verificación con la sección elegida:

$$
\frac{k*L}{r} \le 300
$$
  
61,72 \le 300 \t\t\t\t**OK**iii

Resistencia permitida en tracción:

$$
ft1 = \frac{Pu}{A_{Bruta}} \le \varnothing 1 * \text{Fy}
$$
  
1.680,47  $\frac{Kg}{cm^2} \le 2.277,00 \frac{Kg}{cm^2}$  OKiii

Resistencia por ruptura.

Cálculo del área crítica.

0,63 cm Diámetro nominal del perno.  $\varnothing n = 0.25$  plg.

 $\phi_c = 0.76$  plg. 1,90 cm Diámetro de cálculo.

Área critica.

$$
Acrit = A_{Bru} - \sum A_{ag}
$$
  
Acrit = 5,75 cm<sup>2</sup>

Resistencia por ruptura.

$$
ft2 = \frac{Pu}{A_{\text{critica}}} \leq \varnothing 2 * \text{Fy}
$$

$$
2.508,41 \quad \frac{Kg}{cm^2} \quad \leq \quad 3.060,0 \quad \frac{Kg}{cm^2} \quad \text{OKiii}
$$

# **Diseño de parante más solicitado.**

**Datos:** 

# **Elemento: O tracción.**

Según la Norma ASTM 1011-A36, Acero de calidad estructural.

| $Fy = 2.530$    | $Kg/cm2$ | 36                   | $Ksi$ . | Límite de fluencia.                |
|-----------------|----------|----------------------|---------|------------------------------------|
| $Fr = 4.080$    | $Kg/cm2$ | 58                   | $Ksi$ . | Límite de ruptura.                 |
| $Pu = 2.088,05$ | $Kg$     | 2.088,05             | $Kip$ . | Solicitación a tracción.           |
| $E = 2.100.000$ | $Kg/cm2$ | 29.000               | $Ksi$ . | $Módulo de elasticidad del acero.$ |
| $L = 160$       | $cm$     | $Longitud de barra.$ |         |                                    |

**Propiedades geométricas de la sección.**

**Sección C3X6.**

 $\Xi$ 

 d = 2,40 6,00 cm. Altura. bf = 1,60 4,00 cm. Ancho de ala. tw = 0,10 0,25 cm. Espesor del alma. A = 0,60 3,84 cm<sup>2</sup> . Área. Ix = 0,51 21,43 cm<sup>4</sup> Inercia en el eje X. Iy = 0,20 8,53 cm<sup>4</sup> Inercia en el eje Y. . . . <sup>2</sup> <sup>4</sup> <sup>4</sup>

# **Radio de giro.**

$$
r = \sqrt{\frac{I}{A}} = \text{rx} = 1,58 \text{ cm}
$$
  
ry = 1,00 cm

Factores de resistencia según LRFD. Para elementos a tensión.

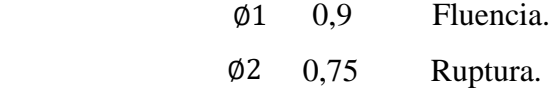

Verificación con la sección elegida:

$$
\frac{k*L}{r} \le 300
$$
  
160,56  $\le 300$  OKiii

Rigidez permitida en tracción:

$$
ft1 = \frac{Pu}{A_{Bruta}} \le \emptyset 1 * \text{Fy}
$$
  
543,76  $\frac{Kg}{cm^2} \le 2.277,00 \frac{Kg}{cm^2}$  OKiii

# **Resistencia por ruptura.**

Cálculo del área crítica.

Se define el diámetro del perno.

$$
\varphi n = 0,25 \quad plg. \quad 0,63 \quad \text{cm} \quad \text{Diámetro nominal del perno.}
$$
  

$$
\varphi c = 0,76 \quad plg. \quad 1,90 \quad \text{cm} \quad \text{Diámetro de cálculo.}
$$

Área critica.

$$
Acrit = A_{Bru} - \sum A_{ag}
$$

$$
A\text{crit} = 1,00 \text{ cm}^2
$$

Resistencia por ruptura.

$$
ft2 = \frac{Pu}{A_{\text{critica}}} \leq \varnothing 2 * Fr
$$

$$
2.078,26 \frac{Kg}{cm^2} \le 3.060,0 \frac{Kg}{cm^2} 0
$$

**Diseño de miembros a compresión**.

**Diseño de cuerda superior más solicitado.**

### **Datos:**

# **Elemento: B compresión.**

Según la Norma ASTM 1011-A36, Acero de calidad estructural.

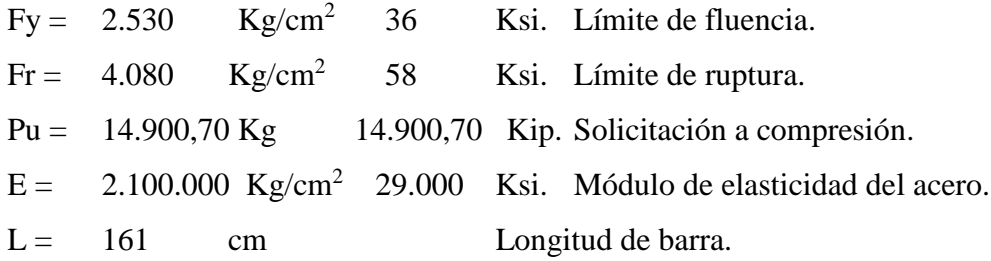

**Propiedades geométricas de la sección.** 

 $\overline{\phantom{a}}$ 

## **Sección HSS4X2X1/8**

| l                                                   | t(ds)=              |
|-----------------------------------------------------|---------------------|
| $h = 4,80$ plg. 12,00 cm.                           | Altura              |
| $b = 2,40$ plg. 6,00 cm.                            | Ancho               |
| $x = 0,10$ plg. 0,25 cm.                            | Espesor             |
| $A = 1,33$ plg <sup>2</sup> 8,59 cm <sup>2</sup> .  | Área                |
| $x = 3,87$ plg <sup>4</sup> 161,01 cm <sup>4</sup>  | Inercia en el eje X |
| $y = 1,32$ plg <sup>4</sup> 55,06 cm <sup>4</sup> - | Inercia en el eje Y |

**Radio de giro**

$$
r = \sqrt{\frac{I}{A}} = \text{rx} = 4,33 \text{ cm}
$$
  
ry = 2,53 cm

**Longitud efectiva.-** Esta en función de al tipo de unión del elemento, en donde para una articulación  $K = 1$ .

$$
l = k * L = 161 \quad \text{cm}
$$

Esbeltez máxima.

$$
\lambda_{max} = \frac{k.L}{r} \le 200
$$
  
63,71 \le 200 OKiii

# **Definición de frontera entre columna elástica e inelástica.**

\nSi 
$$
\lambda_c \leq 1.5
$$
  $F_{cri} = 0.658^{\lambda c^2} * Fy$  Columna intermedi a o corta.  
\nSi  $\lambda_c > 1.5$   $F_{cri} = \frac{0.877}{\lambda c} * Fy$  Columna Larga.  
\n $\lambda_c = \frac{KL}{r_{min} * \pi} * \sqrt{\frac{Fy}{E}} = 0.70$   
\n $\lambda_c = 0.70 < 1.5$  Columna intermedi a o corta.\n

**Esfuerzo crítico para el elemento.**

$$
F_{cri} = 0.658^{\lambda c^2} * Fy = 2.056,21 \qquad \frac{Kg}{cm^2}
$$

**Resistencia normal por compresión.**

$$
Pn = Fcri * A_{Bruta} = 17.662,80 \text{ Kg.}
$$

# **Suma de las cargas Factorizadas.**

Factor de resistencia según LRFD en columnas.

$$
\phi c = 0,85
$$
  
 
$$
Pu = \phi c * Pn = 15.013,40 \text{ Kg.}
$$

**Verificando solicitaciones.**

$$
Pu \ge Pu_{Sol}
$$
  
15.013,40  $Kg \ge 14.900,70$   $Kg \text{OKiii}$ 

# **Diseño de diagonal más solicitado.**

**Datos:**

**Elemento: N compresión.**

Según la Norma ASTM 1011-A36, Acero de calidad estructural.

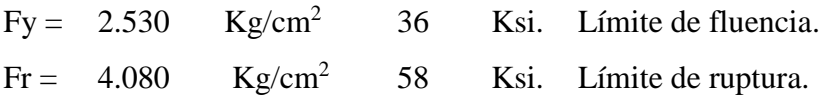

$$
Pu = 1.468,61 \text{ Kg} \qquad 1.468,61 \text{ Kip. Solicitación a compresión.}
$$

$$
E = 2.100.000 \text{ Kg/cm}^2 \qquad 29.000 \text{ Ksi. } \text{Módulo de elasticidad del acero.}
$$

$$
L = 176 \text{ cm} \qquad \text{Longitud de barra.}
$$

**Propiedades geométricas de la sección.** 

**Sección C3X6**

d = 2,40 6,00 cm. Altura. bf = 1,60 4,00 cm. Ancho de ala. tw = 0,10 0,25 cm. Espesor del alma. A = 0,60 3,84 cm<sup>2</sup> . Área. Ix = 0,51 21,43 cm<sup>4</sup> Inercia en el eje X. Iy = 0,20 8,53 cm<sup>4</sup> Inercia en el eje Y.

**Radio de giro.**

 $\overline{a}$ 

$$
r = \sqrt{\frac{I}{A}} = \text{rx} = 2,36 \text{ cm}
$$
  
ry = 1,49 cm

**Longitud efectiva.-** Esta en función de al tipo de unión del elemento, en donde para una articulación  $K = 1$ .

$$
l = k * L = 176 \quad \text{cm}
$$

Esbeltez máxima:

$$
\lambda_{max} = \frac{k. L}{r} \le 200
$$
  
117,78  $\le 200$  OKiii

**Definición de frontera entre columna elástica e inelástica.**

\nSi 
$$
\lambda_c \leq 1.5
$$
  $F_{cri} = 0.658^{\lambda c^2} * Fy$  Columna intermedia o corta.\n

\n\nSi  $\lambda_c > 1.5$   $F_{cri} = \frac{0.877}{\lambda c^2} * Fy =$  Columna Larga.\n

\n\n $\lambda_c = \frac{KL}{r_{min} * \pi} * \sqrt{\frac{Fy}{E}} = 1.30$ \n

\n\n $\lambda_c = 1.30 < 1.5$  Columna Intermediateo Corta.\n

**Esfuerzo crítico para el elemento.**

$$
F_{cri} = 0.658^{\lambda c^2} * Fy = 1.245,44 \qquad \frac{Kg}{cm^2}
$$

**Resistencia normal por compresión.**

$$
Pn = Fcri * ABruta = 4.782,50
$$
 Kg.

### **Suma de las cargas Factorizadas.**

Factor de resistencia según LRFD en columnas.

$$
\phi_c = 0.85
$$
  
\n $Pu = \phi_c * Pn = 4.065, 12$  Kg.

**Verificando solicitaciones:**

$$
Pu \ge Pu_{Sol}
$$
  
4.065,12 Kg  $\ge 1.468,61$  Kg OKiii

# **3.5.3 Diseño de uniones.**

Todos los elementos de la cercha tendrán uniones soldadas de esta manera se generara un elemento rígido, la verificación de las uniones se realiza a continuación teniendo la verificación de una unión.

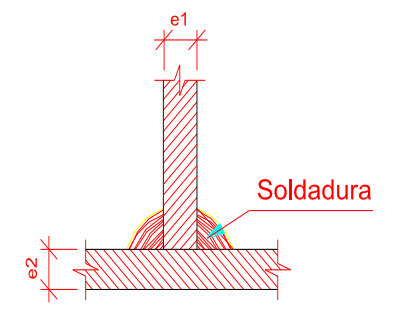

**Ilustración 17,** *Uniones de soldadura tipo filete, Fuente: Elaboración propia.*

**Resistencia del metal de soldadura E70.** 

**Datos:**

$$
E70 = 4.900 \text{ Kg/cm}^2
$$
Electrodo de resistencia mínima de la soldadura.  

$$
\emptyset = 0.75
$$
Factor de garantía específica.

 w = 0,5 cm Tamaño mínimo de soldadura (Tabla 14.2 MC Cormac).  $Fw = 0.6*E70 = 3.430 \text{ Kg/cm}^2$  $Fws = 0.707 * \emptyset * w * Fw = 909.379 \text{ Kg/cm}$ 

### **Resistencia del metal base.**

 $Fy = 2.530 \text{ Kg/cm}^2$  $t = 0.25$  cm Espesor de la sección.

 $Fwb = 0.9 * Fy * t = 569,25 \text{ kg/cm}$ 

#### **Longitud de filete requerida.**

Pu = 1.468,61 Kg Fuerza de diagonal más solicitada. 3 cm Soldadura en cada lado.  $l =$  $Pu$  $\frac{W}{Fwb}$  =

**Verificando**

5 ≤ 100 **Ok¡¡¡** ≤ 100

### **3.5.4 Diseño de placa de apoyo (móvil).**

|El diseño de la placa de anclaje será la misma para todas las cerchas metálicas, con la reacción más desfavorable obtenidas de la cercha siguiendo las especificaciones ASCI LRFD.

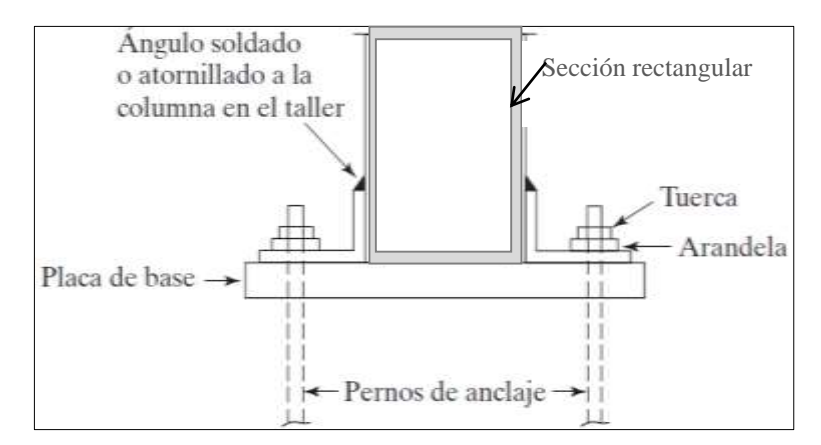

**Ilustración 18,** *Placa de anclaje, Fuente: Mc Cormac.*

**Diseño de los pernos de anclaje.** 

**Datos:**

$$
Pu = 3.596,89 \text{ Kg} \text{Reacción más desfavorable de cercha.}
$$
  

$$
\phi t = 0,75
$$
  

$$
d = 3/4 \text{ plg. } 1,91 \text{ cm Diámetro de perno (Asumido).}
$$

# **Resistencia por cortante para un perno.**

$$
Ap = 2,85 \text{ cm}2 \text{ Area de perno.}
$$
  
\n
$$
Rn = \emptyset t * Fv * Ap = 5.408,31 \text{ Kg. } \text{Resistencia por cortante.}
$$
  
\n
$$
N^{\circ}_{\text{Perno}} = \frac{Pu}{Rn} = 1,2 = 2,0 \text{ } \text{Pernos.}
$$

# **Verificación de la placa.**

**Datos:**

$$
Fy = 2.530 \tKg/cm2
$$
  
Pu = 6.275,14 kg  
 $t = 3/8$   $pg$ . 1 cm. Esperor de placa (Asumido).

# **Distancias mínimas a los bordes en cualquier dirección.**

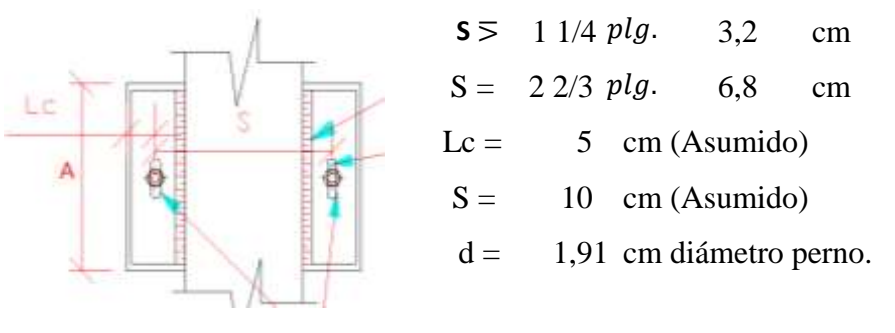

$$
Si Lc \le 2d \implies \emptyset Rn = 0.75 * (1.2 * Lc * t * Fu)
$$
  
\n
$$
Si Lc > 2d \implies \emptyset Rn = 0.75 * (2.4 * d * t * Fu)
$$
  
\n
$$
2d = 3.81 \text{ cm}
$$
  
\n
$$
Lc > 2d
$$
  
\n
$$
\emptyset Rn = 0.75 * (2.4 * d * t * Fu) = 8.263.29
$$

## **Verificando**

 $\mathfrak{g}_{Rn_{\text{Placa}}} > \mathfrak{g}_{Rn_{\text{Total perms}}}$ 

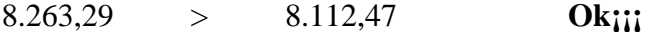

Kg.

### **3.5.5 Diseño de placa de apoyo.**

Cuando las cerchas metálicas se apoyan en la columna de hormigón armado es necesario que las cargas se distribuyan en el área suficiente para evitar que se sobre esfuerce el hormigón la carga de transmite a través de la placa de acero A36 que está ligada a la columna con pernos de anclaje.

### **Área de la placa base.**

La resistencia de diseño por aplastamiento del concreto debajo de la placa base debe ser por lo menos igual a la carga soportada. Cuando la placa base casi cubre toda el área de la columna esta es igual a ø(0,6 por aplastamiento del concreto) multiplicada por la resistencia nominal del concreto 0,85\*Fc\*A.

### **Datos:**

$$
Pu = 6.275,14 \t\t Kg.
$$
  
\n
$$
fc = \frac{fck}{1,5} = 166,67 \t\t Kg/cm2
$$
  
\n
$$
\phi = 0,6 \t\t Coeficiente por aplastamiento del concreto
$$
  
\n
$$
A_{placa \t\t requireda} \ge \frac{Pu}{\phi * 0,85 * fc} = 73,83 \text{ cm}^2
$$

**Sección asumida.**

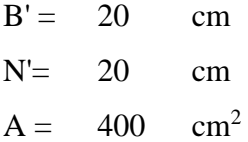

### **Espesor de la placa base.**

Se tomara como si la placa estuviera en voladizo con las dimensiones n y m igualando al momento plástico de la placa de acero de la siguiente.

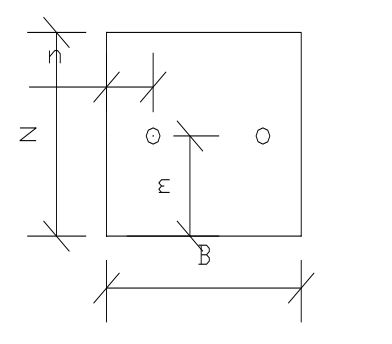

$$
M2 = \frac{P}{N' * B'} * m * \frac{m}{2} = \frac{P * m^{2}}{2 * N' * B'}
$$

$$
M1 = \frac{P}{N' * B'} * n * \frac{n}{2} = \frac{P * n^{2}}{2 * A' * B'}
$$

Momento plástico.

$$
\emptyset * Mp = \emptyset * C * \frac{t}{2} = \emptyset * fy * \frac{t}{2} * \frac{t}{2} = \emptyset * fy * \frac{t^2}{4}
$$

Igualando el momento plástico con momento máximo se obtiene el espesor de la placa.

$$
\emptyset * fy * \frac{t^2}{4} = \frac{P * n^2}{2 * N' * B'}
$$
 Ec. 1  $\emptyset * fy * \frac{t^2}{4} = \frac{P * m^2}{2 * N' * B'}$  Ec. 2

**Datos:**

$$
\phi = 0.9
$$
 Fy = 2.530 Kg/cm<sup>2</sup>  
\nn = 5 cm N' = 20 cm  
\nm = 10.0 cm B' = 20.0 cm  
\nPu = 6.275,14 Kg.  
\nt1 =  $n * \sqrt{\frac{2 * P}{\phi * Fy * N' * B'}} = 0.59$  cm 1/4 plg  
\nt2 =  $m * \sqrt{\frac{2 * P}{\phi * Fy * N' * B'}} = 1.17$  cm 1/2 plg.  
\nAsumido 3/8 plg.

**Dimensiones de la placa.**

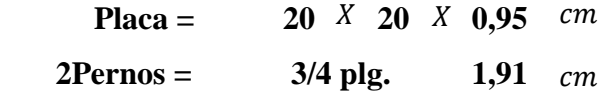

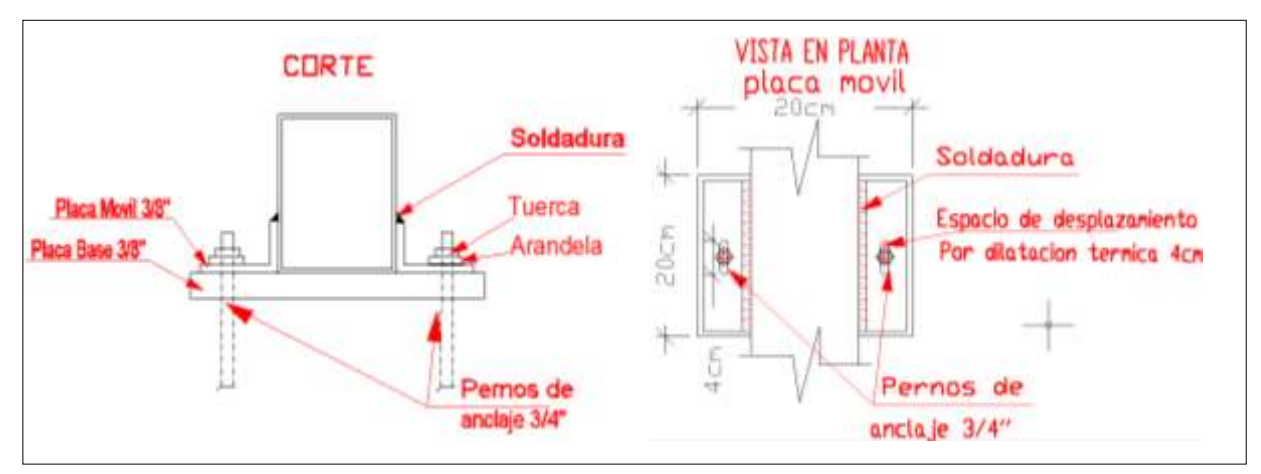

*Ilustración 19, Detalles de placa de apoyo, fuente: Elaboración propia.*

# **3.6 Estructuras de Hormigón Armado.**

# **3.6.1 Esquema Estructural.**

Se modela la estructura como un pórtico espacial en 3D, con un esquema estructural como se muestra en la figura.

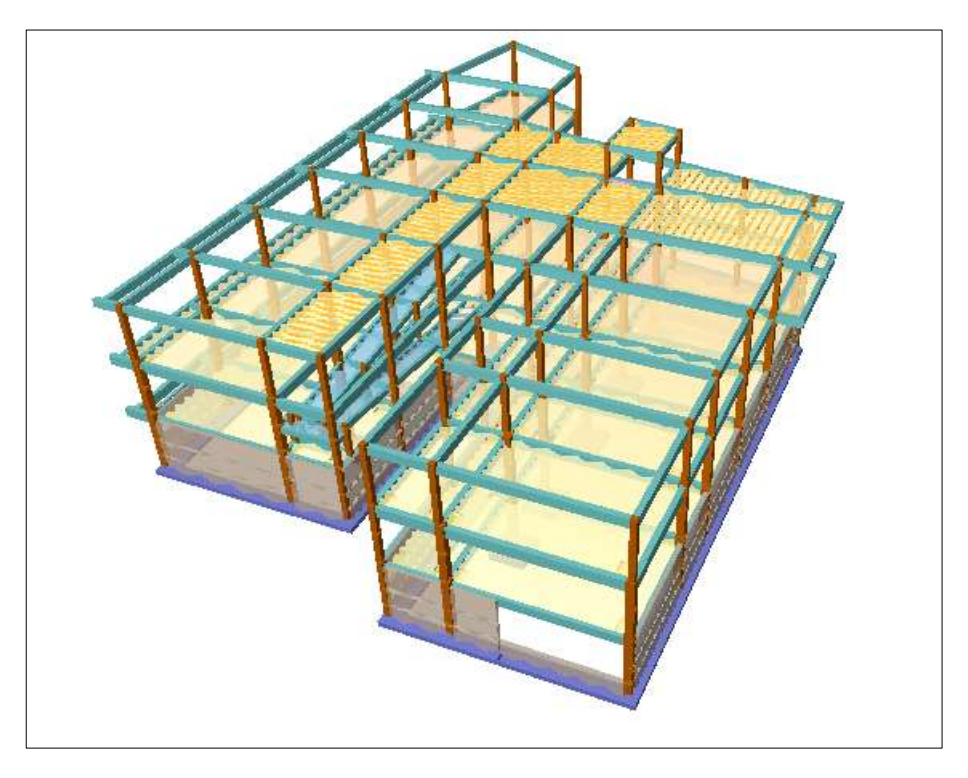

**Ilustración 20,** *Estructura de Hormigón Armado en 3D, fuente: CYPE CAD.*

# **Datos de Estructura de Hormigón Armado:**

| Norma a utilizar                               | Código Boliviano del Hormigón CBH -87 |
|------------------------------------------------|---------------------------------------|
| Resistencia Característica del H°A°            | 250 Kg/cm <sup>2</sup>                |
| Resistencia de Fluencia del Acero de Refuerzo  | 5.000 $Kg/cm^2$                       |
| Coeficientes de Minoración de las Resistencias | Hormigón $\gamma_c = 1.5$             |
|                                                | Acero $\gamma_s = 1,15$               |
| Nivel de Control de Ejecución                  | Normal                                |
| Coeficiente de mayoración de cargas            | $\gamma_f = 1,6$                      |

*Tabla 22, Datos de la Estructura de HºAº, fuente: Elaboración Propia*

# **3.6.2 Estructura de Sustentación de la Edificación.**

Las losas son elementos estructurales planos cuyo espesor es pequeño comparado con sus otras dimensiones, y que, formando parte de los entrepisos, tienen como función estructural el soporte directo de las cargas que actúan sobre ellos, y la transmisión de las mismas hacia otros elementos estructurales como vigas, columnas y tabiques.

# **3.6.3 Diseño Estructural de Losas.**

La estructura de sustentación de los entrepisos estará constituida por viguetas pretensadas prefabricadas y complemento de poliestireno.

El análisis para el cálculo se realizará de la losa de mayor dimensión.

Losa de mayor dimensión, longitud paralela a las viguetas L(cm)=550.

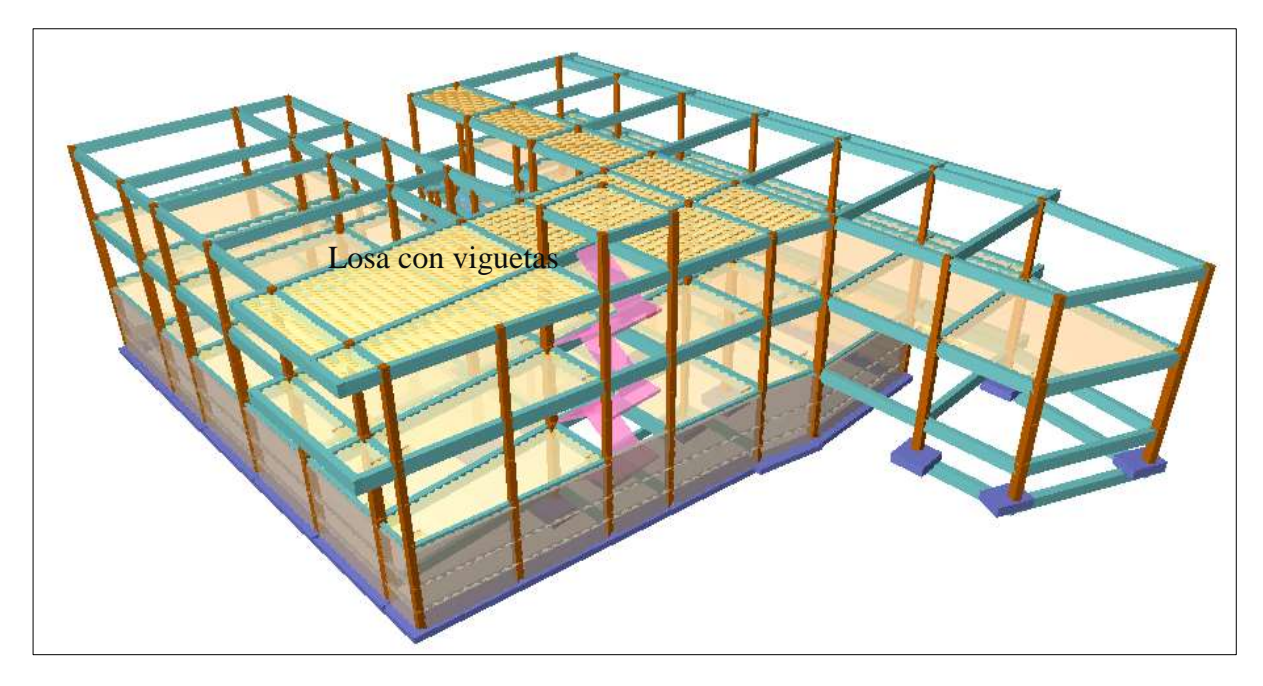

**Ilustración 21,** *Estructura de Hormigón Armado en 3D, por CYPE CAD 2016, fuente: elaboración propia.*

# **3.7 Diseño Estructural de losas.**

La estructura de los entrepisos estará constituida por viguetas pretensadas prefabricadas y complemento de poliestireno.

El análisis para el cálculo de la losa se realizara con la mayor dimensión con longitud paralela a las viguetas  $L = 550$  cm.

## **3.7.1 Diseño de la capa de compresión de la losa de H°A°.**

Las losas corresponden a las siguientes características geométricas.

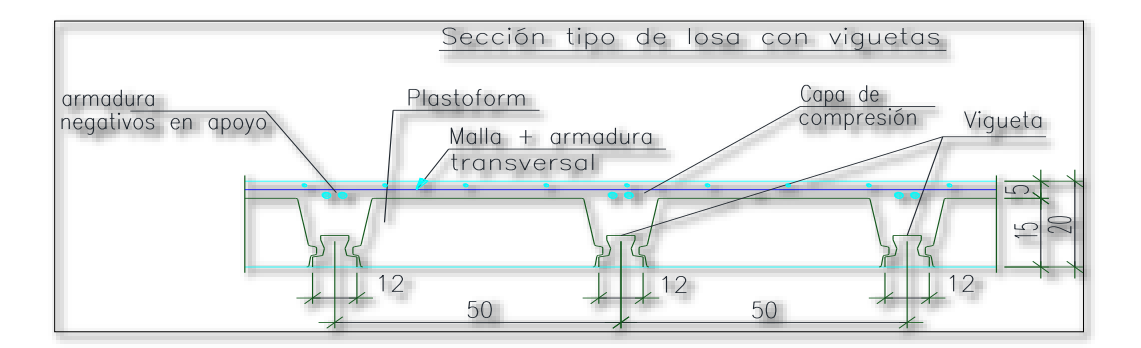

**Ilustración 22,** *Vista transversal de la losa, fuente: Elaboración Propia.*

**Calculo de la altura de la capa de compresión de la losa e:** 

Datos:

$$
b = 44 \t cm
$$
 Ancho del complemento.  
fyd = 4.347,83 kg/cm<sup>2</sup> Esfuerzo del acero.  

$$
e_0 = \frac{b}{6} = 3,67 \t cm
$$
Espesor mínimo de la losa.

Constructivamente se adopta:

$$
e=5 \ \mathrm{cm}
$$

### **Calculo de armadura de distribución:**

La armadura de distribución se dispone para resistir las tensiones debidas a la retracción del hormigón y las variaciones térmicas, evitando la figuración y contribuyendo la rigidez del forjado. Según CBH-87 recomienda una armadura de distribución para losas con una separación máxima entre barras de 30 cm.

# **Calculo de armadura necesaria de distribución:**

$$
As_{nec} \ge \frac{50 \times ho}{fyd}
$$

$$
As_{nec} = 0.58 \text{ cm}^2/\text{m}
$$

## **Calculo del número de barras.**

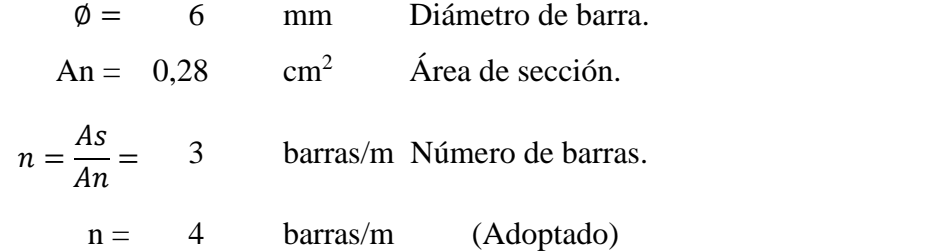

Se colocara en ambas direcciones:

#### $\phi$  6 mm  $c/25$

# **Elección del tipo de complemento a utilizar:**

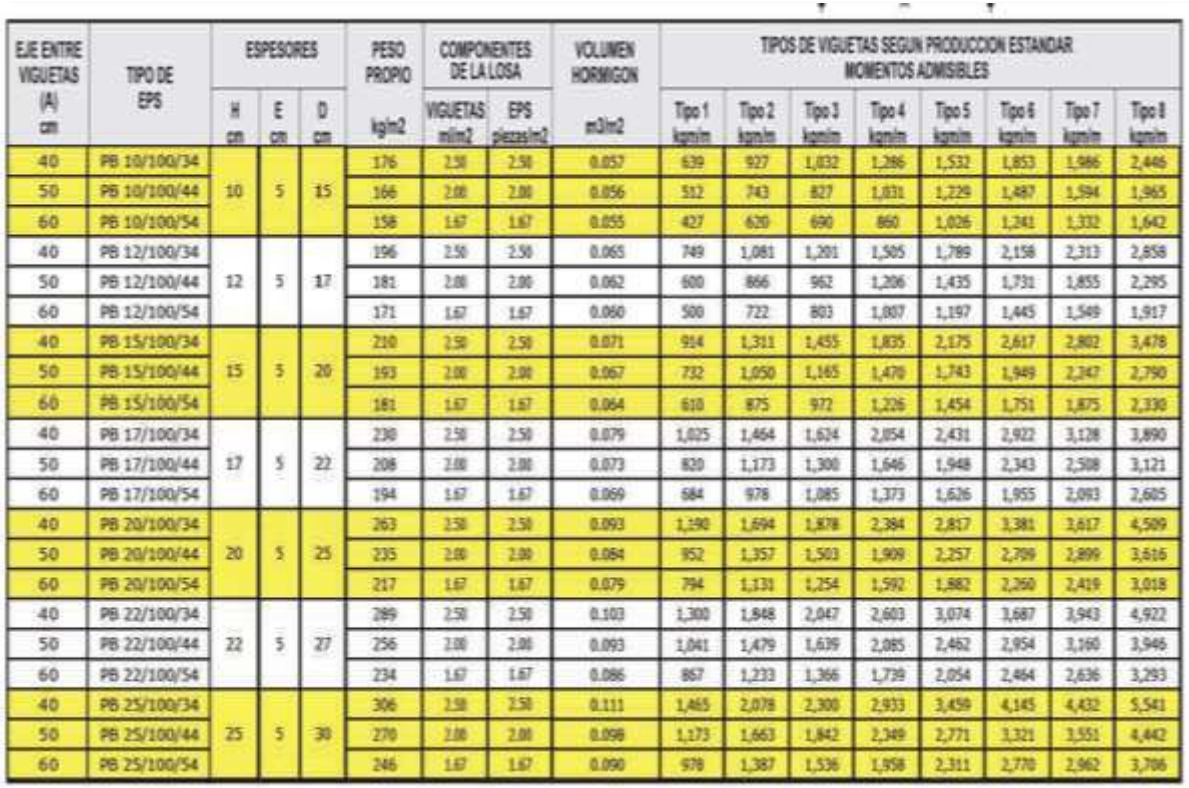

# **MOMENTOS ADMISIBLES**

*Tabla 23, Dimensiones de Complementos y esfuerzos, fuente: PRETENSA.*

**Tipo de complemento a utilizar**:

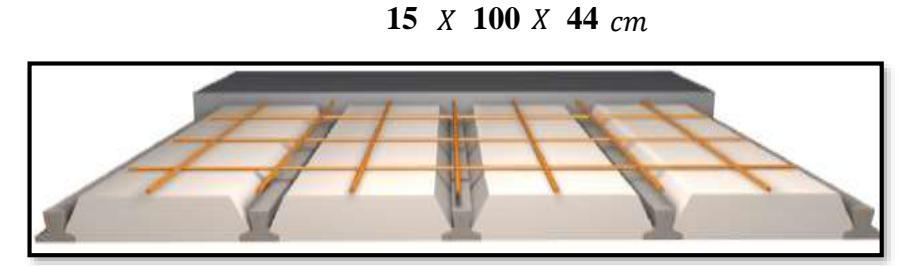

**Ilustración 23,** *complemento para Losa, fuente: PRETENSA:*

# **3.7.2 Calculo del momento flector que debe resistir la vigueta.**

Datos:

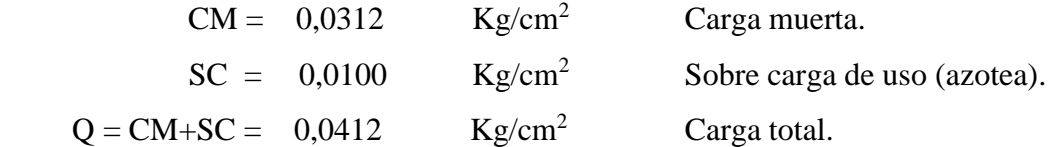

Transformando en carga lineal:

$$
A = 50 \t cm
$$
Distanceian entre ejes de viguetas (de tabla).  

$$
q = Q * A = 2,06
$$
Kg/cm Carga lineal.

Para una losa simplemente apoyada tenemos el momento flector máximo en centro luz. Datos:

$$
L = 550 \text{ cm}
$$
 Longitud de la losa paralela a las vigueta.  
\n
$$
Mf = \frac{q * L^2}{8} = 77.894,00 \text{ K*cm}
$$
 Momento flector máxima.  
\nMd = 1,6\*Mf = 124.630, 00 K\*cm Momento mayorado de diseño.  
\nMadm = 147.000, 00 Kg\*cm Momento admisible de la vigueta TIFO VP4 (De tabla).

Verificando la condición:

$$
Md\leq Madm
$$

$$
124.630,00 \text{ K}g \cdot cm \leq 147.000,00 \text{ K}g \cdot cm \quad \text{OK}
$$

Por lo tanto se utilizara viguetas TIPO VP4 (PRETENSA).

# **3.8 Diseño de losa casetonada.**

# **Estado límite último de flexión:**

## **Datos de los materiales:**

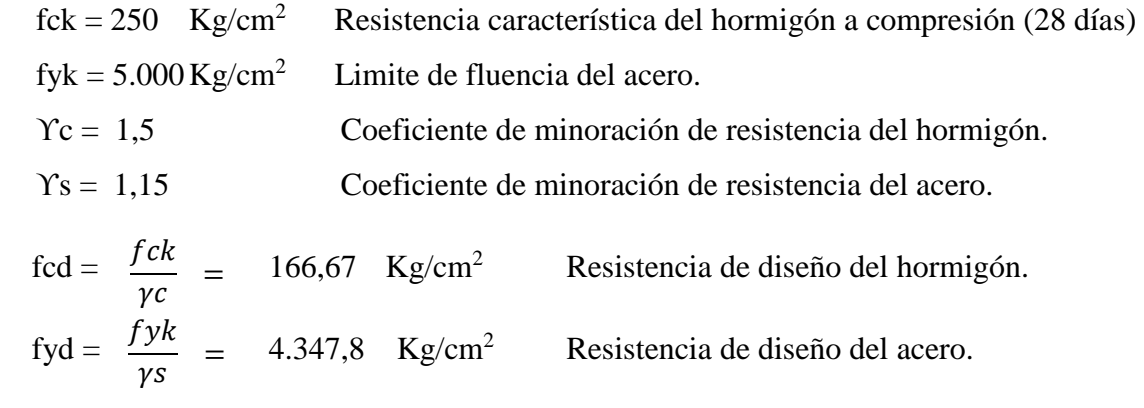

**Datos geométricos de la sección:**

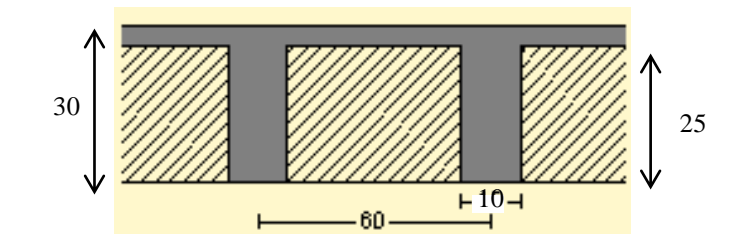

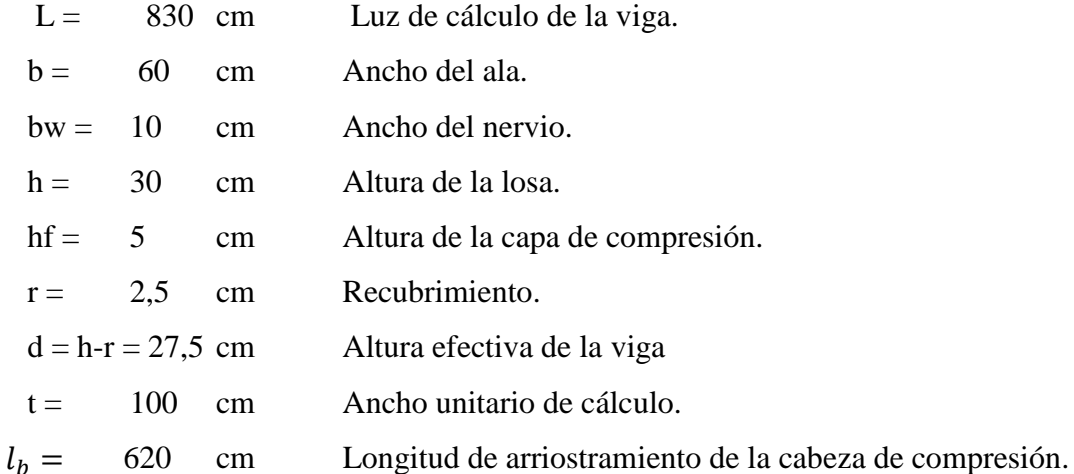

### **Datos del análisis Estructural:**

Mdy = 38.965.00 kg\*cm/m Momento mayorado de diseño en dirección Y (inferior).

## **Cálculo del ancho efectivo de la sección:**

Calculo de valores auxiliares:

$$
\frac{hf}{h} = 0,167
$$

$$
\frac{L}{bw} = 83,0
$$

$$
\frac{2 * L}{b - bw} = 33,20
$$

En base a los valores encontrados en la tabla 9.1.2 b del CBH. Se calcula el valor.

$$
\frac{b_e - bw}{b - bw} = 1
$$

Se despeja el valor del ancho efectivo del ala be, se tiene:

$$
b_e = X * (b - bw) + bw = 60 \text{ cm}
$$

Entonces b1 será:

$$
b1 = \frac{b_e - bw}{2} = 25 \quad \text{cm} \quad \text{Ancho de cabeza de compresión.}
$$

## **Verificación a pandeo lateral:**

**Se debe comprobar las siguientes condiciones:**

$$
hf \ge \frac{1}{8} * b1
$$
  
5,0 cm  $\ge 3,13$  cm **OK**<sub>iii</sub>

1

Verificación de la siguiente condición:

$$
bw \ge \frac{1}{8} * (h - hf)
$$
  
10,0 cm  $\ge 3,13$  cm **OKiii**

Verificación de la siguiente condición:

$$
l_b \le 12 * b
$$
  
620,0 cm  $\le 720,0$  cm **OKiii**

Calculo del momento de bloque de compresión:

$$
Mo = 0.85 * fcd * be * hf * \left(d - \frac{hf}{2}\right) = 1.062.500.0 \quad \text{Kg*cm}
$$

Verificación de la siguiente condición:

$$
Md \leq Mo
$$
  
38.9650 Kg\*cm  $\leq$  1.062.500 Kg\*cm

Entonces (Y) cae dentro el ala de la sección, se calcula como sección rectangular.

**Profundidad del bloque de compresión (y).**

$$
y = d * \left(1 - \sqrt{1 - \frac{Md}{0.425 * be * d^2 * fcd}}\right) = 1.72 \text{ cm}.
$$

**3.8.1 Calculo de armadura positiva transversal inferior.**

$$
As = 0.85 * be * y * \frac{fcd}{fyd} = 3.36 \text{ cm}^2/\text{m}
$$

## **Calculo de la armadura positiva mínima.**

# **Cuantía mecánica mínima:**

La cuantía mínima de determina a partir de tabla en función de la resistencia del acero y en función del elemento estructural.

$$
Wmin = 0,0028
$$
 
$$
Cuantía mecánica mínima.
$$

**Armadura mínima:** 

$$
Asmin = Wsmin * bw * d = 0,77 \qquad \text{cm}^2
$$

Verificación de la siguiente condición:

$$
As > A s min
$$
  
3,36 cm<sup>2</sup> > 0,77 cm<sup>2</sup> OKiii

Por tanto si no cumple la condición se adoptara la armadura mínima:

$$
As = 3.36 \quad cm^2/m
$$

### **Distribución del área de acero.**

La distribución del área de acero de la armadura se la distribuirá en función a los diámetros comerciales de barras de acero corrugado teniendo en cuenta la separación mínima.

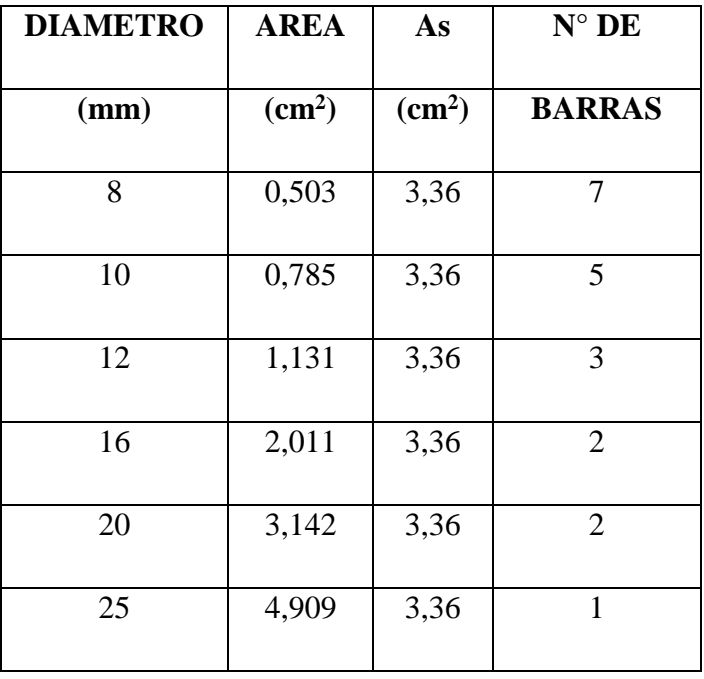

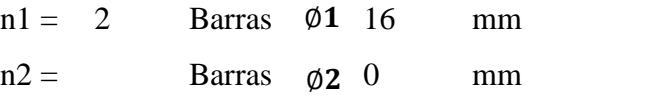

Se dispondrá:

2 **01** 16 **mm** + 0 **02** 0 **mm** en un metro

Se verifica la siguiente condición:

$$
As_{real} > As_{calculada
$$
  
4,02 cm<sup>2</sup> > 3,36 cm<sup>2</sup> Okiii

# **3.8.2 Calculo de armadura transversal de nervios.**

**Datos:**

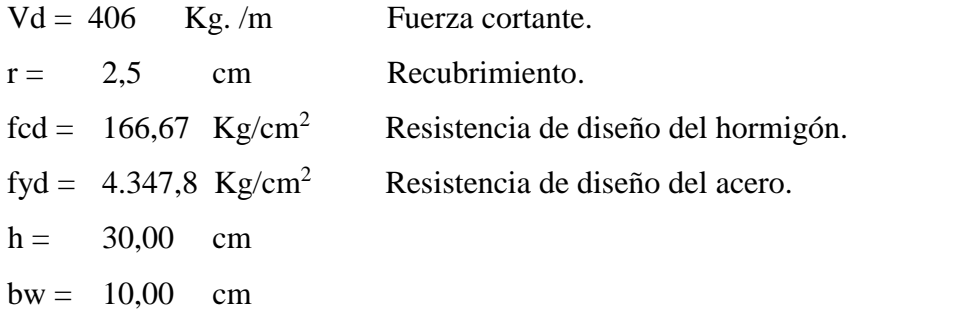

Cortante mayorado

$$
fvd = 0.5 * \sqrt{fcd} = 6.455
$$
 Kg/cm<sup>2</sup>

 $Vcu = fvd * bw * (h - r) = 1775.1$  Kg. Cortante que resiste el hormigón.

Verificando las condición del caso 1.

$$
Vd \leq Vcu
$$
  
406 Kg.  $\leq$  1775,1 Kg  
Calcular Asmin

Cuando Vd es menor que Vcu no requiere armadura adicional. Pero sin embargo se debe colocar armadura mínima transversal.

# **Armadura mínima:**

$$
As_{mini.t} = 0.02 * bw * t * \frac{fcd}{fyd} = 0.63 \text{ cm}^2
$$

Verificando la condición del caso 2.

$$
Vd > Vcu
$$
  

$$
Vsu = Vd - Vcu = 0
$$
 Kg. Cortante que resiste el acero.

Verificando la condición del caso 3.

# **Agotamiento por compresión oblicua del alma:**

$$
Vou \ge Vd
$$
  
\n
$$
Vou = 0.3 * fcd * bw * (h - r) = 20.625,00
$$
 Kg.  
\n
$$
20.625 \, Kg \ge 406
$$
 kg **OK**ii

#### **Armadura transversal:**

$$
t = 100 \t cm \t Longitud unitario.
$$
  
 
$$
Ast = \frac{Vsu*t}{0.9*d*fyd} = 0.00 \t cm2
$$

Verificando la condición:

 $A$ st =

$$
Ast > Asmin \quad Armadura \quad \text{con Asmin}
$$

Armadura mínima:

$$
A s min = 0.033 * bw * t * \frac{f c d}{f y d} = 1.27 \text{ cm}^2
$$

Se debe adoptar el valor mayor de los dos (Ast, Asmin). Entonces:

$$
Ast = 1,27 \text{ cm}^2
$$

La disposición de los estribos será con dos piernas, se calculara el área para una sola pierna:

$$
Ast_{pierna} = \frac{Ast}{2} = 0,633 \text{ cm}^2.
$$

Diámetros para estribos:

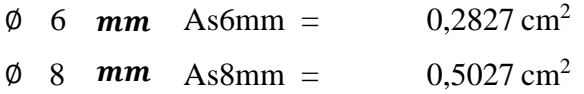

Numero de estribos en una longitud unitaria:

$$
N_{\phi6mm} = \frac{Ast_{piema}}{As_{\phi t}} = 3,36 \approx 3,00 \text{ Estribos/m}
$$
  

$$
N_{\phi8mm} = \frac{Ast_{piena}}{As_{\phi t}} = 1,89 \approx 2,00 \text{ Estribos/m}
$$

# **Separación de los estribos:**

Separación calculada:

$$
Spe = \frac{t}{N} = 30 \quad \text{cm}
$$

Entonces se dispondrá

$$
\emptyset 6 \quad mm \ c/ \ 30cm
$$

Verificación de la siguiente condición:

Área real

$$
As.read = 1,70 \text{ cm}^2
$$

 $As_{real} > As_{calculada}$ 

$$
1,70 \text{ cm}^2
$$
 >  $1,27 \text{ cm}^2$  OKiii

**3.9 Verificación de ábacos.**

**Estado límites últimos de flexión.** 

### **Datos de los materiales:**

 $fck = 250$  Resistencia característica del hormigón a compresión (28 días) fyk =  $5.000$  Kg/cm<sup>2</sup> Limite de fluencia del acero. Yc = 1,5 Coeficiente de minoración de resistencia del hormigón. Ys = 1,15 coeficiente de minoración de resistencia del acero.  $fcd = \frac{fck}{\gamma c}$  = 166,67 Kg/cm<sup>2</sup> Resistencia de diseño del hormigón. fyd =  $\frac{f y k}{g}$  = 4.347,82 Kg/cm<sup>2</sup> Resistencia de diseño del acero.  $Kg/m^3$  Peso específico del hormigón armado.  $\frac{m}{\gamma c}$  =  $\frac{\partial}{\partial s}$  =  $\gamma_{H^{\circ}} = 2.500$ 

#### **Datos geométricos de la columna:**

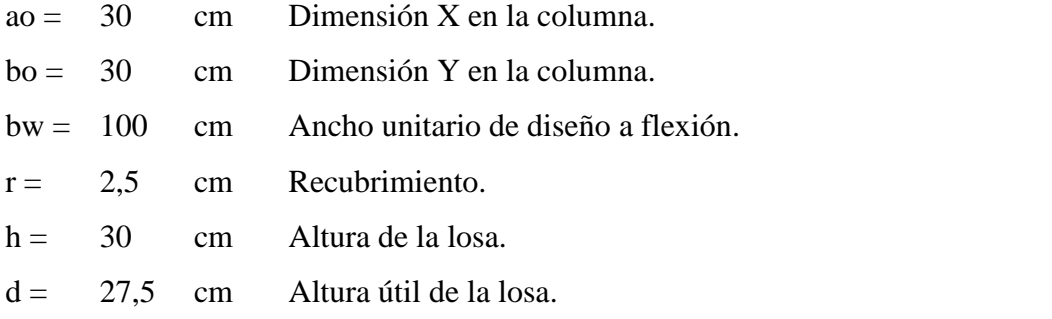

### **Datos del análisis estructural:**

$$
Fsd = Nd = 172.290,00
$$
 
$$
Kg.
$$
 **Estuerzo de punzonamiento de cálculo.** 
$$
Md = 1.308.000,00
$$
 
$$
Kg*cm \text{Momento de cálculo.}
$$

#### **Calculo de superficie crítica de punzonamiento.**

$$
U1 = 4 * \pi * d + 2 * (a_0 + b_0) = 505,57
$$
 cm Perímetro crítico.  

$$
Ac = p * h = 15.167,25
$$
 cm<sup>2</sup>Área critica de punzonamiento.  

$$
U_0 = 2 * a_0 + 2 * b_0 = 160
$$
 cm Perímetro de columna.

### **Cálculo de la fracción de momento para diferentes condiciones:**

Para pilares Interiores:

$$
\alpha = 1 - \frac{1}{1 + \frac{2}{3} \sqrt{\frac{a_0 + d}{b_0 + d}}} = 0,400
$$

Para pilares de borde:

$$
\alpha = 1 - \frac{1}{1 + \frac{2}{3} \sqrt{\frac{a_0 + \frac{d}{2}}{b_0 + d}}} = 95
$$

Para pilares de esquina:

$$
\alpha = 1 - \frac{1}{1 + \frac{2}{3} \sqrt[2]{\frac{2a_0 + d}{2b_0 + d}}} = 0,400
$$

Cálculo de la resistencia virtual del hormigón:

$$
Fcv = 0.131 * \sqrt[3]{fck^2} = 11.2
$$
 Kg/cm<sup>2</sup>

**Distancia a la fibra neutra:**

$$
u = a_0 + \frac{d}{2} = 53,75
$$
 cm  
 $v = b_0 + \frac{d}{2} = 53,75$  cm

**Cálculo de momento de inercia combinado para pilares interiores:**

$$
Jc = \frac{d*(a_0+d)^3}{6} + \frac{(a_0+d)*d^3}{6} + \frac{d*(b_0+d)*(a_0+d)^2}{2} = 5.872.324,21 \text{cm}^4
$$

### **Comprobación a punzonamiento:**

No será necesario armadura a punzonamiento si se cumple la siguiente condición:

$$
\frac{Nd}{Ac} + \frac{\alpha * Md * u}{Jc} \le 2 * Fcv
$$

$$
\frac{Nd}{Ac} + \frac{\alpha * Md * v}{Jc} \le 2 * Fcv
$$

Verificando las siguientes condiciones:

16, 15 Kg/cm<sup>2</sup>  $\leq$  22, 40 Kg/cm<sup>2</sup> **OK¡¡¡** 16, 15 Kg/cm<sup>2</sup>  $\leq$  22, 40 Kg/cm<sup>2</sup> **OK**<sub>ii</sub>

Por tanto no es necesario armadura a punzonamiento.

### **3.10 Diseño de Vigas.**

### **Estados limites último de flexión.**

### **Datos de los materiales:**

 $fck = 250$  Kg/cm<sup>2</sup> Resistencia característica del hormigón a compresión (28 días)  $yk = 5.000 \text{Kg/cm}^2$  Limite de fluencia del acero. Yc = 1,5 Coeficiente de minoración de resistencia del hormigón.  $\gamma$ s = 1,15 coeficiente de minoración de resistencia del acero.

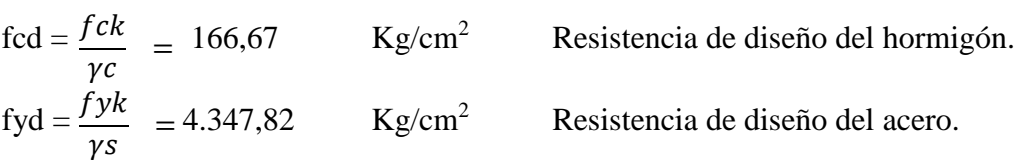

# **Datos geométricos de la sección:**

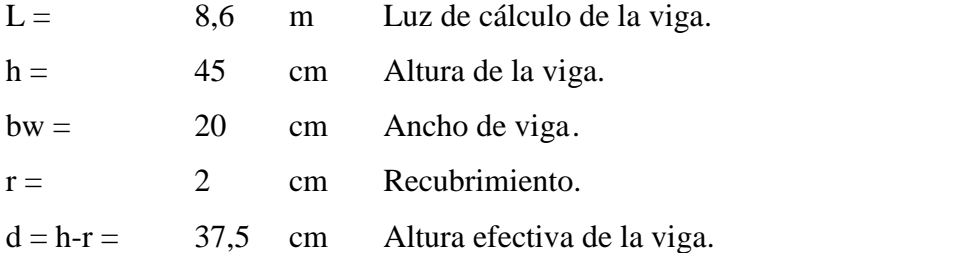

Datos del análisis Estructural:

 $Md(+) = 1.527.000,00$  Kg.cm Momento mayorado de diseño positivo. Md(-) = 973.000,00 Kg.cm Momento mayorado de diseño Negativo.

### **3.10.1 Cálculo de la armadura positiva.**

## **Momento reducido de cálculo (µd).**

El cálculo de momento reducido de cálculo estará en función del momento mayorada de diseño y las propiedades del material y de la sección de la viga, de acuerdo a la siguiente ecuación:

$$
\mu d = \frac{Md}{bw * d^2 * fcd} = 0,250
$$
Momento reducido de cálculo.

Se determina el momento reducido de cálculo límite a partir de tabla en función a la resistencia del acero.

$$
\mu lim = 0,319
$$

Verificación de la siguiente condición.

$$
\mu d < \mu \lim
$$

0,250 0,319 No requiere armadura a compresión.

La cuantía mecánica Ws se determina de la tabla universal para flexión simple o compuesta en función del momento reducido de cálculo µd.

µd = 0,250 Momento reducido de cálculo para el ingreso a la tabla general.

Se obtiene una cuantía mecánica:

Ws = 0,307 Cuantía mecánica.

### **Armadura positiva:**

El área de acero de la armadura positiva será determinada de acuerdo a la siguiente ecuación en función de la cuantía mecánica.

$$
As = Ws * bw * h * \frac{fcd}{fyd} = 10,59 \text{ cm}^2
$$

## **Cálculo de la armadura mínima.**

## **Cuantía mecánica mínima:**

La cuantía mínima de determina a partir de tabla en función de la resistencia del acero y en función del elemento estructural.

Wmin = 0,0028 Cuantía mecánica mínima.

Armadura mínima:

$$
Asmin = Wmin * bw * h = 2,52 \text{ cm}^2
$$

Verificación de la siguiente condición:

$$
As > Asmin
$$
  
10,59 cm<sup>2</sup> > 2,52 cm<sup>2</sup> OKiii

Por tanto:

$$
As = 10,59 \text{ cm}^2
$$

## **Distribución del área de acero.**

La distribución del área de acero de la armadura se la distribuirá en función a los diámetros

comerciales de barras de acero corrugado teniendo en cuenta la separación mínima.

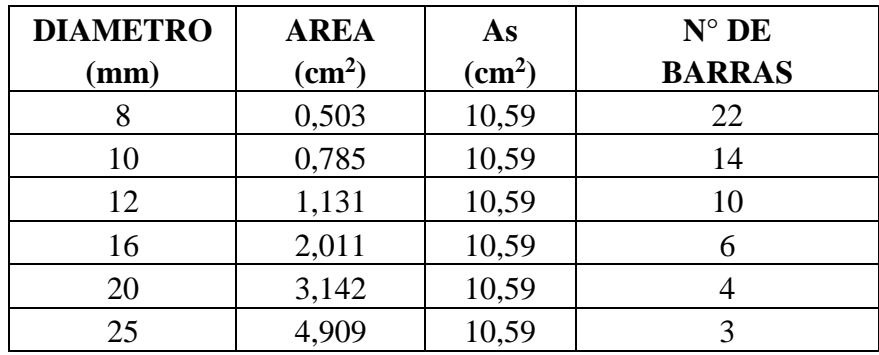

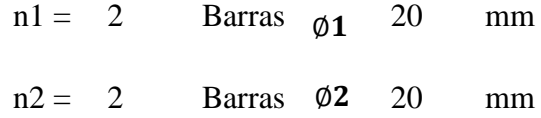

Se dispondrá:

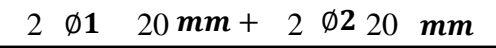

Se verifica la siguiente condición:

 $As_{real} > As_{calculada}$ 

 $12,57 \text{ cm}^2 > 10,59 \text{ cm}^2 \text{ Ok}$ 

**Separación entre barras.**

$$
Sb = \frac{bw - 2 \cdot r - \emptyset 1 \cdot n1 - \emptyset 2 \cdot n2}{n1 + n2 - 1} = 2,70 \text{ cm}
$$

# **3.10.2 Cálculo de armadura transversal.**

**Datos:**

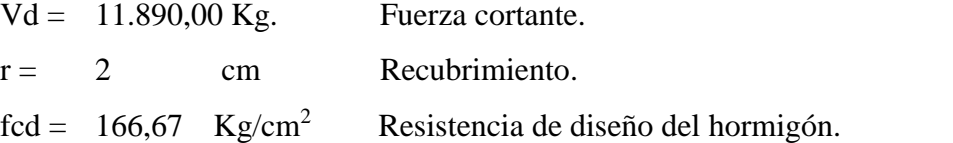

$$
fyd = 4.347,8 \text{ Kg/cm}^2
$$
Resistencia de diseño del acero.  

$$
h = 45,00 \text{ cm}
$$
  

$$
bw = 20,00 \text{ cm}
$$

Cortante mayorado.

$$
fvd = 0.5 * \sqrt{fcd} = 6.45 \text{ Kg/cm}^2
$$

 $Vcu = fvd * bw * (h - r) = 5.551,30$  Kg. Cortante que resiste el hormigón.

Verificando las condición del caso 1.

$$
Vd \leq Vcu
$$
  
11.890,00 kg.  $\leq$  5.551,30 Kg **Aplicar caso2**

Cuando Vd es menor que Vcu no requiere armadura adicional. Pero sin embargo se debe colocar armadura mínima transversal.

# **Armadura mínima:**

$$
As_{mini.t} = 0.02 * bw * t * \frac{fcd}{fyd} = \text{Calculate a fundamental.}
$$

**Verificando la condición del caso2:**

$$
Vd > Vcu
$$
  

$$
Vsu = Vd - Vcu = 6.339,00
$$
 Kg. Cortante que resiste el acero.

**Verificando la condición del caso 3:** 

**Agotamiento por compresión oblicua del alma.**

$$
Vou \supset Vd
$$
  
 
$$
Vou = 0.3 * fcd * bw * (h - r) = 43.000,00 \text{ Kg.}
$$
  
 
$$
43.000,00 \text{ Kg} \supset 11.890,00 \text{ kg} \text{ OK};
$$

## **Armadura transversal:**

$$
t = 100 \quad \text{cm} \quad \text{Longitud unitario.}
$$
\n
$$
Ast = \frac{Vsu*t}{0.9*d*fyd} = 100
$$

3,77  $cm<sup>2</sup>$ 

Verificando la condición:

$$
Ast > Asmin
$$

Armadura mínima:

$$
A s min = 0.02 * bw * t * \frac{f c d}{f y d} = 1.53 \text{ cm}^2
$$

Se debe adoptar el valor mayor de los dos (Ast,Asmin). Entonces:

$$
Ast = 3.77 \text{ cm}^2
$$

La disposición de los estribos será con dos piernas, se calculara el área para una sola pierna:

$$
Ast_{pierna} = \frac{Ast}{2} = 1,88 \text{ cm}^2.
$$

Diámetros para estribos:

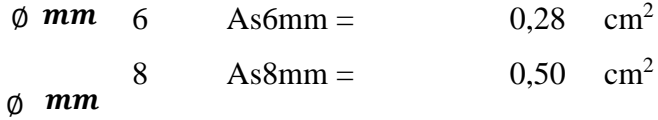

Numero de estribos en una longitud unitaria:

$$
N_{\phi\epsilon m m} = \frac{A s t_{pi e m a}}{A s_{\phi t}} = 6,66 \approx 7 \text{ Estribos/m}
$$

$$
N_{\phi 8mm} = \frac{Ast_{piena}}{As_{\phi t}} = 3.75 \approx 4
$$
 Estribos/m

$$
L = 100 \, \text{cm}
$$
 Longitud de distribución.

Separación de los estribos:

Separación calculada:

$$
Spe = \frac{t}{N} = 15 \quad \text{cm}
$$

Entonces se dispondrá

$$
\emptyset \quad mm \, c \, / \tag{101}
$$

6 15

Verificación de la siguiente condición:

Área real

As.read = 3,96 cm<sup>2</sup>  
\n
$$
As_{real} > As_{calculada}
$$
\n3,96 Kg/cm<sup>2</sup> > 3,77 Kg/cm<sup>2</sup> OKiii

## **3.10.3 Cálculo de la armadura Negativa.**

### **Momento reducido de cálculo (µd).**

El cálculo de momento reducido de cálculo estará en función del momento mayorado de diseño y las propiedades del material y de la sección de la viga, de acuerdo a la siguiente ecuación:

$$
\mu d = \frac{Md}{bw * d^2 * fcd} = 0,153
$$
Momento reducido de cálculo.

Se determina el momento reducido de cálculo límite a partir de tabla en función a la resistencia del acero.

$$
\mu \text{lim} = 0,319
$$

Verificación de la siguiente condición

$$
\mu d < \mu \text{lim}
$$
\n
$$
0,153 < 0,319
$$
\nNo require armadura a compression

La cuantía mecánica Ws se determina de la tabla universal para flexión simple o compuesta en función del momento reducido de cálculo µd.

$$
\mu d = 0.153
$$
 Momento reducido de cálculo.

Se obtiene una cuantía mecánica:

$$
Ws = 0,178
$$
 Cuantía mecánica.

### **Armadura negativa**:

El área de acero de la armadura positiva será determinada de acuerdo a la siguiente ecuación en función de la cuantía mecánica.

$$
As = Ws * bw * d * \frac{fcd}{fyd} = 5,87 \text{ cm}^2
$$

### **Cálculo de la armadura mínima.**

## **Cuantía mecánica mínima:**

La cuantía mínima de determina a partir de tabla en función de la resistencia del acero y en función del elemento estructural.

Wmin = 0,0028 Cuantía mecánica mínima.

# **Armadura mínima:**

$$
Asmin = Wmin * bw * d = 2,41 \quad \text{cm}^2
$$

Verificación de la siguiente condición:

$$
As > Asmin
$$
  
5,87 cm<sup>2</sup> > 2,41 cm<sup>2</sup> OKiii

Por tanto:

$$
As = 5,87 \text{ cm}^2
$$

# **Distribución del área de acero.**

La distribución del área de acero de la armadura se la distribuirá en función a los diámetros comerciales de barras de acero corrugado teniendo en cuenta la separación mínima.

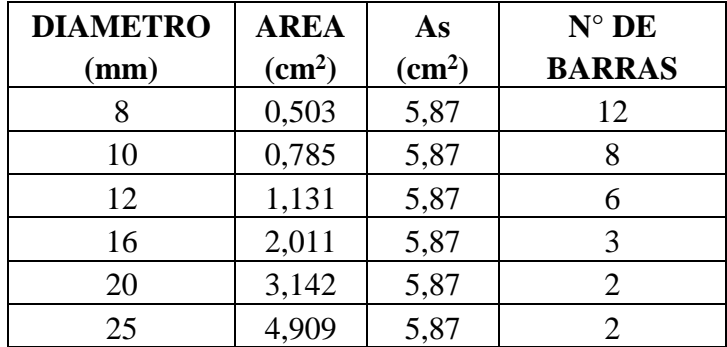

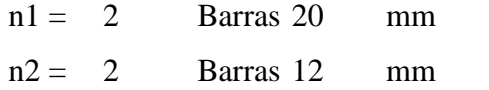

Se dispondrá:

2  $\emptyset$ 1 20mm + 2  $\emptyset$ 2 12mm

Se verifica la siguiente condición:

8,55 cm<sup>2</sup> > 5,87 cm<sup>2</sup> Ok<sub>iii</sub>  $As_{real} > As_{calculada}$ 

Separación entre barras:

$$
Sb = \frac{bw - 2 \cdot r - \emptyset 1 \cdot n1 - \emptyset 2 \cdot n2}{n1 + n2 - 1} = 3,2 \quad \text{cm}
$$

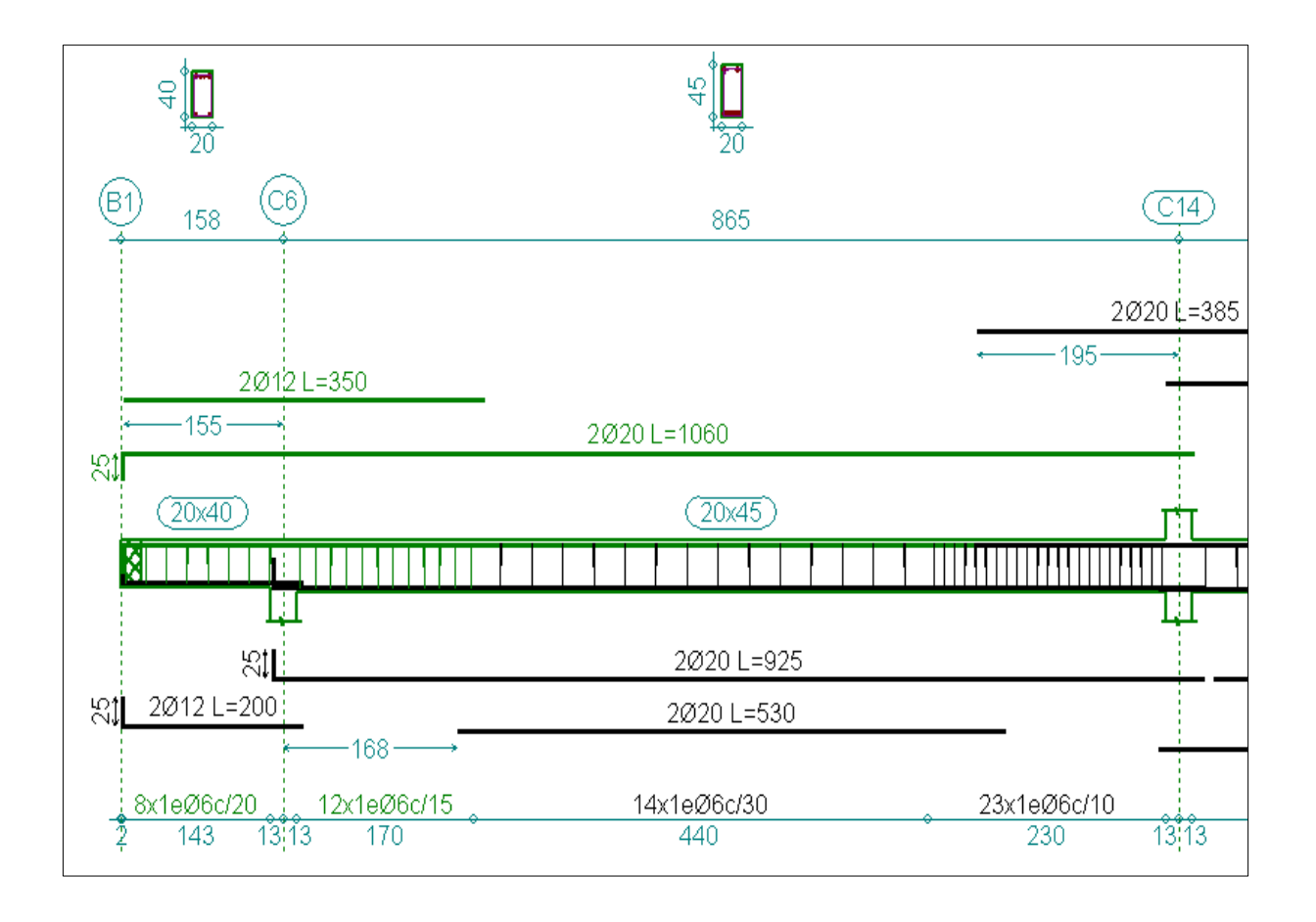

**Ilustración 24,** *Disposición de Armadura en viga, fuente: CYPE CAD.*

## **3.11 Diseño de Columnas.**

## **Estados limites últimos de compresión.**

# **Datos de los materiales:**

 $fck = 250$ Resistencia característica del hormigón a compresión (28 días)

fyd =  $5.000 \text{ Kg/cm}^2$  Limite de fluencia del acero.

Yc = 1,5 Coeficiente de minoración de resistencia del hormigón.

 $\gamma$ s = 1,15 coeficiente de minoración de resistencia del acero.

fcd = 
$$
\frac{fck}{\gamma c}
$$
 = 166,67 Kg/cm<sup>2</sup> Resistanceia de diseño del hormigón.  
fyd =  $\frac{fyk}{\gamma s}$  = 4.347,83 Kg/cm<sup>2</sup> Resistanceia de diseño del acero.

# **DATOS GEOMETRICOS DE COLUMNAS Y VIGAS**

Los datos geométricos representan las dimensiones de las columnas y vigas de los tramos que se analizan para el diseño, extraídos de CYPE CAD.

# **PILAR N°13 MÁS SOLICITADO**

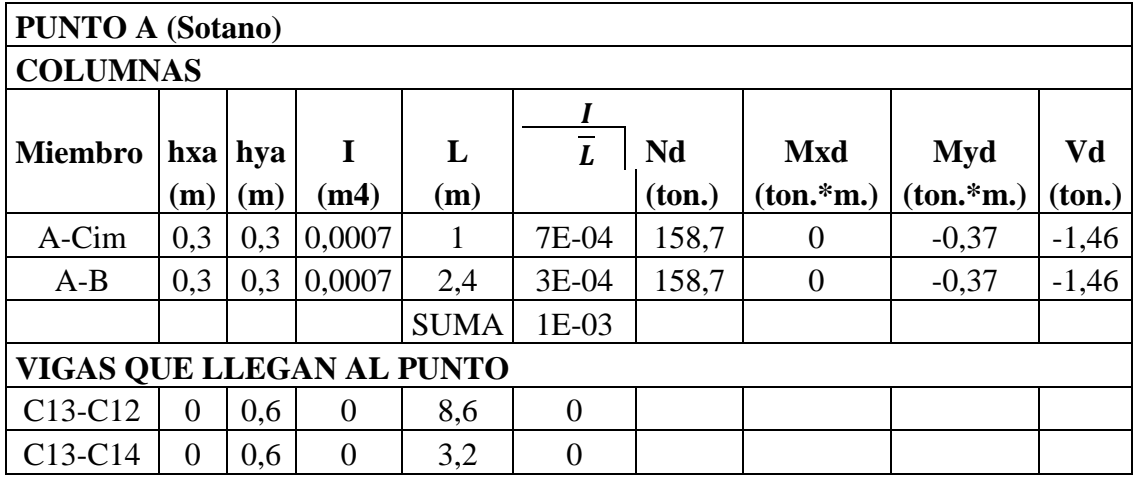

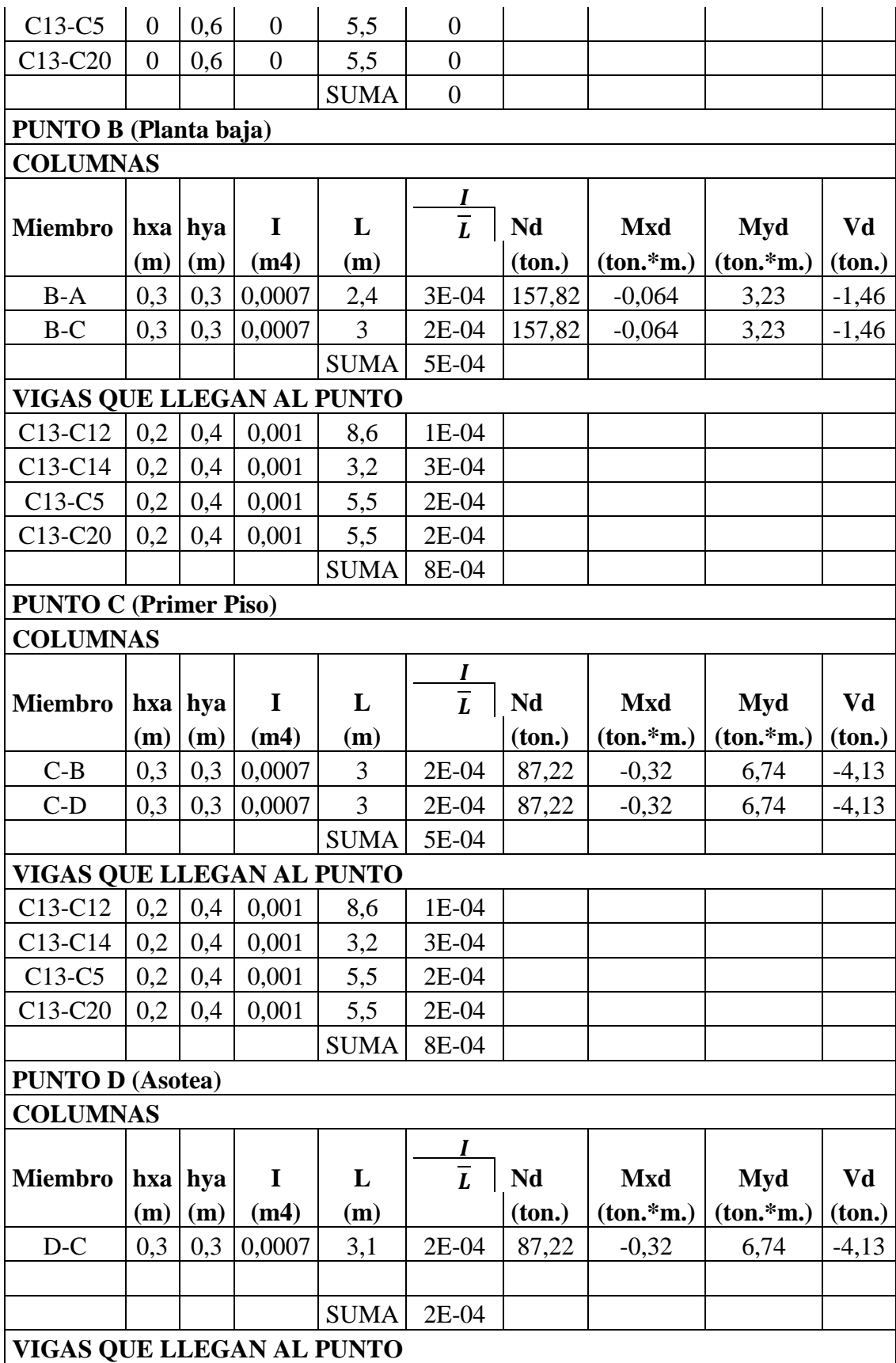

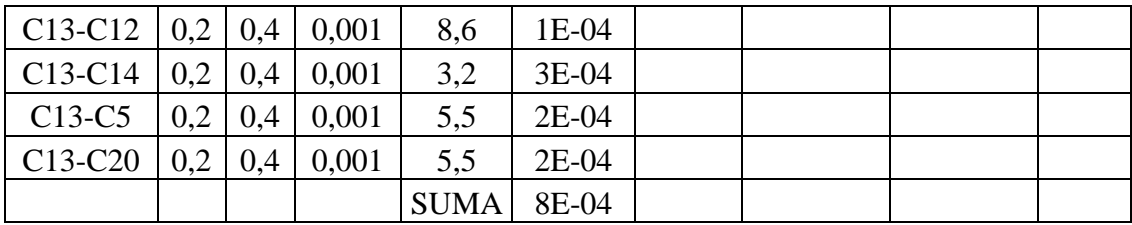

# *Tabla 24, Características de columnas y esfuerzos, fuente: Elaboración propia.*

A continuación se calcula el coeficiente ψ para cada punto.

$$
\psi A = \frac{\sum \left(\frac{I}{L}\right) Columns}{\sum \left(\frac{I}{L}\right) Vigas} = 0,000
$$

$$
\psi \mathbf{B} = \frac{\sum \left(\frac{I}{L}\right) Columns}{\sum \left(\frac{I}{L}\right) Vigas} = 0,599
$$

Conociendo los valores de los coeficientes ψ se precede a calcular el valor del coeficiente α con el siguiente monograma.

Se determina numéricamente el coeficiente α mediante:

$$
\alpha = \frac{0.64 + 1.14 * (\psi A + \psi B) + 3 * \psi A * \psi B}{1.28 + 2 * (\psi A + \psi B + 3 * \psi A * \psi B}
$$
 En pórticos Intraslacionales.  

$$
\alpha = \sqrt{\frac{7.5 + 4 * (\psi A + \psi B) + 1.6 * \psi A * \psi B}{7.5 + \psi A + \psi B}}
$$
En pórticos Translacionales.

Aplicando como pórtico Intraslacional (Tramo A-B).

 $\alpha_{A-B} = 0.597 \leftarrow$  Del monograma.

Calculo de la longitud de pandeo:

 $l_o = \alpha * L$  Longitud de pandeo.

Cálculo de la esbeltez geométrica:

$$
\lambda = \frac{lo}{b} \tag{107}
$$

# Esbeltez geométrica.

Se verifica la siguiente condición:

 $\lambda$  < 10

Cuando se cumple esta condición se considera columna corta, despreciando los efectos de segundo orden, no siendo necesario efectuar comprobaciones de pandeo.

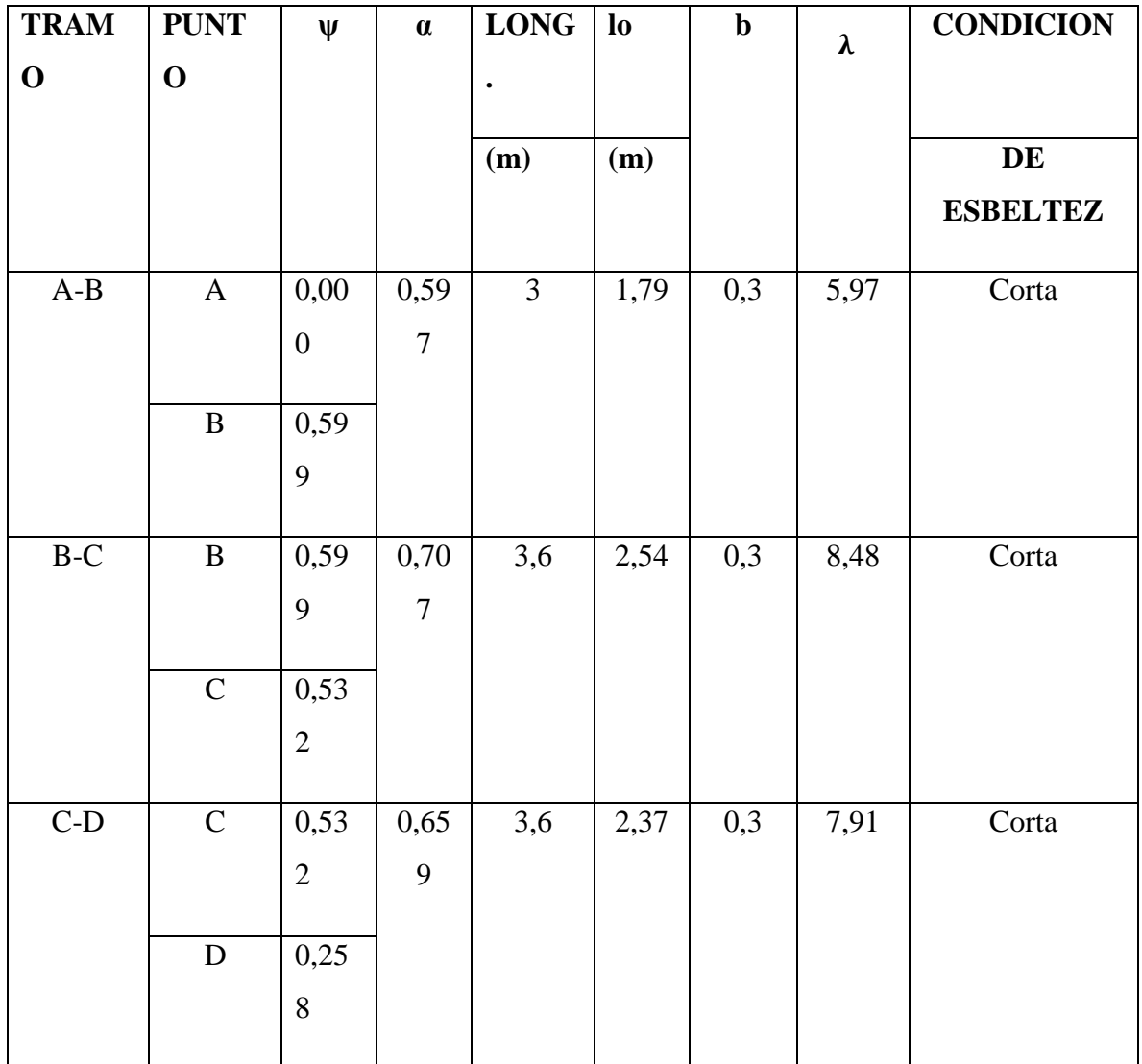

*Tabla 25, Parámetros para la clasificación de columnas, Fuente: Elaboración propia.*
# **3.11.1 Calculo armadura longitudinal del tramo a-b.**

Se despreciaran los efectos de segundo orden no siendo necesaria la comprobación a pandeo

en columnas cortas.

Datos:

$$
hxa = 30 \t cm
$$
  
\n
$$
hya = 30 \t cm
$$
  
\n
$$
f'cd = 0.9 * \frac{fck}{\gamma c} = 150 \t Kg/cm2
$$
  
\n
$$
Uc = f'cd * b * h = 135.000 \t Kg.
$$

135.000 Kg. Capacidad mecánica del hormigón.

Calculo de esfuerzos reducidos de cálculo.

Datos:

Nd = 157.800,00 Kg. Fuerza normal en la columna.  
\nMxd = -32.000,00 Kg.\*cm. Momento en el eje x de la columna.  
\nMyd = 674.000,00 Kg.\*cm. Momento en el eje y de la columna.  
\n
$$
v = \frac{Nd}{Uc} = 1,17
$$
\n
$$
ux = \frac{Mxd}{Uc * hxa} = 0,01 \longrightarrow \mu2
$$
\n
$$
uy = \frac{Myd}{Uc * hya} = 0,20 \longrightarrow \mu1
$$

Con los resultados obtenidos de los esfuerzos reducidos, se determina mediante el ábaco de roseta se obtiene el valor de la cuantía geométrica.

w = 0,878 Cuantía geométrica.

Capacidad mecánica de la armadura total.

*Utotal* = 
$$
w * Uc
$$
 = 118.530,00 Kg.

Armadura total.

$$
As = \frac{Utotal}{fyd} = 27,26 \text{ cm}^2
$$

Calculo de acero de la armadura mínima.

$$
Asmin = 0.005 * hxa * hya = 4.50 \text{ cm}^2
$$

Por lo tanto se selecciona el área mayor entre el área de la armadura positiva y el área de la armadura positiva mínima y se tiene:

$$
As > Asmin
$$

Por tanto:

$$
As = 27,26 \text{ cm}^2
$$

#### **Distribución del área de acero.**

La distribución del área de acero de la armadura se la distribuirá en función a los diámetros comerciales de barras de acero corrugado teniendo en cuenta la separación mínima.

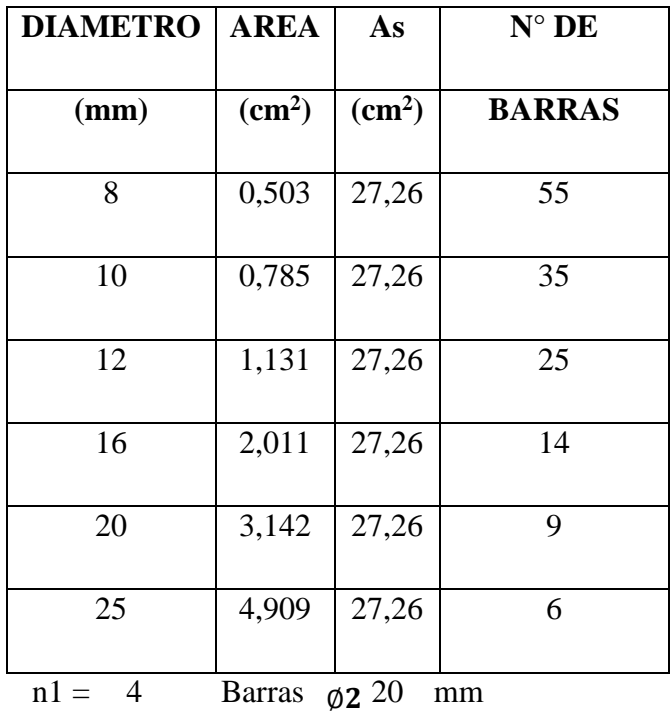

 $n2 = 6$  Barras  $\emptyset$ 1 20 mm

Se dispondrá:

 $4\quad \emptyset$ 1 20 mm + 6  $\emptyset$ 2 20 mm

Se verifica la siguiente condición:

$$
As_{real} > As_{calculada}
$$

$$
31,42 \text{ cm}^2
$$
 > 27,26 cm<sup>2</sup> Okiii

# **3.11.2 Calculo de armadura transversal tramo a-b.**

**Datos:**

$$
Vd = -4130,00 \text{ Kg.}
$$
 Fuerza cortante.  
\n
$$
r = 2,5 \text{ cm}
$$
 Recubrimiento.  
\n
$$
fcd = 166,67 \text{ Kg/cm}^2
$$
Resistencia de diseño del hormigón.  
\n
$$
fyd = 4.347,8 \text{ Kg/cm}^2
$$
  
\n
$$
hxa = 30,00 \text{ cm}
$$
  
\n
$$
hay = 30,00 \text{ cm}
$$

Cortante mayorado.

$$
fvd = 0.5 * \sqrt{fcd} = 6,455 \text{ Kg/cm}^2
$$

$$
Vcu = fvd * hxa * (hya - r) = 5.325
$$
 Kg.

Verificando la condición:

$$
Vd \leq Vcu
$$
  
4.130,00  $kg \leq 5.325,00 \text{ Kg}$  **OKiii**

Calculo del área de acero de armadura mínima:

 $t = 100,0$  cm Longitud unitaria.

$$
As_{minit} = 0.02 * hxa * t * \frac{fcd}{fyd} = 2.30 \text{ cm}^2
$$

Entonces:

$$
Ast = Asmin = 2,30 \text{ cm}^2
$$

#### **Distribución del área de acero:**

La distribución del área del acero de la armadura transversal se realizan en función al ancho tributario teniendo en cuenta los diámetros comerciales de barras de acero corrugado teniendo en cuenta la separación mínima.

La disposición de los estribos será con dos piernas, se calculara el área para una sola pierna:

$$
Ast_{pierna} = \frac{Ast}{2} = 1{,}15 \text{ cm}^2.
$$

Definición del diámetro del estribo según CBH 87:

1) 1/4 de la armadura longitudinal más gruesa.

$$
\emptyset t = \frac{1}{4} * \emptyset 1 = 5 \quad \text{mm}
$$

2) No debe ser menor que 6 mm.

$$
\emptyset t \ge 6 \, mm = 6 \, mm
$$

Entonces se adoptara como diámetro de estribo:

$$
\emptyset t = \qquad \qquad 6 \qquad \text{mm}
$$

Área de acero adoptado:

$$
As\emptyset \qquad 6 \quad mm = \qquad 0,283 \quad cm^2
$$

Numero de estribos en una longitud unitaria:

$$
N = \frac{Ast_{piena}}{As_{\phi t}} = 4.07 \approx 5.00 \text{Estribos/m}
$$

#### **Separación de los estribos:**

Separación calculada:

$$
Spe = \frac{t}{N} = 16,67 \text{ cm}
$$

1) No debe sobrepasar a la menor de 300 mm.

$$
Spe = 30 \qquad cm
$$

2) 12 veces el diámetro mínimo de las barras longitudinales.

$$
Spe = 12 * \emptyset 2 = 14,4 \approx 15,0 \text{ cm}
$$

Elegimos una separación de estribo:

$$
Spe = 15 \qquad cm
$$

Entonces se dispondrá

$$
\oint \mathbf{m} \mathbf{m} \mathbf{c} / 15 \, \text{cm}
$$

Verificación de la siguiente condición:

Área real

As.read = 2,83 cm<sup>2</sup>

\n
$$
As_{real} > As_{calculada}
$$

\n2,83 cm<sup>2</sup> > 2,30 cm<sup>2</sup> OKiii

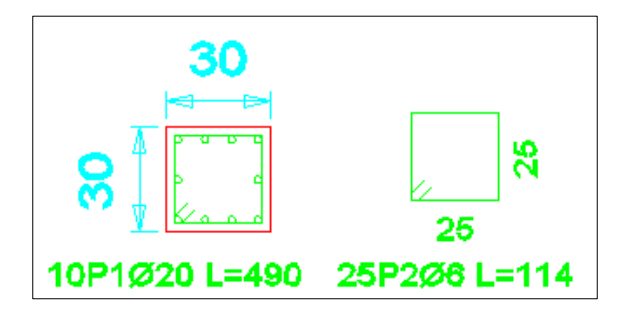

*Ilustración 25, Disposición de armadura de columna, Fuente: CYPE CAD.*

# **3.12 Diseño de Muros de contención de hormigón Armado.**

# **Estados limites últimos a compresión.**

#### **Datos de los materiales:**

fck = 250 Kg/cm<sup>2</sup> Resistencia característica del hormigón a compresión (28 días).

fyk = 5.000 Kg/cm<sup>2</sup> Limite de fluencia del acero.

Yc = 1,5 Coeficiente de minoración de resistencia del hormigón.

 $\gamma$ s = 1,15 Coeficiente de minoración de resistencia del acero.

$$
\text{fcd} = \frac{fck}{\gamma c} = 166,67 \quad \text{Kg/cm}^2 \quad \text{Resistencia de diseño del hormigón.}
$$
\n
$$
\text{fyd} = \frac{fyk}{\gamma s} = 4.348,00 \quad \text{Kg/cm}^2 \quad \text{Resistencia de diseño del acero.}
$$

#### **Datos geométricos de muros**:

Los datos geométricos representan las dimensiones de los muros de los tramos que se analizan para el diseño.

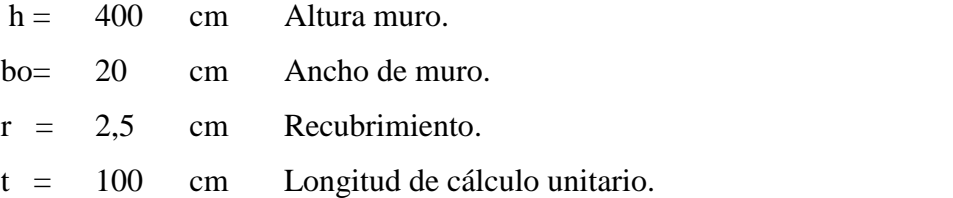

## **Datos del análisis Estructural:**

Los datos del análisis estructural representan las solicitaciones que deberá transmitir los muros a la fundación, como lo son normal, cortantes, momentos flectores, obtenidos del análisis estructural de la estructura completa.

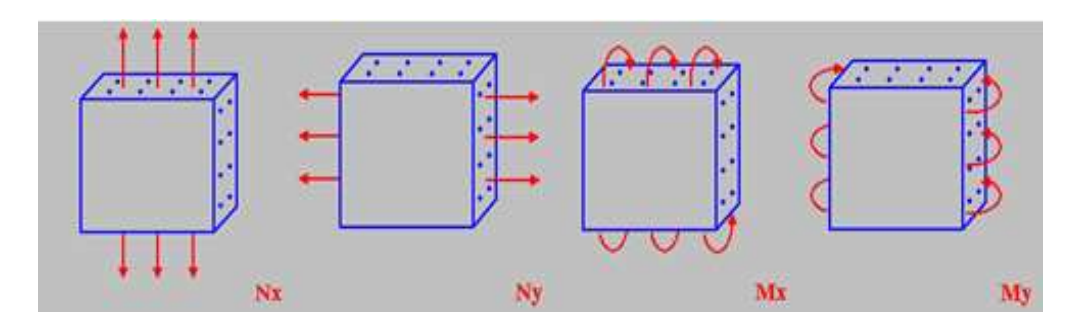

*Ilustración 26, Esquema de dirección de esfuerzos, Elaboración propia.*

#### **Datos:**

$$
Nx = 21.140 \text{ Kg./m} \quad \text{Fuerza axial vertical.}
$$
\n
$$
Mx(+) = 483.000 \text{ Kg.cm/m} \quad \text{Momento Vertical (Alrededor del eje horizontal).}
$$
\n
$$
Qx = 0 \quad \text{Kg.cm/m} \quad \text{Cortante transversal vertical.}
$$
\n
$$
Ny(-) = 5.070 \quad \text{Kg./m} \quad \text{Fuerza axial horizontal.}
$$
\n
$$
My(+) = 154.000 \text{ Kg.cm/m} \quad \text{Momento Vertical (Alrededor del eje vertical).}
$$
\n
$$
Qy = 0 \quad \text{Kg./m} \quad \text{Cortante transversal horizontal.}
$$

# **3.12.1 Cálculo de Armadura vertical.**

$$
f'cd = 0.9 * \frac{fck}{\gamma c} = 150 \quad \text{Kg/cm}^2
$$

$$
Uc = f'cd * bo = 3.000,00 \text{ Kg./cm} \text{Capacidad mecánica del H°.}
$$
  

$$
v = \frac{Nd}{Uc} = 0,07
$$
  

$$
ux = \frac{Mxd}{Uc * box} = 0,08 \longrightarrow \mu2
$$
  

$$
uy = \frac{Myd}{Uc * ty} = 0,01 \longrightarrow \mu1
$$

Con los resultados obtenidos de los esfuerzos reducidos, se determina mediante el ábaco de roseta se obtiene el valor de la cuantía geométrica.

w = 0,161 Cuantía geométrica.

Capacidad mecánica de la armadura total.

*Utotal* = 
$$
w * Uc
$$
 = 48.300,0 Kg/m

Armadura total.

$$
As = \frac{Utotal}{fyd} = 11,11 \text{ cm}^2/\text{m}
$$

Calculo de acero de la armadura mínima.

 $0,60$  $\text{cm}^2/\text{m}$  $Asmin = 0,0003 * box * ty =$ 

Por lo tanto se selecciona el área mayor entre el área de la armadura positiva y el área de la armadura positiva mínima y se tiene:

Por tanto:

 $As > Asmin$ 

$$
As = 11,11 \text{ cm}^2/\text{m}
$$

#### **Distribución del área de acero.**

La distribución del área de acero de la armadura se la distribuirá en función a los diámetros comerciales de barras de acero corrugado teniendo en cuenta la separación mínima.

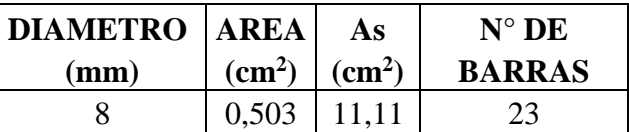

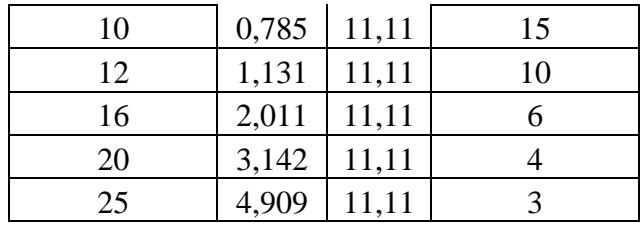

 $nl = 6$  Barras  $\emptyset$ **1** 16 mm

Se dispondrá:

6  $\emptyset$ 1 16 mm

Se verifica la siguiente condición:

 $12,06 \text{ cm}^2 > 11,11 \text{ cm}^2$  Ok<sub>iii</sub>  $As_{real} > As_{calculateda}$ 

Separación calculada:

15,00 cm Asumido  $Spe =$  $t$  $\frac{1}{N}$  =

Entonces se dispondrá en la cara Izquierda y derecha del muro:

 $\emptyset$  16 mm C/ 15 cm

#### **3.12.2 Calculo de Armadura Horizontal:**

La armadura horizontal deberá tener una armadura cuya cuantía será menor o igual al 50% de la correspondiente a la armadura vertical:

$$
Asv = 0.5*As
$$
  
Asv = 6,03 cm<sup>2</sup>/m

Se determina el área de acero de armadura mínima:

 $Asmin = 0,0006 * box * hy =$ 

116

1,2  $\text{cm}^2/\text{m}$ 

Por lo tanto se selecciona el área mayor entre el área de la armadura positiva y el área de la armadura positiva mínima y se tiene:

$$
As > Asmin
$$

Por tanto:

$$
As = 6,032 \text{ cm}^2/\text{m}
$$

Para una cara:

$$
As = 3,016 \text{ cm}^2/\text{m}
$$

## **Distribución del área de acero.**

La distribución del área de acero de la armadura se la distribuirá en función a los diámetros comerciales de barras de acero corrugado teniendo en cuenta la separación mínima.

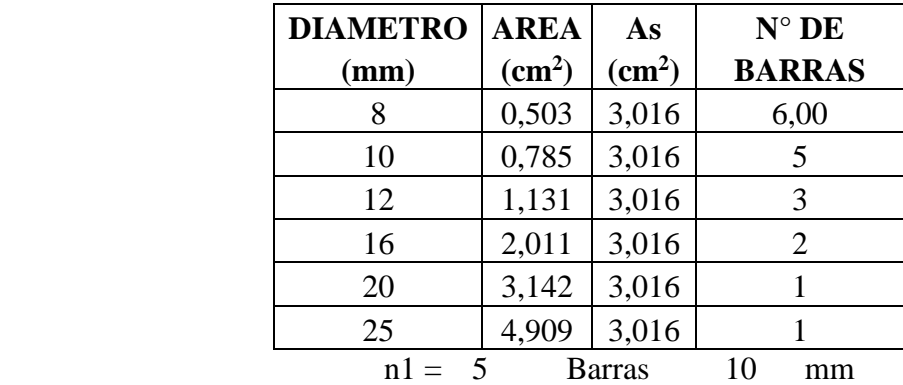

Se dispondrá:

 $Ø1$ 

 $5 \quad \emptyset$ 1 10 mm

Se verifica la siguiente condición:

$$
As_{real} > As_{calculada}
$$
  
3,927 cm<sup>2</sup> > 3,016 cm<sup>2</sup> **Ok**iii

Separación calculada:

$$
Spe = \frac{t}{N} = 20.0 \quad \text{cm} \quad 20.00 \quad \text{cm} \qquad \text{Asumido}
$$

Entonces se dispondrá en la cara Izquierda y Derecha del muro:

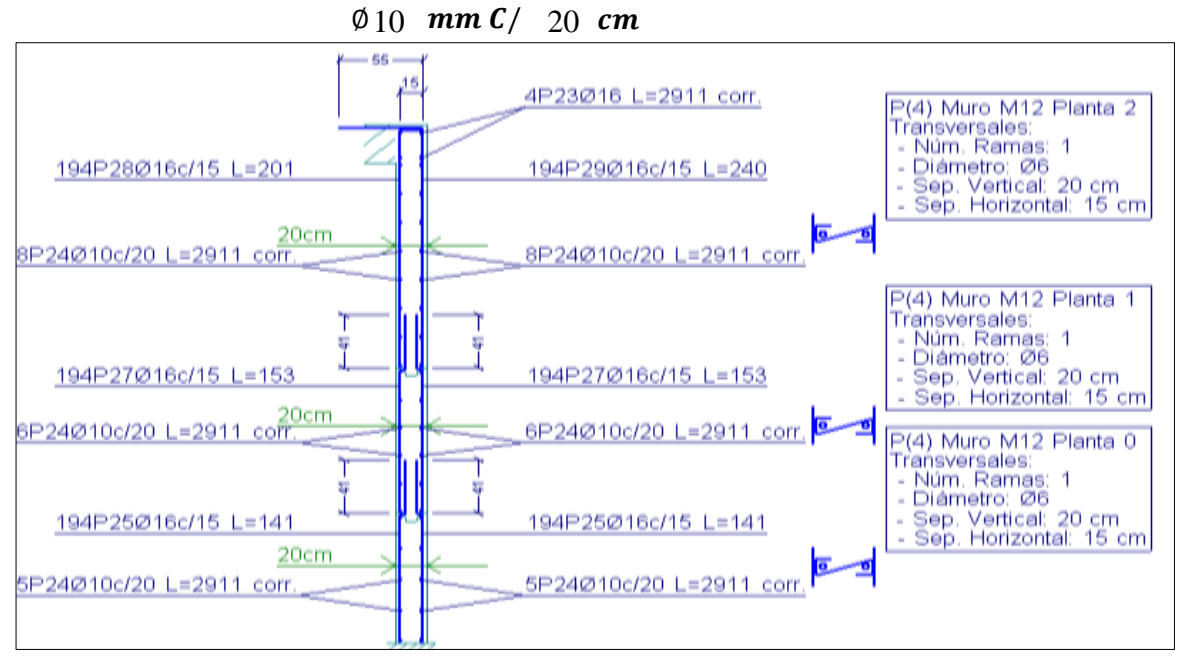

*Ilustración 27, Disposición de Armadura en muro de contención, fuente: CYPE CAD.*

# **3.13 Diseño de Zapata aislada rígida.**

## **Estado limite último.**

## **Datos de los materiales:**

fck = 250 Kg/cm<sup>2</sup> Resistencia característica del hormigón a compresión (28 días)

fyk =  $5.000 \text{ Kg/cm}^2$  Limite de fluencia del acero.

Yc = 1,5 Coeficiente de minoración de resistencia del hormigón.

 $\gamma$ s = 1,15 Coeficiente de minoración de resistencia del acero.

fcd = 
$$
\frac{fck}{\gamma c}
$$
 = 166,67 Kg/cm<sup>2</sup> Resistanceia de diseño del hormigón  
fyd =  $\frac{fyk}{\gamma s}$  = 4.347,8 Kg/cm<sup>2</sup> Resistanceia de diseño del acero

 $\gamma_{H^{\circ}} = 2.500 \text{ Kg/m}^3$  $Kg/m<sup>3</sup>$  Peso específico del hormigón armado.

#### **Datos del terreno de fundación:**

Loa datos del terreno de fundación se refieren a las características mecánicas del terreno en donde se fundara la estructura.

> $\sigma_{adm} = 3.01 \text{ Kg/cm}^2$ Capacidad portante del terreno

#### **Datos geométricos de la columna:**

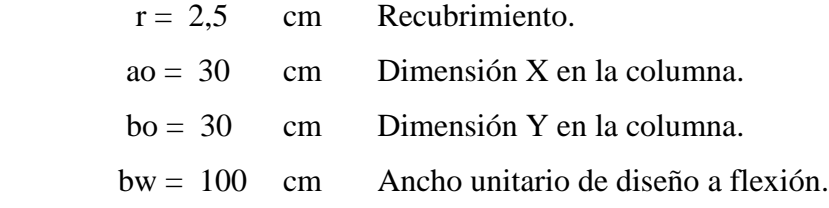

#### **Datos del análisis estructural:**

Los datos del análisis estructural representan las solicitaciones que deberá transmitir la zapata al terreno:

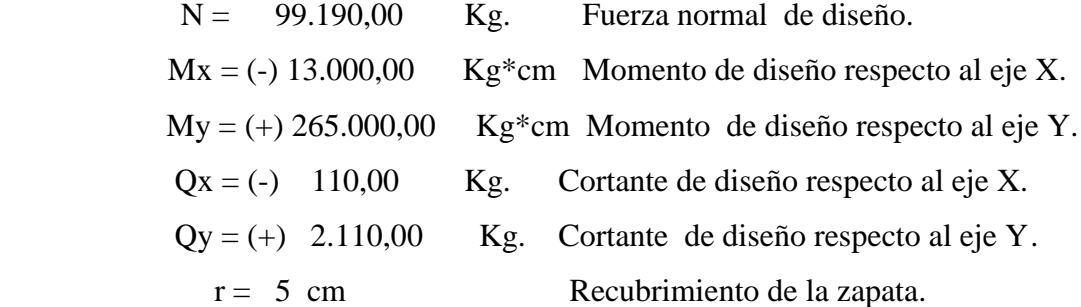

## **3.13.1 Predimensionamiento de Zapata.**

Se realizara un predimensionamiento del área requerida de la zapata en función solamente al esfuerzo mayorado teniendo en cuenta que a un no se conoce el peso propio de la zapata, por lo que se mayorará un 5 %.

$$
\sigma_{adm} = \frac{1.05*N}{Ar}
$$

Despejando la ecuación se tiene:

$$
Ar = \frac{1.05*N}{\sigma_{adm}} = 34.601, 16
$$
 cm<sup>2</sup>  Area requireda de diseño.

Como es una sección cuadrada se tiene que el área de la zapata es:

$$
Ar = a^*b
$$

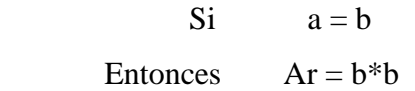

Despejando b se tiene:

$$
b = \sqrt{Ar} = 186,01 \text{ cm}
$$

$$
a = b = 186,01 \text{ cm}
$$

Adoptamos dimensiones constructivas:

a = 190 cm Dimensión X de la zapata. b = 190 cm Dimensión Y de la zapata.

Calculo del área con las dimensiones adoptadas:

 $Ap = a * b = 36.100,00$  cm<sup>2</sup>

# **Calculo del canto útil de la zapata:**

El canto de la zapata será el mayor valor de las expresiones calculadas:

$$
fvd = 0.5 * \sqrt{fcd} = 6.45 \text{ Kg/cm}^2
$$

$$
K = \frac{4 * fvd}{1.6 * \sigma_{adm}} = 5.36
$$

Por Punzonamiento:

$$
d1 = \sqrt{\frac{a_0 * b_0}{4} + \frac{a * b}{2 * k - 1} - \frac{a_0 + b_0}{4}} = 44.13 \quad \text{cm}
$$

Por corte en a:

$$
d2 = \frac{2*(a-a_0)}{4+k} = 32,05 \quad \text{cm}
$$

Por corte en b:

$$
d3 = \frac{2 * (b - b_0)}{4 + k} = 32,04 \quad \text{cm}
$$

Se verifica la siguiente condición:

$$
d > d1
$$

Adoptamos el mayor valor de sumando el recubrimiento:

Altura de la zapata.  $h = d + r = 50,0$  cm

Por tanto el peso propio de la zapata será:

$$
Pp = \gamma_{H^{\circ}} * a * b * h = 5.512,50
$$
 Kg.

# **Clasificación de la zapata:**

Se verifica la siguiente condición:

$$
V > 2h
$$
  
\n
$$
Vx = \frac{(a - a_0)}{2} = 75 \text{ cm}
$$
  
\n
$$
Vy = \frac{(b - b_0)}{2} = 75 \text{ cm}
$$
  
\n
$$
75 \text{ cm.} > 100 \text{ cm}
$$
 Zapata rígida.  
\n
$$
75 \text{ cm.} > 100 \text{ cm}
$$
 Zapata rígida.

# **3.13.2 Verificación al Vuelco de la zapata.**

Se realizara la verificación debido a que está sometido a momento y a fuerzas horizontales.

Se verifica la siguiente condición en X.

$$
\Upsilon v > 1.5
$$

$$
Mx_{Estab} = (N + Pp) * \frac{a}{2} = 11.353.000 \text{ Kg*cm}
$$

$$
Mx_{Desestab} = My + Qy * h = 275550
$$
 Kg\*cm

Se verifica la siguiente condición:

$$
\gamma_{vx} = \frac{Mx_{Estab}}{Mx_{Desest}} = 41,20
$$
  
41,20 > 1,5 **OKiii**

Se verifica la siguiente condición en X.

$$
Yv > 1,5
$$
  

$$
My_{Estab} = (N + Pp) * \frac{b}{2} = 11353000 \text{ Kg*cm}
$$

$$
My_{Desestab} = Mx + Qx * h = 18500
$$
 Kg\*cm

Se verifica la siguiente condición:

$$
Yvy = \frac{My_{Estab}}{My_{Desest}} = 613,68
$$
  
613,68 > 1,5 **OKiii**

# **3.13.3 Comprobación al Deslizamiento.**

Se debe comprobar la seguridad al deslizamiento de la zapata debido a que está sometida a fuerzas horizontales:

**Datos:**

$$
Ap = 4 \t m2 \t Area de la zapata.\n
$$
\phi = 35 \t ton/m2 \t Angulo de rozamiento.\n
$$
\tan \frac{2}{3} \phi = 0,43 \t Kg/m2 \t Rozamiento Tierra-Cimiento.
$$
$$
$$

Se verifica la siguiente condición en X.

$$
\text{Ydx} > 1,5
$$
\n
$$
Ydx = \frac{\tan\left(\frac{2}{3} * \emptyset\right) \sum N}{\sum H} = 445,20
$$
\n
$$
445,20 > 1,5 \quad \text{OKiii}
$$

Se verifica la siguiente condición en Y.

 $Ydy > 1,5$ 

$$
Ydy = \frac{\tan\left(\frac{2}{3} * \emptyset\right) \sum N}{\sum H} = 23,21
$$
  
23,21 > 1,5 **OKiii**

**3.13.4 Esfuerzo máximo de tensión sobre el terreno (Preliminar).** 

**Verificación de Casos.** 

**Cálculo de la excentricidad .**

$$
e = \frac{M}{N} = 0.13 \quad \text{cm}
$$

**Caso I** 

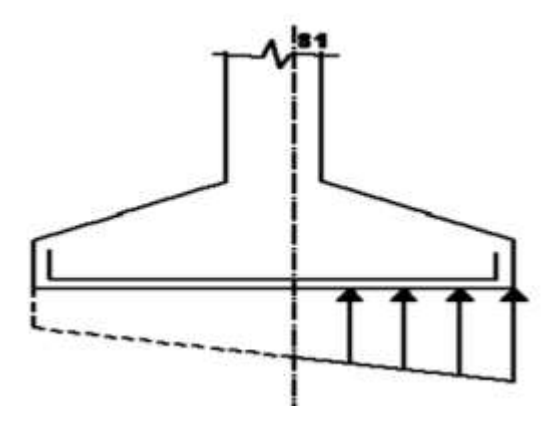

*Ilustración 28, Esfuerzos en zapatas caso I, fuente: CBH-87.*

l.

$$
e \leq \frac{b}{6} = 31,67
$$
 **Aplicar este Caso**

**Se verifica l**a **siguiente condición:**

 $\sigma s1 \leq 1.25*\sigma_{adm}$ 

**Caso II**

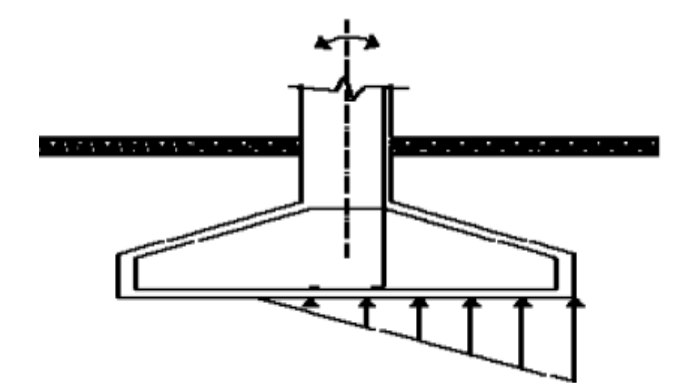

*Ilustración 29, Esfuerzos en zapatas caso II, fuente: CBH-87.*

Si:

$$
\frac{b}{6}
$$

31,70  $\leq 0,1 \leq 63,30$  **No Aplicar** 

$$
\sigma 1 = \frac{4*N}{3*(b-2*e)*a}
$$

Se verifica la siguiente condición:

$$
\sigma_1 \leq 1.25 * \sigma_{adm.}
$$

Los esfuerzos se calcularan con el momento del análisis estructural.

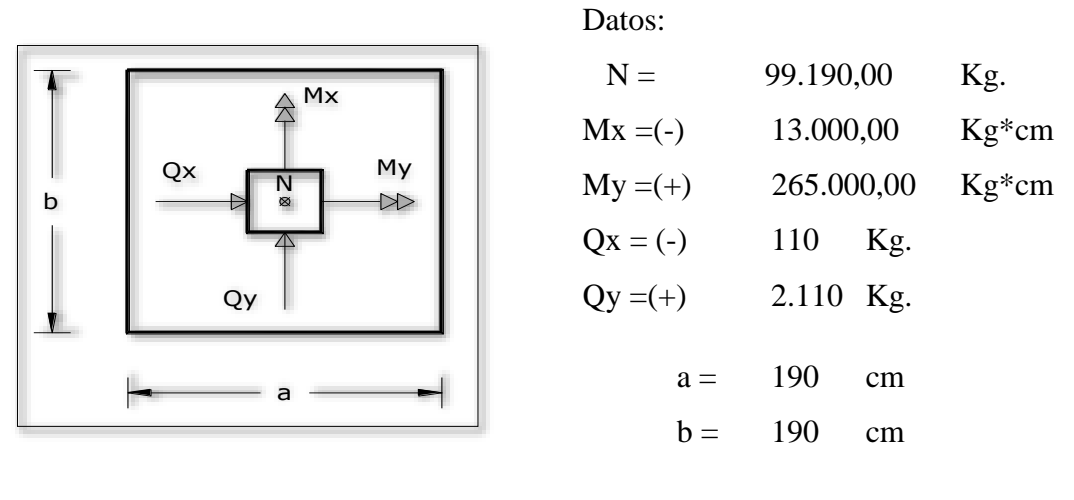

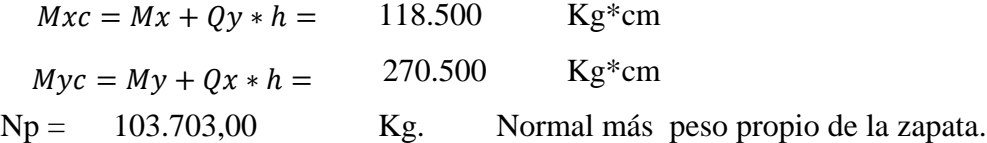

**Esfuerzos en la X:**

$$
\sigma_{x1} = \frac{Np}{a*b} + \frac{6*M}{a*b^2} = 2,98 \text{ Kg/cm}^2 \text{Compresión}
$$
  

$$
\sigma_{x2} = \frac{Np}{a*b} - \frac{6*M}{a*b^2} = 2,77 \text{ Kg/cm}^2 \text{ Compresión}
$$

# **3.13.5 Armadura de la zapata en la dirección x (caso i).**

Cálculo a flexión simple con el momento de la sección de referencia de S1.

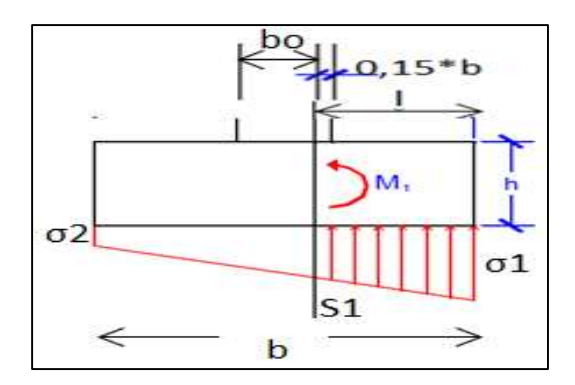

*Ilustración 30, Esfuerzos en zapata aislada de la estructura, fuente: Elaboración Propia.*

$$
Vx = 75 \t cm \t Vuelo en la dirección X.a = 190 \t cmb = 190 \t cm
$$

Según la norma Boliviana del hormigón la sección de referencia S1 a (0,15\*a).

cm Longitud de cálculo.  $L = Vx + 0.15 * a_0 = 81$ 

Calculo del esfuerzo en la sección de referencia S1.

$$
\sigma x1 = 2,98 \text{ Kg/cm}^2
$$

$$
\sigma x2 = 2,77 \text{ Kg/cm}^2
$$

$$
\sigma_{sx1} = \sigma x2 + \frac{\sigma x1 - \sigma x2}{b} * (b - L) = 2,89 \text{ Kg/cm}^2
$$

Ser verifica la condición:

$$
\sigma s1 \leq 1.25 * \sigma_{adm}
$$

2,89 Kg/cm<sup>2</sup>  $\leq$  3,76 Kg/cm<sup>2</sup> OK<sub>iii</sub>

Calculo del peso de la sección de la Zapata por metro:

$$
Psecc = 23,75 \text{ Kg/cm}
$$

Calculo del momento en la sección de referencia S1.

$$
M_{S1} = \frac{(\sigma x 1 - \sigma s x 1)}{3} * a * L^2 + \frac{\sigma s x 1 * a * L^2}{2} - \frac{P * L^2}{2} = 1.758.841,10 \quad \text{Kg*cm}
$$

Momento de diseño:

$$
Md = 1.6 * Ms1 = 2.814.145,80 \tKg* m
$$

Cálculo de momento reducido:

$$
\mu d = \frac{Md}{bw * d^2 * fcd} = 0,0439
$$
 Momento reducido de cálculo.

Cálculo de la cuantía mecánica:

$$
w_s = \mu d(1 + \mu d) = 0,0458
$$
 Cuantía mecánica del acero.

Cálculo de armadura necesaria:

$$
As = Ws * bw * d * \frac{fcd}{fyd} = 15,01 \text{ cm}^2 \qquad \text{Armadura necesaria.}
$$

Cálculo de armadura mínima:

 $Asmin = Wmin * bw * d = 12,83 cm<sup>2</sup>$ Armadura mínima.

Verificación de la siguiente condición:

$$
As > A s min
$$
  
15,01 cm<sup>2</sup> > 12,83 cm<sup>2</sup> OKiii

Por tanto:

$$
As = 15,01 \text{ cm}^2
$$

## **Distribución del área de acero.**

La distribución del área de acero de la armadura se la distribuirá en función a los diámetros comerciales de barras de acero corrugado teniendo en cuenta la separación mínima.

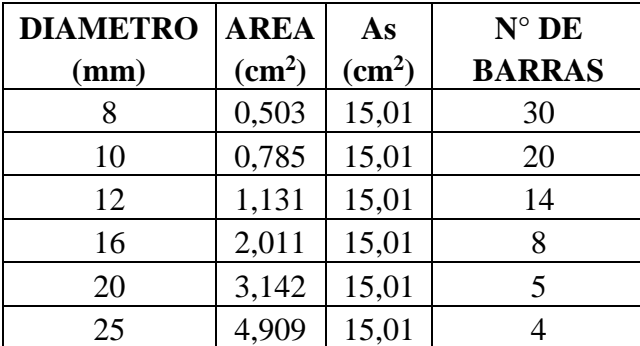

Adoptamos n° de barras:

 $n = 11$  Barras 16 mm

Numero de barras en el ancho de la zapata:

$$
n1 = 12 \qquad \text{Barras}
$$

Se verifica la siguiente condición:

$$
As_{real} > As_{calculada}
$$
  
24,13 cm<sup>2</sup> >15,01 cm<sup>2</sup> **Ok**iii

**Separación entre barras.**

$$
Sb = \frac{bw - 2.r}{n1 - 1} = 15 \qquad \text{cm}
$$
  
12 \t g1 16 \t mm c/15

## **Cálculo de armadura en la dirección Y.**

Fracción de armadura en la dirección:

$$
\beta = \frac{2 * b}{(a+b)} = 1
$$

Como es cuadrada la armadura es igual en ambas direcciones.

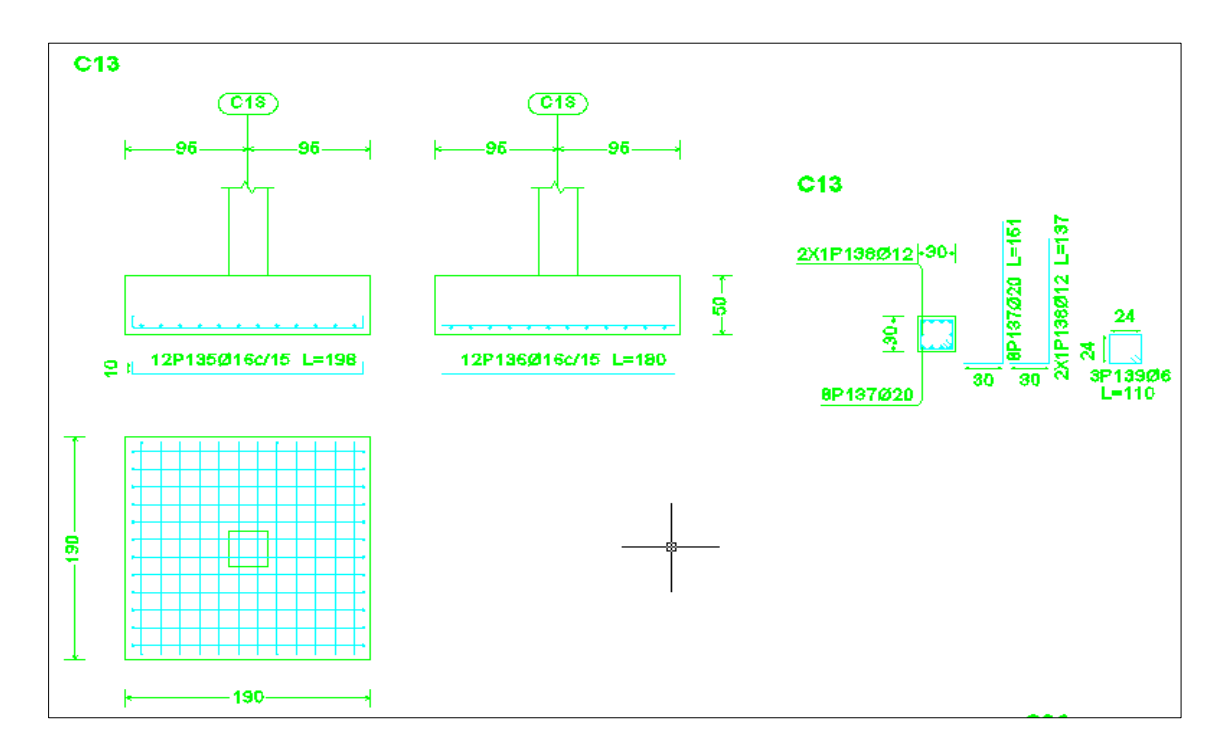

*Ilustración 31, Disposición de Armadura en zapata, fuente: CYPE CAD.*

**3.13.6 Comprobación por adherencia.** 

**Cálculo de la fuerza cortante en la sección de referencia S1.** 

**Datos:**

$$
\sigma s x 1 = 2,89 \text{ Kg/cm}^2
$$
 Esfuerzo en la sección de referencias.  
\n
$$
\sigma x 1 = 2,98 \text{ Kg/cm}^2
$$
 Esfuerzo máxima en la en la dirección X.  
\n
$$
L = 81 \text{ cm}
$$
Longitud de cálculo.

a = 190 cm Dimensión de la zapata en la dirección X. V = 45.125,00 Kg Fuerza cortante en la sección de referencia S1.  $V = \sigma s x 1 * a * L +$ 1  $\frac{1}{2} * (\sigma x_1 - \sigma s x_1) * a * L$ 

**Cálculo de cortante de diseño:**

$$
Vd = 1,6*V = 72.200,00 \text{ Kg.}
$$

**Cálculo de la Tensión tangente de Adherencia requerido:**

$$
\tau_d = \frac{Vd}{0.9 * d * n * \pi * \phi} = 29.56 \text{ Kg/cm}^2
$$

**Cálculo de la Tensión de Adherencia límite del hormigón:** 

Datos:

$$
K = 0.95
$$
 Coeficiente de rigidez de al zapata rígida.  
\n
$$
fcd = 166,67
$$
 Kg/cm<sup>2</sup> Resistencia de diseño del hormigón.

$$
\tau_{bd} = K * \sqrt[3]{fcd^2} = 28.77 \quad \text{Kg/cm}^2
$$

**Se verifica la siguiente condición:**

$$
\tau_d \leq \tau_{bd}
$$
  
28, 00 Kg/cm<sup>2</sup>  $\leq$  28, 77 Kg/cm<sup>2</sup> **OK**iii

#### **3.14 Diseño de Zapata Corrida rígida.**

**Estado limite último.** 

#### **Datos de los materiales:**

fck = 250 Kg/cm<sup>2</sup> Resistencia característica del hormigón a compresión (28 días) fyk = 5.000 Kg/cm<sup>2</sup> Limite de fluencia del acero.

Yc = 1,5 Coeficiente de minoración de resistencia del hormigón.

 $\gamma$ s = 1,15 coeficiente de minoración de resistencia del acero.

fcd = 
$$
\frac{fck}{\gamma c}
$$
 = 166,67 kg/cm<sup>2</sup>   
Resistencia de diseño del hormigón.  
fyd =  $\frac{fyk}{\gamma s}$  = 4.347,8 kg/cm<sup>2</sup>   
Resistencia de diseño del acero.  
 $\gamma_{H^{\circ}} = 2.500 \text{ Kg/m}^3$    
Peso específico del hormigón armado.

#### **Datos del terreno de fundación:**

Loa datos del terreno de fundación se refieren a las características mecánicas del terreno en donde de fundar la estructura.

 $\sigma_{adm} = 3.01 \text{ Kg/cm}^2 \text{ Capacidad portante del terreno.}$ 

#### **Datos geométricos del muro (M12):**

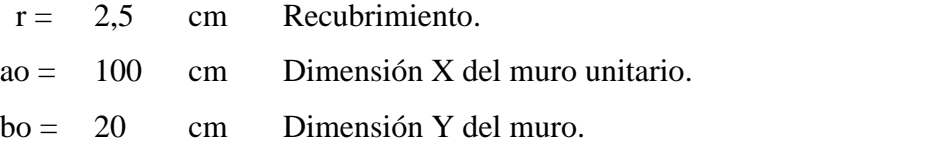

#### **Datos del análisis estructural:**

Los datos del análisis estructural representan las solicitaciones que deberá transmitir la zapata al terreno:

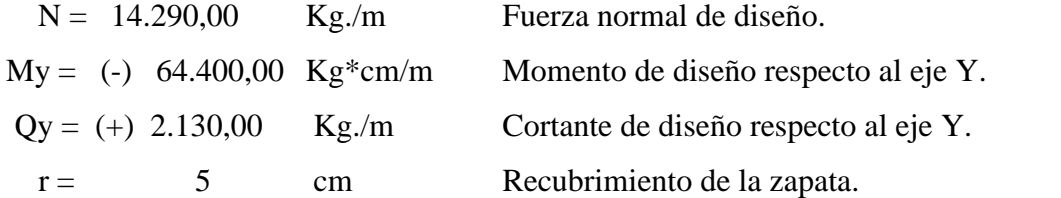

## **3.14.1 Predimensionamiento de la Zapata corrida.**

Se realizara un pre dimensionamiento del ancho requerido de la zapata corrida.

$$
\sigma_{adm}=\frac{Nd}{b}
$$

Despejando la ecuación se tiene:

$$
b = \frac{Nd}{\sigma_{adm}} = 75.96 \qquad \text{cm}^2 \qquad \text{Ancho requerida de diseño de la zapata.}
$$

Adoptamos dimensiones constructivas:

a = 100 cm Dimensión X unitario de la zapata. b = 95,00 cm Dimensión Y de la zapata.

## **Cálculo del canto útil de la zapata:**

El canto de la zapata será el mayor valor de las expresiones calculadas:

$$
fvd = 0.5 * \sqrt{fcd} = 6.45 \text{ Kg/cm}^2
$$

$$
K = \frac{4 * fvd}{1.6 * \sigma_{adm}} = 5.36
$$

Por punzonamiento:

$$
d1 = \sqrt{\frac{a_0 * b_0}{4} + \frac{a * b}{2 * k - 1} - \frac{a_0 + b_0}{4}} = \qquad 8,43 \qquad \text{cm}
$$

Por corte en a:

$$
d2 = \frac{2 * (a - a_0)}{4 + k} = 0,00 \quad \text{cm}
$$

Por corte en b:

$$
d3 = \frac{2 * (b - b_0)}{4 + k} = 16,023 \text{ cm}
$$

Se verifica la siguiente condición:

 $d > d1$ 

Adoptamos el mayor valor de sumando el recubrimiento:

30,0 cm Altura de la zapata  $h = d + r =$ 

Por tanto el peso propio de la zapata para un metro será:

$$
Pp = \gamma_{H^{\circ}} * b * h = 7,12 \quad \text{Kg/cm}
$$

# **Clasificación de la zapata:**

Se verifica la siguiente condición:

$$
V > 2h
$$
  

$$
Vy = \frac{(b - b_0)}{2} = 37.5 \text{ cm}
$$
  
37.5 cm. > 60 cm Zapata rígida.

#### **3.14.2 Verificación al Vuelco de la zapata corrida.**

Se realizara la verificación debido a que está sometido a momento y a fuerzas horizontales. Se verifica la siguiente condición en X.

$$
\Upsilon v > 1.5
$$

$$
Mx_{Estab} = (N + Pp) * \frac{a}{2} = 714.856,25 \text{ Kg*cm}
$$
  

$$
Mx_{Dessetab} = My + Qy * h = 70.796,00 \text{ Kg*cm}
$$

Se verifica la siguiente condición:

$$
Yvx = \frac{Mx_{Estab}}{Mx_{Desest}} = 10,097
$$
  
10,097 > 1,5 OKiii

# **3.14.3 Comprobación al Deslizamiento.**

Se debe comprobar la seguridad al deslizamiento de la zapata debido a que está sometida a fuerzas horizontales:

**Datos:**

35 ton/m<sup>2</sup> Angulo de rozamiento. 0,43 Kg/m<sup>2</sup> Rozamiento Tierra-Cimiento. ∅ = tan 2 3 ∅ =

Se verifica la siguiente condición en Y.

$$
Ydy > 1,5
$$
  
\n
$$
Ydy = \frac{\tan(\frac{2}{3} * \emptyset) \Sigma N}{\Sigma H} = 2,89
$$
  
\n
$$
2,89 > 1,5
$$
 OKiii

**3.14.4 Esfuerzo máximo de tensión sobre el terreno (Preliminar).** 

**Verificación de Casos:** 

**Cálculo de la excentricidad.**

$$
e = \frac{M}{N} = 4,50 \text{ cm}
$$

**Caso I** 

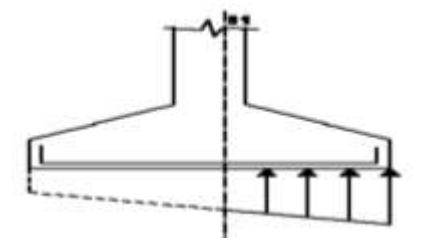

*Ilustración 32, Esfuerzos en zapata aislada Caso I, fuente: CBH-87.*

$$
e \leq \frac{b}{6} = 15,83
$$
 **Aplicar este Caso.**

**Se verifica la siguiente condición:**

$$
\sigma s1 \leq 1.25*\sigma_{adm}
$$

**Caso II**

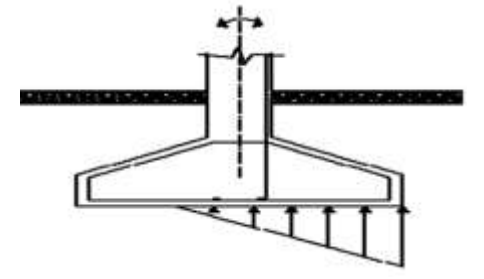

*Ilustración 33, Esfuerzos en zapata aislada Caso II, fuente: CBH-87.*

$$
\frac{b}{6} < e \le \frac{b}{3}
$$
\n
$$
15,8 < 4,5 \le 31,7 \quad \text{No Aplicar}
$$
\n
$$
\sigma_1 = \frac{4*N}{3*(b-2*e)*a}
$$

Se verifica la siguiente condición:

$$
\sigma_1 \leq 1.25 * \sigma_{adm.}
$$

## **Los esfuerzos se calcularan con el momento del análisis estructural.**

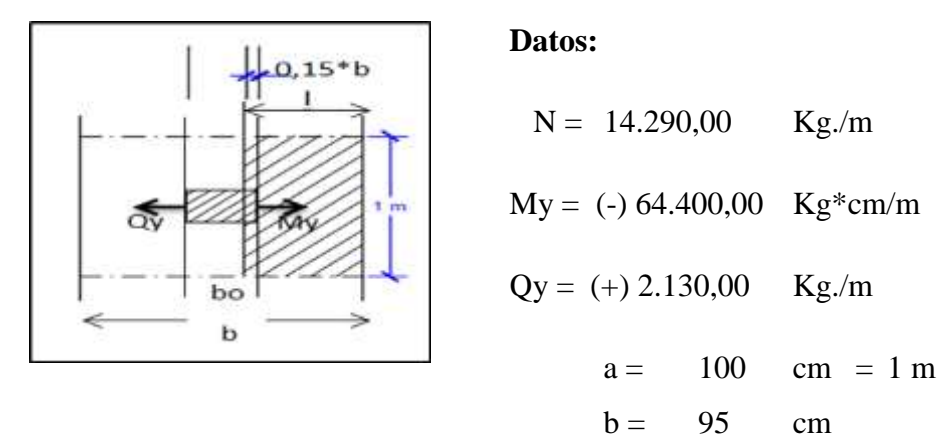

132

Momentos y fuerza normal para un metro de Zapata corrida.

$$
Myc = (My - Qy * h) = 1,58
$$
 1.283,6 Kg\*cm/cm

Np = 150 Kg./cm Normal más peso propio de la zapata.

**Esfuerzos en la dirección X.**

$$
\sigma_{x1} = \frac{Np}{b} + \frac{6*M}{b^2} = 2,43 \text{ Kg./cm}^2 \text{ Comparison}
$$
  

$$
\sigma_{x2} = \frac{Np}{b} - \frac{6*M}{b^2} = 0,73 \text{ Kg/cm}^2 \text{Comparison}
$$

# **3.14.5 Armadura de zapata en la dirección y.**

Calculo a flexión simple con el momento de la sección de referencia de S1.

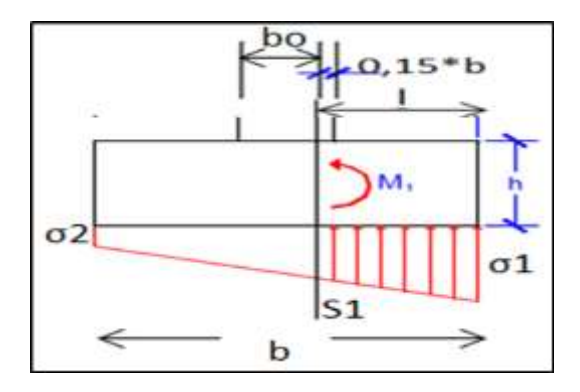

*Ilustración 34, Esfuerzos en zapata corrida bajo muro, fuente: CBH-87.*

Vy = 37,5 cm Vuelo en la dirección y.  $a = 100$  cm  $b = 95$  cm

Según la norma Boliviana del hormigón la sección de referencia S1 a (0,15\*bo).

40,5 cm Longitud de cálculo.  $L = Vy + 0.15 * b_0 =$ 

Calculo del esfuerzo en la sección de referencia S1.

$$
\sigma y1 = 2,43 \quad \text{Kg/cm}^2 \qquad \qquad \sigma y2 = 0,73 \quad \text{Kg/cm}^2
$$

$$
\sigma_{syl} = \sigma y2 + \frac{\sigma y1 - \sigma y2}{b} * (b - L) = 1,70 \quad \text{Kg/cm}^2
$$

Ser verifica la condición:

$$
\sigma s1 \le 1,25 * \sigma_{adm}
$$
  
1,70 Kg/cm<sup>2</sup>  $\le$  3,76 Kg/cm<sup>2</sup> **OK**iii

Calculo del peso de la sección de la Zapata por metro:

$$
Psecc = 7.13 \quad Kg/cm
$$

Calculo del momento en la sección de referencia S1

$$
M_{S1} = \frac{(\sigma y 1 - \sigma s y 1)}{3} * a * L^2 + \frac{\sigma s y 1 * a * L^2}{2} - \frac{P * L}{2} = 179.610,55 \quad \text{Kg*cm}
$$

Momento de diseño:

$$
Md = 1, 6*Ms1 = 287.376, 9 Kg*cm
$$

Calculo de momento reducido:

$$
\mu d = \frac{Md}{bw * d^2 * fcd} = 0,0276
$$
 Momento reducido de cálculo

Calculo de la cuantía mecánica:

$$
w_s = \mu d(1 + \mu d) = 0,0283
$$
 Cuantía mecánica del acero

Calculo de armadura necesaria:

$$
As = Ws * bw * d * \frac{fcd}{fyd} = 2,72 \text{ cm}^2 \text{ Armadura necesaria.}
$$

Calculo de armadura mínima:

$$
Asmin = Wmin * bw * d = 4.5 \text{ cm}^2 \text{ Armadura mínima.}
$$

Verificación de la siguiente condición:

$$
As > Asmin
$$
  
1,95 cm<sup>2</sup> > 4,5 cm<sup>2</sup> **Calculate an chain.**

Por tanto:

$$
As = 4,50 \text{ cm}^2/\text{m}
$$

# **Distribución del área de acero.**

La distribución del área de acero de la armadura se la distribuirá en función a los diámetros comerciales de barras de acero corrugado teniendo en cuenta la separación mínima.

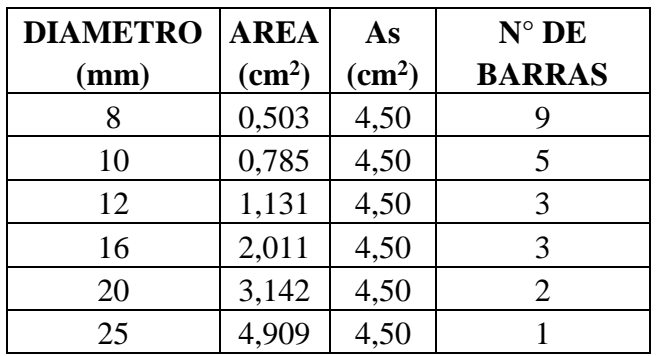

Adoptamos n° de barras:

Numero de barras en el ancho de la zapata:

 $n = 3$  Barras  $\emptyset$ **1** 12 mm  $n1 = 3$  Barras/m

Se verifica la siguiente condición:

 $As_{real} > As_{calculada}$ 

$$
4,52 \text{ cm}^2 > 4,50 \text{ cm}^2 \text{ Okiii}
$$

**Separación entre barras**

$$
Sb = \frac{bw - 2.r}{n1 - 1} = 30 \qquad \text{cm}
$$

$$
3 \, \emptyset
$$
**1** 12 mm c/ 30

## **Calculo de armadura en la dirección X**

Fracción de armadura en la dirección:

$$
\beta = \frac{2 * b}{(a+b)} = 0.97
$$

Armadura es igual en ambas direcciones:

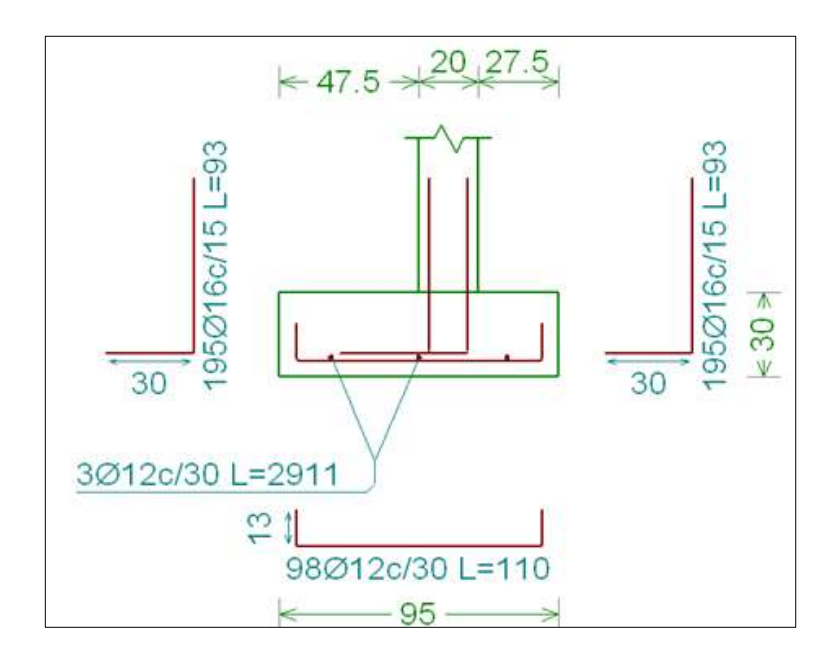

*Ilustración 35, Disposición de Armadura de zapata corrida, fuente: CYPE CAD.*

# **3.14.6 Comprobación por adherencia.**

#### **Cálculo de la fuerza cortante en la sección de referencia S1.**

#### **Datos:**

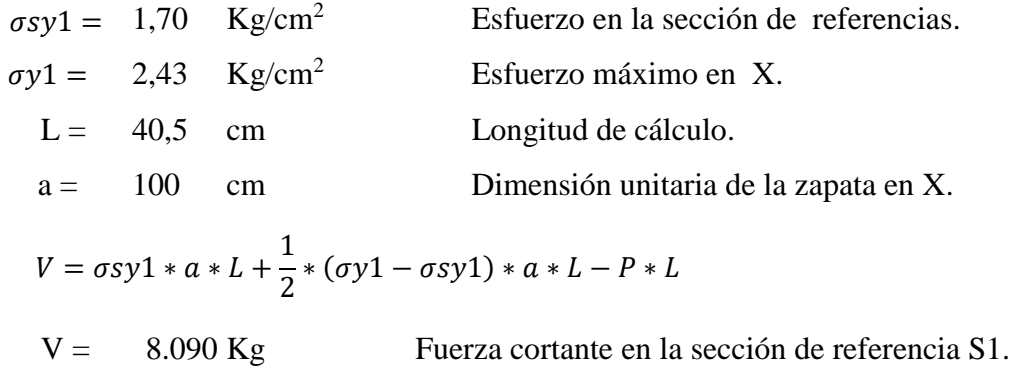

**Calculo de cortante de diseño:**

$$
Vd = 1.6*V = 12.944 \text{ Kg.}
$$

**Calculo de la Tensión tangente de Adherencia requerido:**

$$
\tau_d = \frac{Vd}{0.9 * d * n * \pi * \phi} = 31.79 \text{ Kg/cm}^2
$$

136

#### **Cálculo de la Tensión de Adherencia límite del hormigón**:

Datos:

K = 0,95 Coeficiente de rigidez de al zapata rígida. cd =  $166,67 \text{ Kg/cm}^2$  Resistencia de diseño del hormigón.

$$
\tau_{bd} = K * \sqrt[3]{fcd^2} = 28.77 \text{ Kg/cm}^2
$$

**Se verifica la siguiente condición:**

$$
\tau_d \le \tau_{bd}
$$
  
24,03 Kg/cm<sup>2</sup>  $\le$  28,77 Kg/cm<sup>2</sup> OK<sub>iii</sub>

#### **3.15 Diseño de obras Complementarias.**

**3.15.1 Diseño de escalera.** 

## **Estado limite último de flexión.**

#### **Datos de los materiales:**

 $fck = 250$  Kg/cm<sup>2</sup> Resistencia característica del hormigón a compresión (28 días fyk =  $5.000 \text{ Kg/cm}^2$  Limite de fluencia del acero. Yc = 1,5 Coeficiente de minoración de resistencia del hormigón.  $\gamma$ s = 1,15 Coeficiente de minoración de resistencia del acero. fcd =  $\frac{fck}{x}$  = 166,67 Kg/cm<sup>2</sup> Resistencia de diseño del hormigón. fyd =  $\frac{fyk}{x}$  = 4.347,8 Kg/cm<sup>2</sup> Resistencia de diseño del acero.  $\gamma_{H^{\circ}} = 2.500 \text{ Kg/m}^3$  Peso específico del hormigón arañado.  $\frac{m}{\gamma c}$  =  $\frac{\partial}{\partial s}$  =

#### **Datos Geométricos de la escalera:**

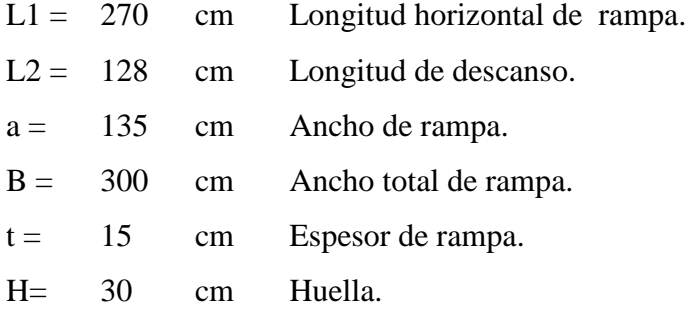

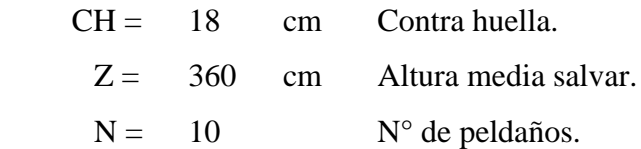

#### **Análisis de cargas:**

# **Carga muerta de rampa:**

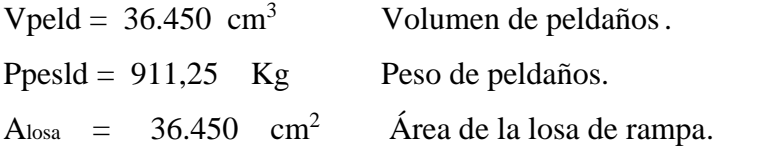

Carga de peso propio de peldaños por metro de ancho.

qpeld =  $2,60$  Kg/m

Carga de peso propio de la rampa por metro de ancho.

qramp =  $5,06$  Kg/cm

Carga de acabado y Barandado.

 $qsc = 4,80$  Kg/cm

**Carga muerta total en la rampa:**

 $QCM = 12,47$  Kg/cm

**Carga de peso propio de descanso:**

 **,,,**qd = 5,06 ,Kg/cm

**Carga de acabado y barandado:** 

 $qsc = 3,00$  **Kg/cm** 

**Carga muerta total en el descanso:**

$$
QCM = 8.06 \text{ Kg/cm}
$$

Sobre carga de uso para diseño de escalera recomendada.

$$
Qcv = 5,00 \quad Kg/cm^2 \qquad 6,75 \text{ Kg/cm}
$$

**Calculo de la carga última de diseño:**

Qur = 30,75 Kg/cm Carga ultima en la rampa. Qud = 23,70 Kg/cm Carga ultima en el descanso.  $Qu = 1.6 * Q_{CM} + 1.6 * Q_{CV}$ 

## **Datos del análisis estructural de la escalera:**

# **Momentos de diseño y reacciones.**

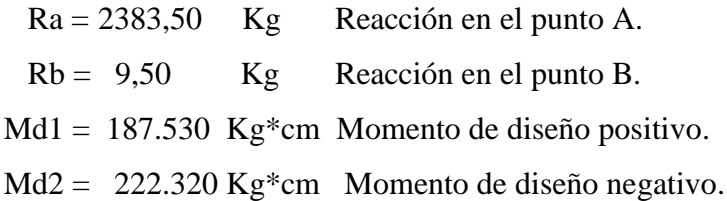

#### **Datos:**

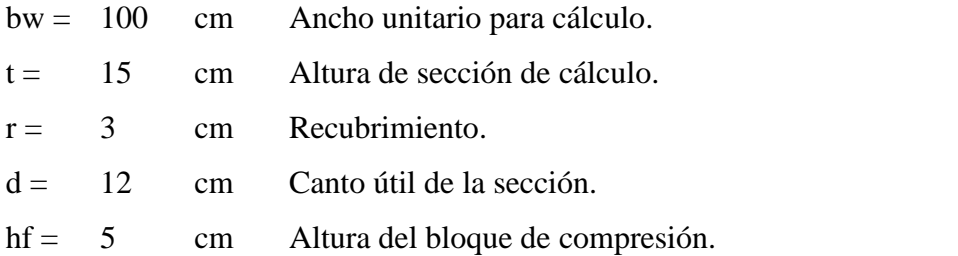

# **3.15.1.1 Refuerzo de armadura Positiva máxima por metro.**

$$
Mo = 0.85 * fcd * bw * hf * \left( d - \frac{hf}{2} \right) = 672.916,67
$$
 Kg\*cm

Verificación de la siguiente condición:

 $Md \leq Mo$ 

$$
187.530,00 \text{ Kg}^* \text{cm} \leq 672.916,70 \text{ Kg}^* \text{cm}
$$

Entonces (Y) cae dentro el ala de la sección, se calcula como sección rectangular.

**Profundidad del bloque de compresión (y).**

$$
y = d * \left(1 - \sqrt{1 - \frac{Md}{0.425 * bw * d^2 * fcd}}\right) = 1.16 \text{ cm.}
$$

**Calculo de armadura positiva:**

$$
As = 0.85 * bw * y * \frac{fcd}{fyd} = 3.78 \text{ cm}^2
$$

**Calculo de la armadura positiva mínima.** 

#### **Cuantía mecánica mínima**:

La cuantía mínima de determina a partir de tabla en función de la resistencia del acero y en función del elemento estructural.

$$
Wmin = 0,0028 \text{ Cuantía mecánica mínima.}
$$

# **Armadura mínima:**

$$
Asmin = Wsmin * bw * d = 3,36 \text{ cm}^2
$$

Verificación de la siguiente condición:

$$
As > Asmin
$$
  
3,78 cm<sup>2</sup> > 3,36 cm<sup>2</sup> OKiii

Por tanto:

As =  $3,78$  cm<sup>2</sup>

#### **Distribución del área de acero.**

La distribución del área de acero de la armadura se la distribuirá en función a los diámetros comerciales de barras de acero corrugado teniendo en cuenta la separación mínima.

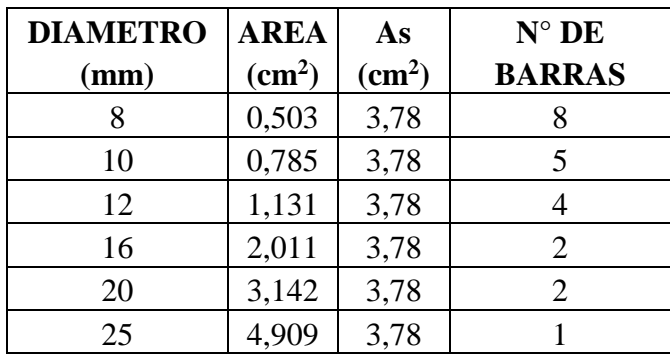

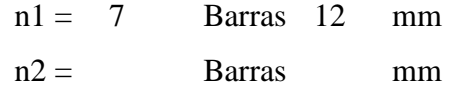

Se dispondrá:

 $7 \,$   $\phi$ 1 12  $\,$   $mm/m$ 

Se verifica la siguiente condición:

$$
As_{real} > As_{calculada}
$$
  
7.91 cm<sup>2</sup> > 3.78 cm<sup>2</sup> Okiii

# **Separación entre barras.**

$$
Sb = \frac{bw - 2 \cdot r - \emptyset 1 \cdot n1}{n1 - 1} = 20 \text{ cm} \qquad 20 \text{ cm} \qquad \text{Asumido}
$$

8  $\phi$ 1 12 mm c/ 20 cm

# **3.15.1.2 Refuerzo de armadura máxima negativa por metro.**

$$
Mo = 0.85 * fcd * bw * hf * \left(d - \frac{hf}{2}\right) = 672.916,67 \quad \text{Kg*cm}
$$

Verificación de la siguiente condición:

$$
Md \leq Mo
$$
  
222.320,00 Kg\*cm  $\leq 672.916,70$  Kg\*cm

Entonces (Y) cae dentro el ala de la sección, se calcula como sección rectangular.

**Profundidad del bloque de compresión (y)**

$$
y = d * \left(1 - \sqrt{1 - \frac{Md}{0.425 * bw * d^2 * fcd}}\right) = 1.39
$$
 cm.

**Calculo de armadura negativa:**

$$
As = 0.85 * bw * y * \frac{fcd}{fyd} = 4.52 \text{ cm}^2
$$

**Cálculo de la armadura negativa mínima.**

## **Cuantía mecánica mínima**:

La cuantía mínima de determina a partir de tabla en función de la resistencia del acero y en función del elemento estructural.

Wmin = 0,0028 Cuantía mecánica mínima.

# **Armadura mínima:**

$$
Asmin = Wsmin * bw * d = 3,36 \text{ cm}^2
$$

Verificación de la siguiente condición:

$$
As > Asmin
$$
  
4,52 cm<sup>2</sup> > 3,36 cm<sup>2</sup> OKiii

Por tanto:

$$
As = 4.52 \text{ cm}^2
$$

#### **Distribución del área de acero.**

La distribución del área de acero de la armadura se la distribuirá en función a los diámetros comerciales de barras de acero corrugado teniendo en cuenta la separación mínima.

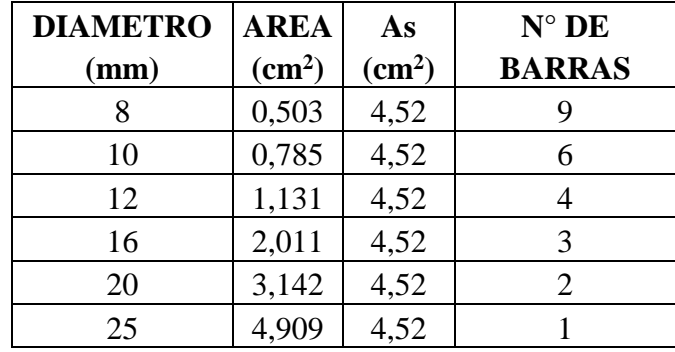

 $n1 = 7$  Barras 10 mm

Se dispondrá:

 $8\,$   $\phi$ 1 10 mm

Se verifica la siguiente condición:

$$
As_{real} > As_{calculada}
$$
  
5,49 cm<sup>2</sup> > 4,52 cm<sup>2</sup> Okiii

Separación entre barras:

$$
Sb = \frac{bw - 2 \cdot r - \emptyset 1 \cdot n1}{n1 - 1} = 20 \quad \text{cm}
$$

$$
8\,0110\,mm\,c/20\,cm
$$

# **3.15.1.3 Armadura de distribución Transversal Superior e inferior.**

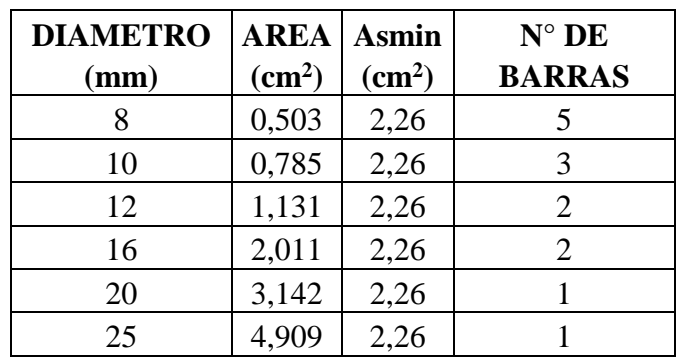

Se dispondrá:

$$
5 \, \emptyset 1 \, 8 \, mm/m
$$

Se verifica la siguiente condición:

 $As_{real} > As_{calculada}$ 

2,52 2,26 cm<sup>2</sup> **Ok¡¡¡** cm<sup>2</sup> >

**Separación entre barras:**

$$
Sb = \frac{bw - 2 \cdot r - \emptyset 1 \cdot n1}{n1 - 1} = 20 \quad \text{cm}
$$
  
 
$$
\emptyset 1 \quad 8 \quad mm \quad c/20 \quad \text{cm}
$$

**Verificación por corte:** 

**Datos:**

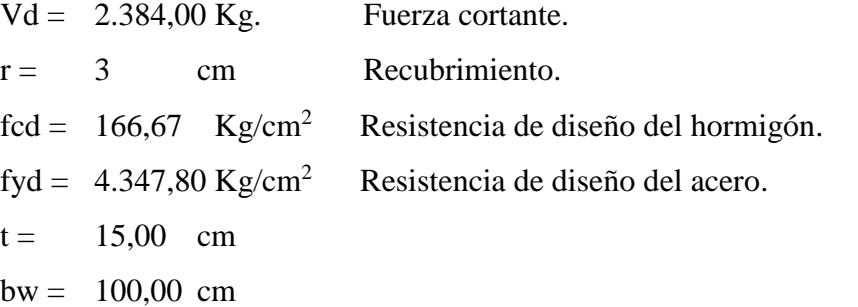

Cortante mayorado.

 $fvd = 0.5 * \sqrt{fcd} = 6.45 \text{ Kg/cm}^2$ 

 $Vcu = fvd * bw * (h - r) = 7.746,00$  Kg. Cortante que resiste el hormigón.

Verificando las condición del caso 1.

$$
Vd \leq Vcu
$$

#### 2.384,00 7.746,00 Kg. **Calcular Asmin.**  2.384,00 Kg.  $\leq$

Cuando Vd es menor que Vcu no requiere armadura adicional. Pero sin embargo se debe colocar armadura mínima transversal. Pero en este caso no se colocara.

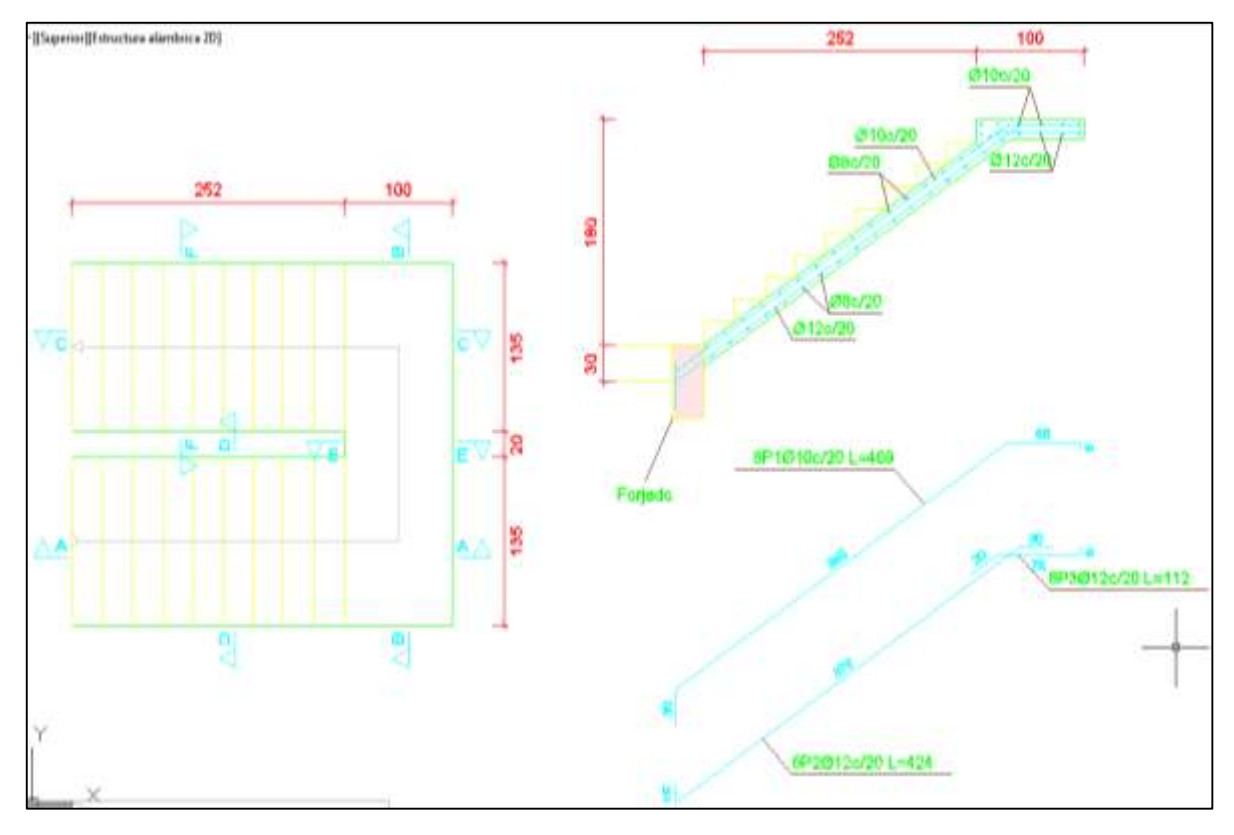

*Ilustración 36, disposición de armadura en escalera, fuente: CYPE CAD.*

#### **3.16 Especificaciones Técnicas.**

Son las que definen la calidad de la obra que el contratante desea ejecutar por intermedio del contratista, en términos de calidad y cantidad.

Con el fin de regular la ejecución de las obras, expresamente el pliego de especificaciones deberá consignar las características de los materiales que hayan de emplearse, los ensayos a los que deben someterse para comprobación de condiciones que han de cumplir, el proceso de observación previsto, las normas para la elaboración de las distintas partes de obra, la instalaciones que hayan de exigirse, las precauciones que deban adoptarse durante la construcción, los niveles de control exigidos para los materiales y la acción, y finalmente las normas y pruebas previstas para las recepciones correspondientes.
### **3.17 Presupuesto general.**

Para el proyecto se tomó en cuenta las actividades más importantes y significativos, el cómputo métrico fue desarrollado por bloques debido a la magnitud del proyecto y los precios unitarios del proyecto se incluye el costo de la mano de obra, materiales, herramienta, equipos, cargas sociales, gastos generales, administrativos, impuestos y utilidades sin tomar en cuenta instalaciones, obra fina.

Los parámetros tomados en cuenta para el presente proyecto se mencionan a continuación:

# PARÁMETRO:

CARGAS SOCIALES 60,00% IVA 14,94% IT 3, % HERRAMENTAS MENORES 5,00% GASTOS GENERALES 10,00% UTILIDAD 10,00%

### **PRESUPUESTO GENERAL**

**Proyecto: CONST. EDIFICIO CENTRAL G.A.M. DE CAMARGO Fecha: Octubre 2017 Cliente: G.A.M. DE CAMARGO Tipo de cambio: 6,97**

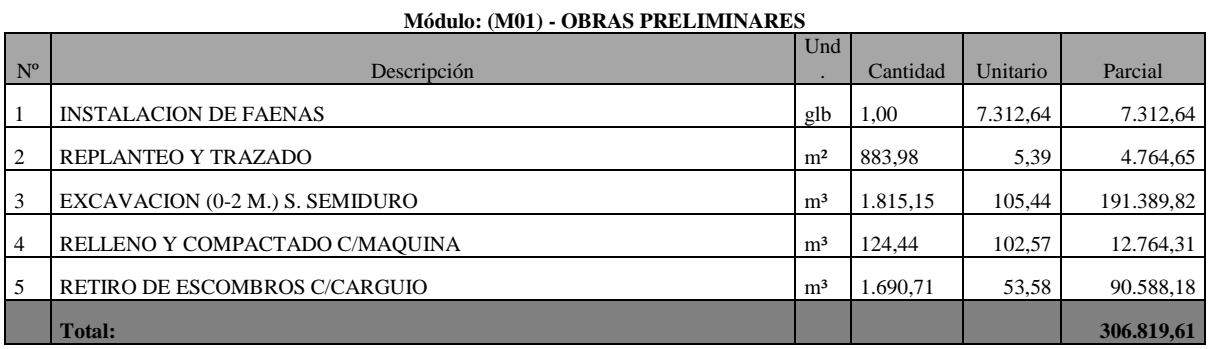

Son: Trecientos seis mil ochocientos diecinueve 61/100 Bolivianos

#### **Módulo: (M02) - OBRA GRUESA**

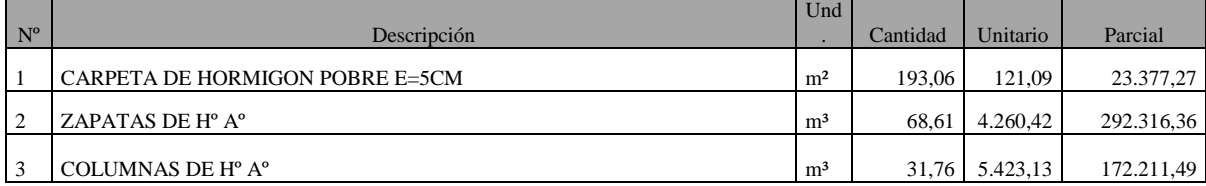

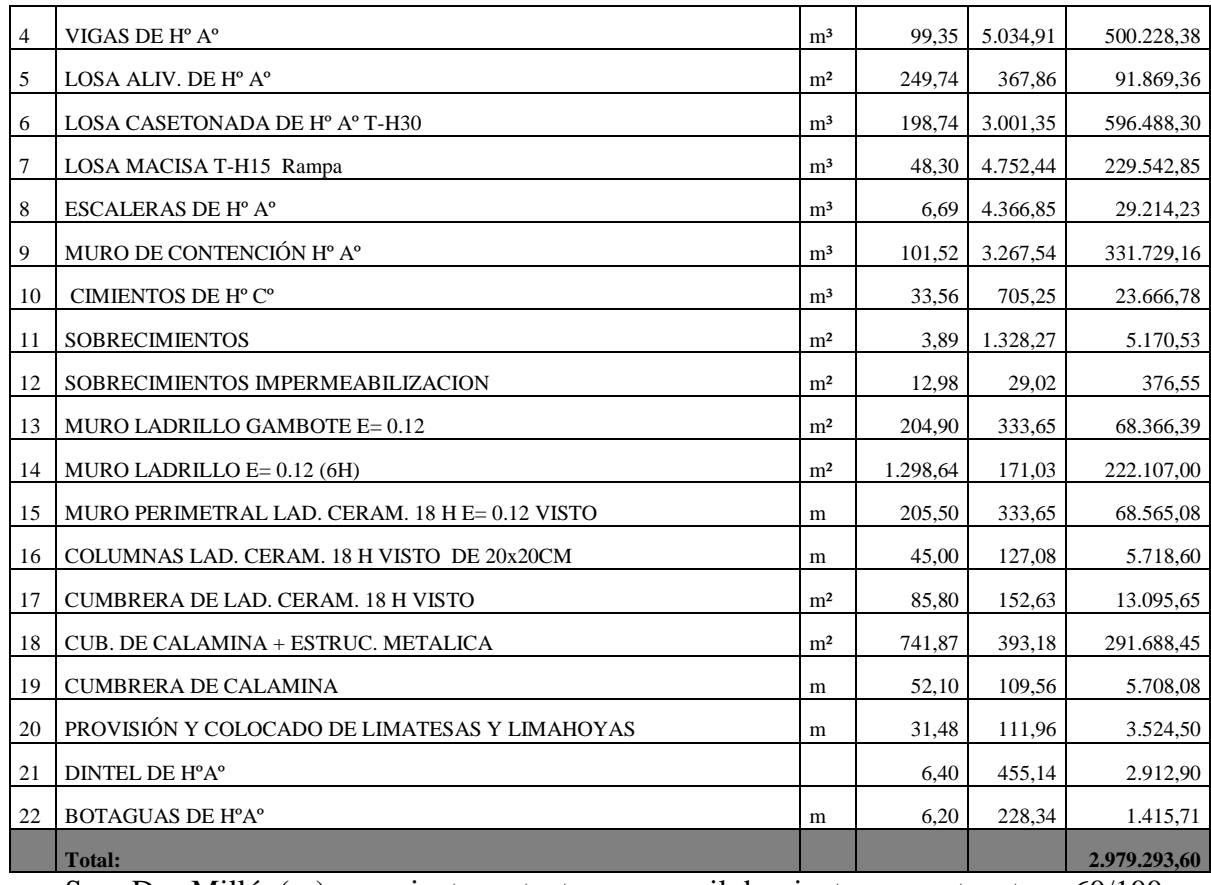

Son: Dos Millón(es) novecientos setenta nueve mil doscientos noventa y tres 60/100 Bolivianos

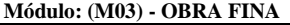

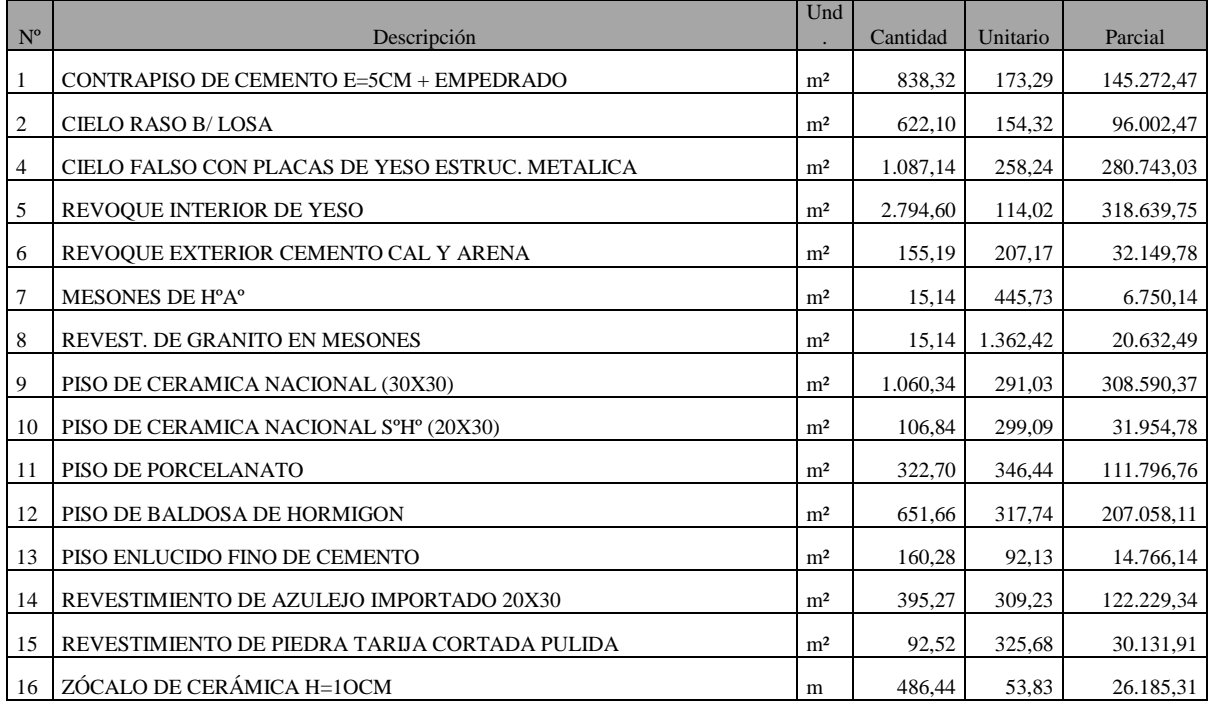

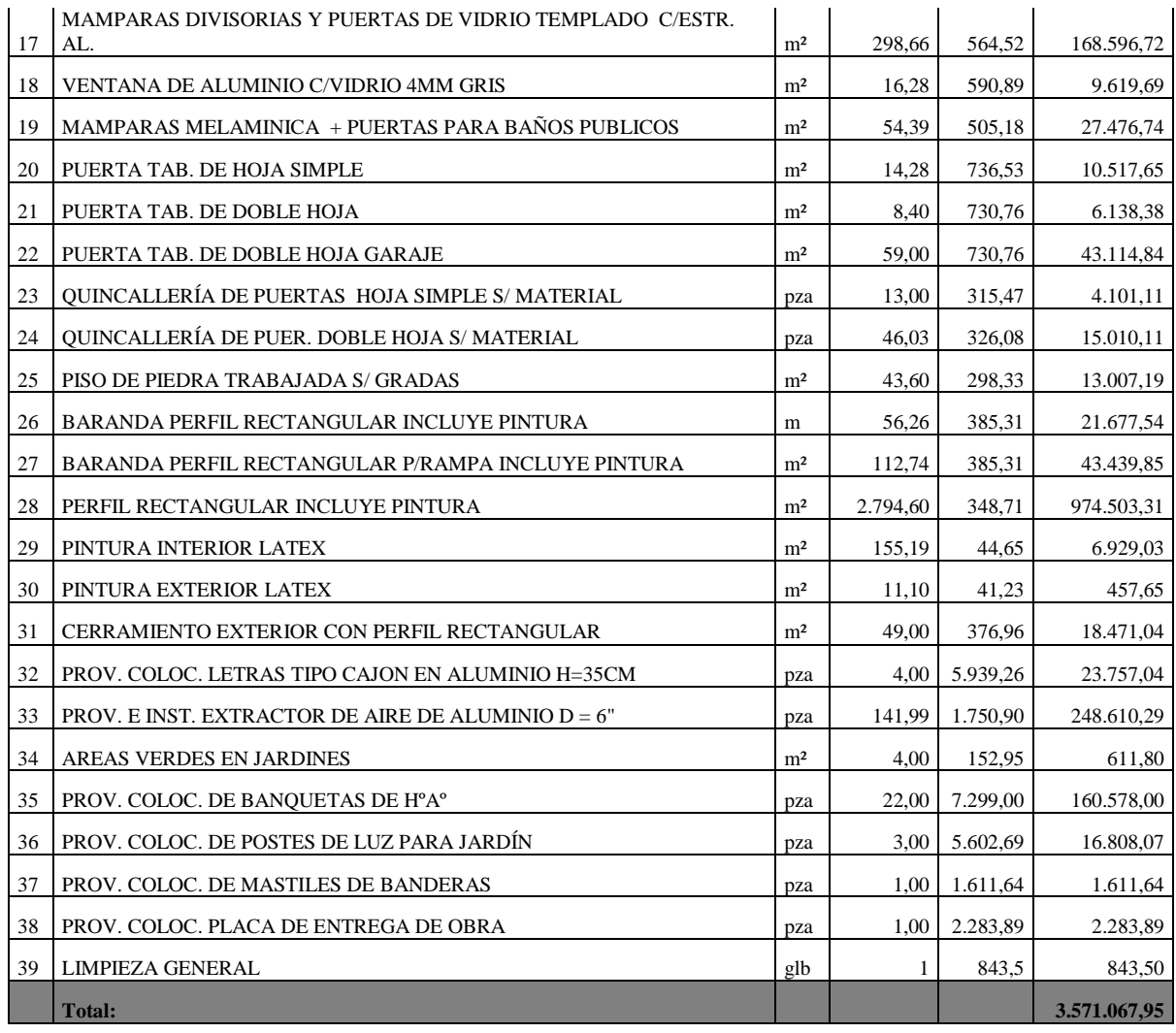

Son: Tres Millón(es) quinientos setenta mil sesenta y siete con 95/100 Bolivianos

**Módulo: (M04) - INST. HIDROSANITARIA**

|             |                                             | Und | Cantida |          |           |
|-------------|---------------------------------------------|-----|---------|----------|-----------|
| $N^{\rm o}$ | Descripción                                 |     | d       | Unitario | Parcial   |
| 1           | REPLANTEO DEL SISTEMA HIDROSANITARIO        | glb |         | 759,15   | 759,15    |
| 2           | PROV. Y TENDIDO TUBERIA PVC 1" ESQ. 40 EC   | m   | 18,66   | 55,80    | 1.041,23  |
| 3           | PROV. Y TENDIDO TUBERIA PVC 3/4" ESQ 40 EC  | m   | 32,09   | 193,04   | 6.194,65  |
| 4           | PROV. Y TENDIDO TUBERIA PVC 1/2" ESQ. 40 EC | m   | 205,14  | 51,30    | 10.523,68 |
| 5           | INST. ACCESORIOS EN TANQUES ELEVADOS        | glb |         | 2.798,52 | 2.798,52  |
| 6           | PROVISION E INST. DE TANQUE CISTERNA        | glb |         | 4.628,44 | 4.628,44  |
| 7           | <b>INSTALACION DE MEDIDOR DE AGUA</b>       | pza | 1,00    | 428,74   | 428,74    |
| 8           | PRUEBA HIDRAULICA PARA AGUA POTABLE         | glb | 1,00    | 863,75   | 863,75    |
| 9           | PROV. Y TENDIDO TUBERIA PVC 6" ESO 40 EC    | m   | 85,94   | 117,16   | 10.068,73 |
| 10          | PROV. Y TENDIDO TUBERIA PVC 4" ESO 40 EC    | m   | 55,77   | 88,27    | 4.922,82  |
| 11          | PROV. Y TENDIDO TUBERIA PVC 2" ESO 40 EC    | m   | 85,08   | 226,17   | 19.242,54 |
| 12          | CAMARA DE INSP. DE LADRILLO GAMBOTE         | pza | 8,00    | 1.033,65 | 8.269,20  |

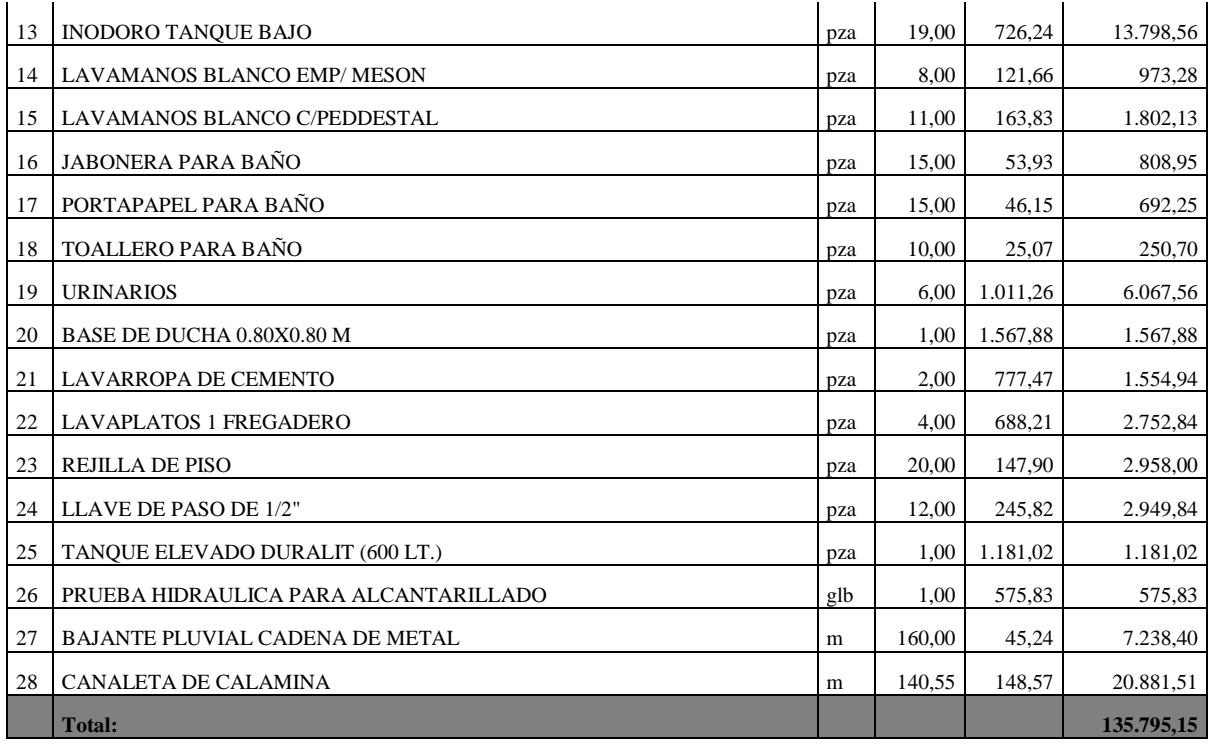

Son: Ciento Treinta y Cinco Mil Setecientos Noventa y Cinco con 15/100 Bolivianos

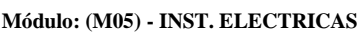

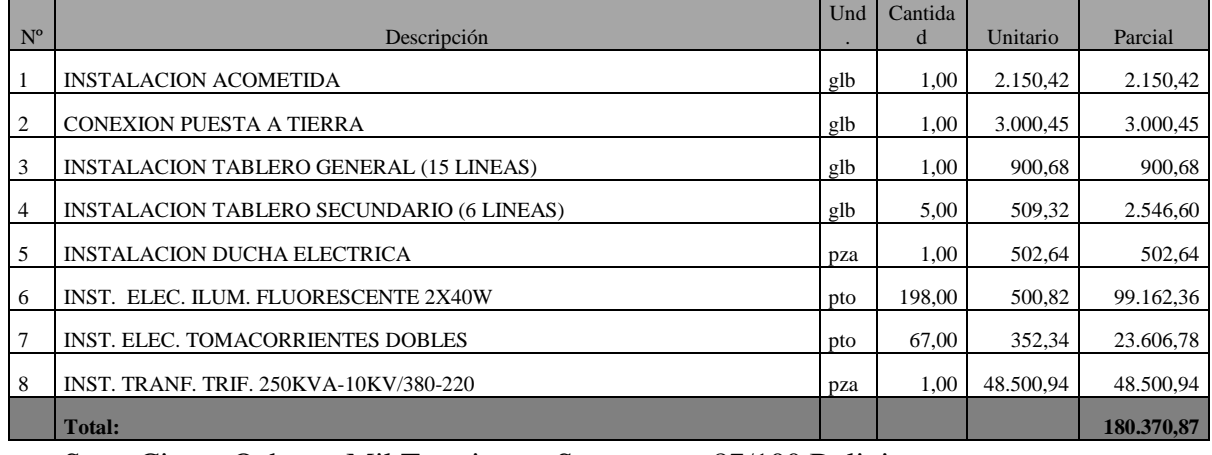

Son: Ciento Ochenta Mil Trescientos Setenta con 87/100 Bolivianos

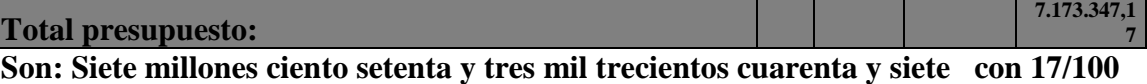

### **Bolivianos**

*Tabla 26, Presupuesto General de la Obra, Fuente: Elaboración propia.*

Precio por metro cuadrado construido aproximado **3024,73** Bs.

Precio por metro cuadrado construido aproximado **434,59 \$**

# **4 CAPÍTULO IV: APORTE ACADÉMICO.**

### **4.1 Marco Conceptual.**

Como aporte académico se propuso una comparación técnico-económica entre dos sistemas estructurales distintos:

Sistema Estructural de una losa casetonada o nervada

Sistema Estructural de una losa Reticular Mixtas (Tridilosa)

Se realizara un análisis económico de costos de ambos por que la estructura presenta características para realizar cualquiera de las dos alternativas.

### **4.2 Marco teórico.**

### **Generalidades.**

El proyecto desde su concepción arquitectónica plantea dos tipos de losas:

Una losa casetonada comprende de una estructura alivianada con complemento no recuperable o recuperable de poliestireno que comprende de elementos en dos direcciones que trabajan exclusivamente a flexión, denominados nervios.

Una losa reticular espacial mixta (tridilosa) es una estructura espacial con pirámides de base cuadrada que tiene un comportamiento autoportante que comprende de una malla superior y otra inferior unidas con elementos diagonales que transmiten los esfuerzos a las mallas.

En base a las implicaciones de la arquitectura se resuelve plantear dos tipos de sistemas estructurales, para calcular la estructura, y una vez realizado esto comparar las dos alternativas en lo que a técnico y costo económico se refiere.

#### **4.2.1 Losa casetonada.**

Las losas nervadas consisten en una combinación monolítica de nervios o viguetas regularmente espaciados y una losa colocada en la parte superior que actúa en una dirección o en dos direcciones ortogonales.

Este tipo de losas pueden sustentarse directamente sobre las columnas llamándose en este caso losas planas. La integración losa-columna es poco confiable, pero pueden utilizarse capiteles y ábacos para superar parcialmente ese problema y mejorar la losa al punzonamiento.

Las losas casetonadas son losas que tienen grandes ventajas a diferencia a las losas convencionales, reduce el peso por sus características de alivianado, cubre grandes luces, tiene gran resistencia a la aplicación de cargas de uso elevadas.

#### **Diseño de losa casetonadas:**

El diseño de la losa se realizara de acuerdo a las especificaciones en diseño de losa casetonadas en el capítulo III.

#### **4.2.2 Losa reticular mixta (Tridilosa).**

La estructura espacial mixta EEM es un nuevo concepto estructural ideado para reemplazar con ventaja a losas, placas y cascarones, cuando se desea cubrir luces medianas y luces grandes, así como resistir sobrecargas elevadas, en diferentes aplicaciones como edificios, puentes, naves industriales u otras estructuras arquitectónicas.

La estructura espacial tiene un comportamiento autoportante en la que los elementos que la forman trabajan bajo las condiciones más elementales, es decir, esfuerzos de tracción compresión y cortante, y los materiales que la constituyen están colocados de manera que el acero absorbe las tracciones, el hormigón las compresiones y las diagonales (de acero) alternativamente a tracción o compresión.

La estructura espacial consigue eliminar hasta una 60% del peso muerto de la estructura tradicional, ya que en ella, y evitando la losa inferior en tracción, no se emplea hormigón fisurado, que no trabaja. En la parte superior lleva una capa de hormigón de 5 a 7 cm de espesor aproximadamente, que sirve de elemento resistente a la compresión y hace además las veces de piso. En la parte inferior también se puede ubicar una losa que hace las veces de cielo raso y que protege del fuego y agentes agresivos a las diagonales. Una propiedad a resaltar es que al aumentar el canto, como consecuencia de las luces a cubrir, el peso de la estructura por unidad de área no aumenta significativamente.

# **Diseño de la EEM modelada tridimensionalmente.**

Para el diseño de los elementos se utilizará el diseño por factores de carga y resistencia (LRFD) mencionado en el capítulo II.

## **4.3 Diseño de tridilosa.**

El diseño de se realizara partiendo del análisis lo que establece el manual AISC (LRFD).

# **Datos de los materiales:**

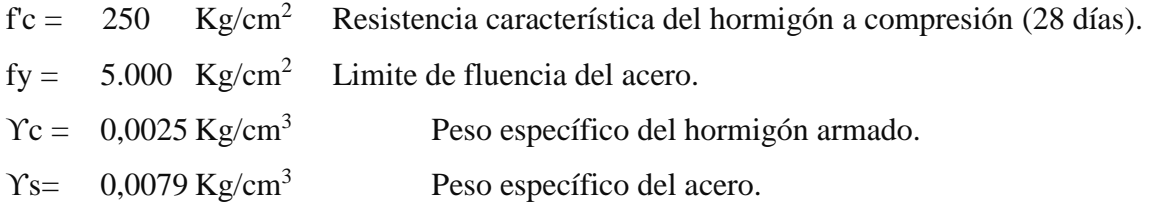

# **Datos geométricos de la sección de losa:**

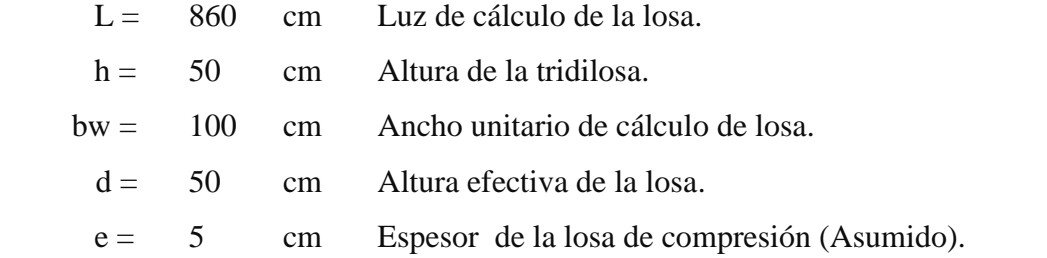

# **Cargas de Aplicadas en la losa:**

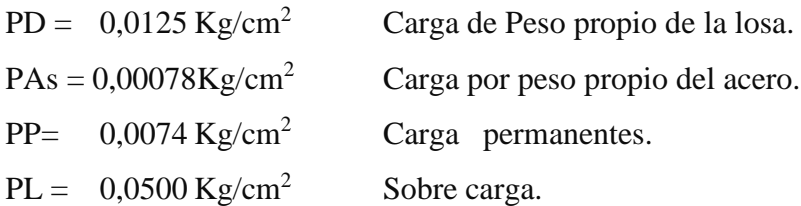

# **Combinación de cargas:**

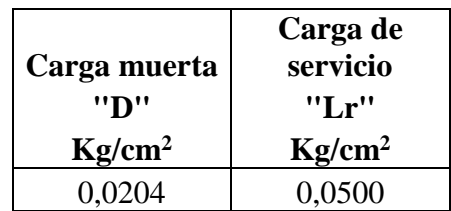

## **Combinación:**

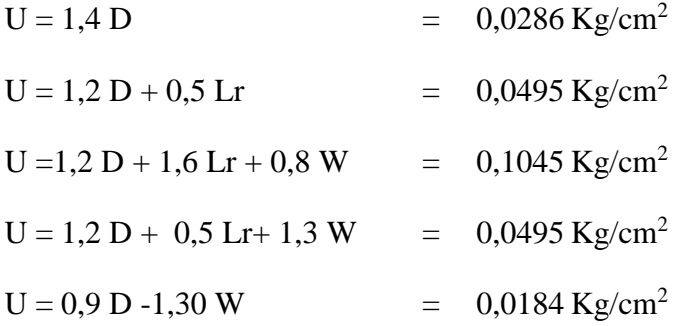

La carga última será:

$$
U = 0,1045 \text{ Kg/cm}^2
$$

**Carga lineal en la sección de cálculo de la losa:**

b = 1 m Longitud unitario de cálculo.

Kg/cm Carga lineal.  $Qu = U * b = 10,45$ 

**Calculo del momento último:**

$$
Mu = \frac{Qu * L^2}{8} = 965.850
$$
 Kg\*cmMomento último.

## **4.3.1 Diseño a rotura por flexión.**

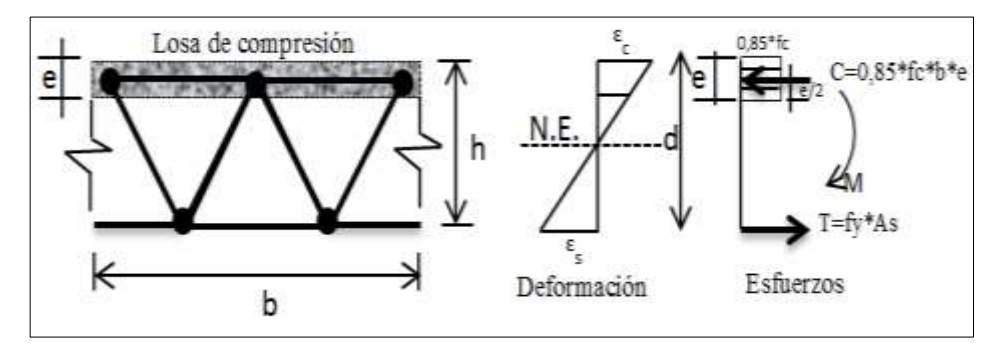

*Ilustración 37, Deformaciones y bloque de compresiones, fuente: Miguel Bozzo.*

De donde se tiene:

$$
Mu = \varphi * As * fy * \left(d - \frac{e}{2}\right)
$$

Igualando C y T se tiene:

$$
e = \frac{As * fy}{0.85 * fc * b}
$$

Profundidad de la losa de compresión.

Calculo del área requerida:

Datos:

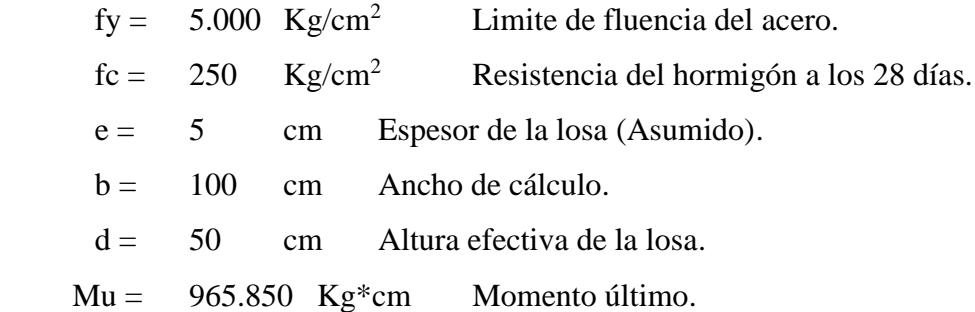

Área requerida:

$$
As = \frac{Mu}{0.85 * fy * (d - \frac{e}{2})} = 4.78 \text{ cm}^2
$$

Cálculo de la profundidad de la losa de compresión:

$$
ec = \frac{As * fy}{0.85 * fc * b} = 1.48 \text{ cm}
$$

Verificando:

 $ec \leq e$ 

 $\leq$  5 cm Por tanto cae en la sección de la losa.

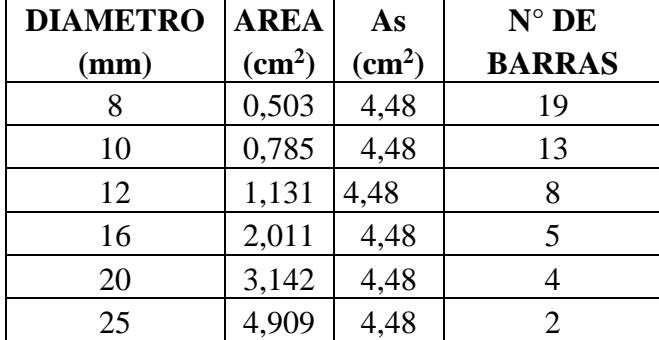

**Calculando el número de barras en función al diámetro:**

 $1,48$  cm

Número de barras:

$$
n1 = 2 \quad \text{Barras} \quad \emptyset \quad 25 \quad \text{mm}
$$

Se verifica la siguiente condición:

$$
As_{real} > As_{calculada}
$$
  
6,28 cm<sup>2</sup> > 4,78 cm<sup>2</sup> Okiii

**Armadura en sección de cálculo de la losa:**

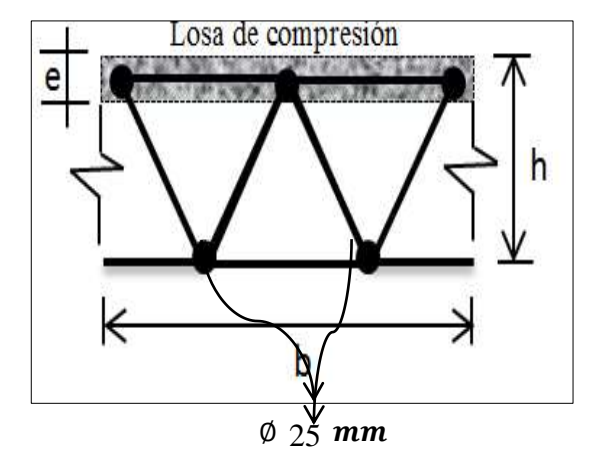

**Ilustración 38,** *Armadura a tracción en la losa, fuente: Elaboración Propia.*

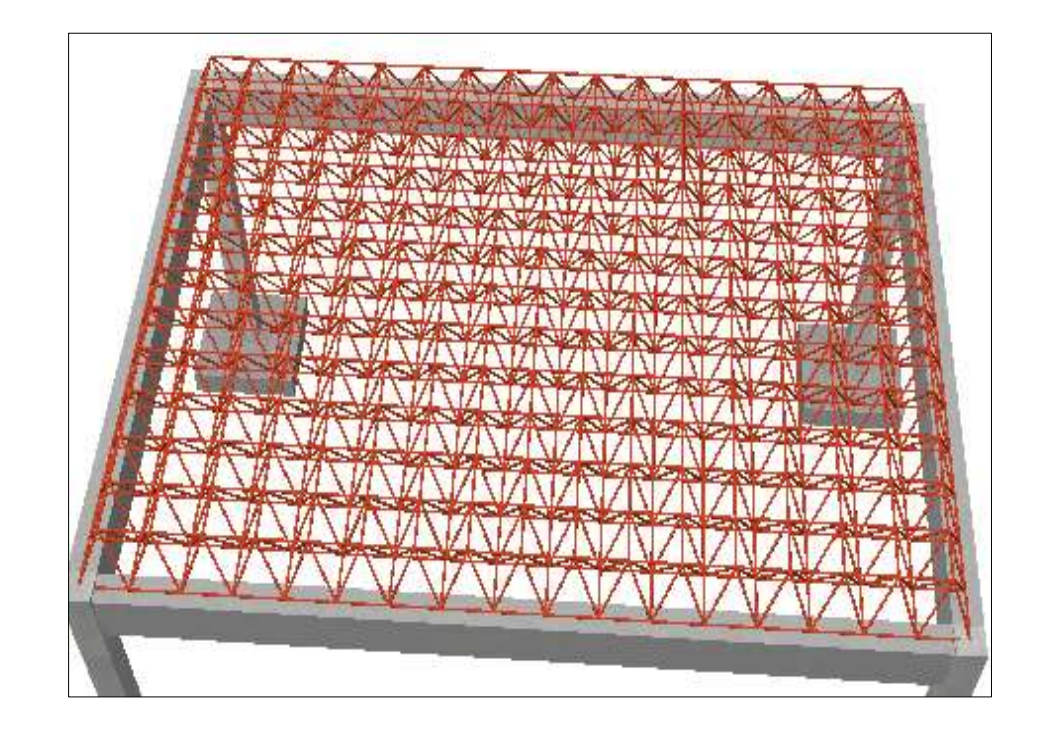

**Fuerzas internas en los elementos de la tridilosa modelado en CYPE 3D:**

*Ilustración 39, Vista 3d de tridilosa, fuente: CYPE CAD.*

**Elementos y fuerzas internas en planta:**

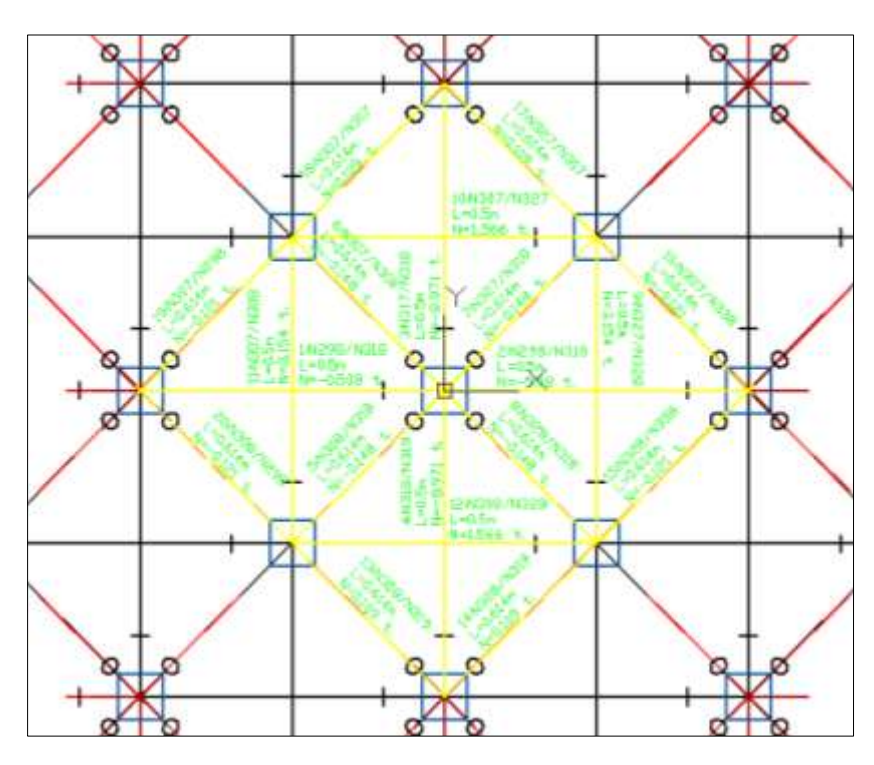

*Ilustración 40, Elementos y fuerzas internas, fuente: CYPE CAD.*

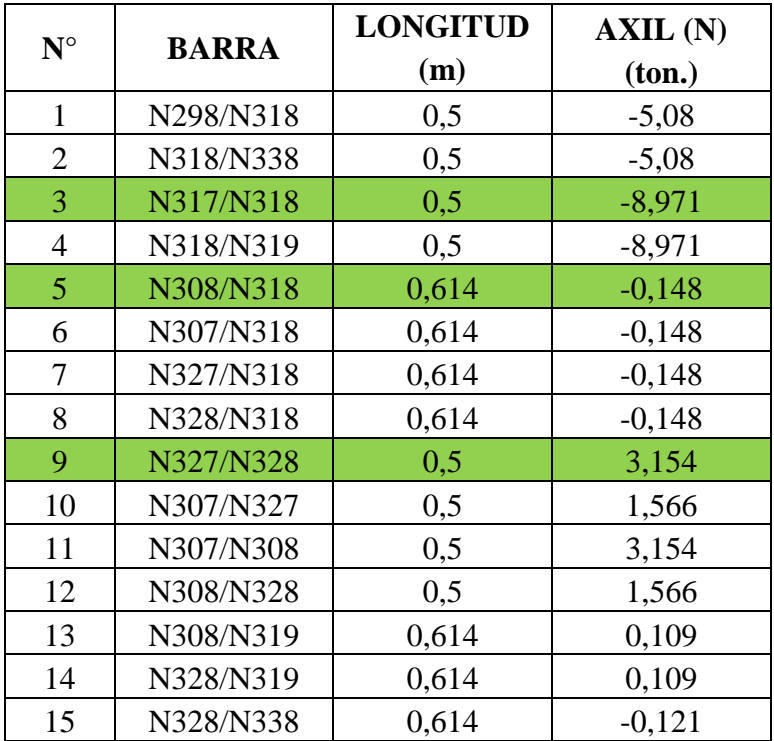

**Tabla de fuerzas internas:**

| $N^{\circ}$ | <b>BARRA</b> | <b>LONGITUD</b> | AXIL(N)  |  |
|-------------|--------------|-----------------|----------|--|
|             |              | (m)             | (ton.)   |  |
| 17          | N327/N317    | 0,614           | 0,121    |  |
| 18          | N307/N317    | 0,614           | 0,109    |  |
| 19          | N307/N298    | 0,614           | $-0,121$ |  |
| 20          | N308/N298    | 0,614           | $-0,121$ |  |

**Tabla 27,** *Fuerzas internas en barras de tridilosa, Fuente: CYPE CAD.* 

### **4.3.2 Verificación de miembros de la losa.**

Se analizara aquellos elementos más desfavorables y la posición que se encuentra.

#### **Diseño de miembros a tracción.**

Diseño de elemento de la malla inferior más solicitado.

#### **Datos:**

### **Elemento: N327/N328 tracción.**

Según la Norma ASTM 1011-A36, Acero de calidad estructural.

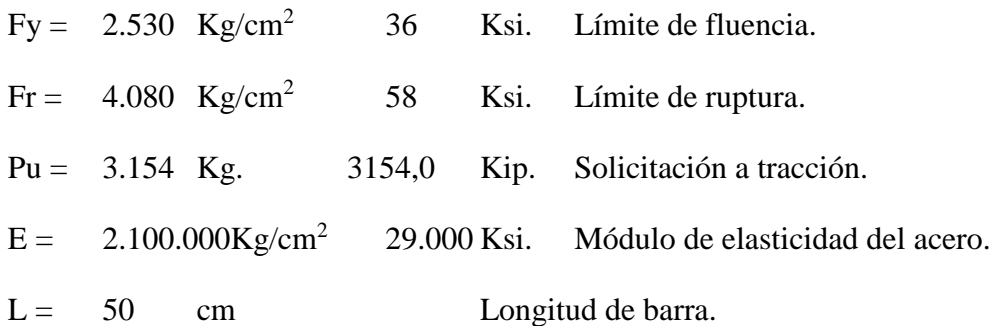

# **Propiedades geométricas de la sección.**

**Sección circular:**

 $D = 1$  plg. 2,5 cm. Diámetro de la sección de acero.  $A = 0.8$   $plg^2 5.1$  cm<sup>2</sup>. Área. Ix = 0,05  $plg^4 2,0$  cm<sup>4</sup> Inercia de la sección del acero.

# **Radio de giro.**

$$
r = \sqrt{\frac{I}{A}} = rx = 0,64 \text{ cm}
$$

Factores de resistencia según LRFD. Para elementos a tensión.

| $\emptyset$ | 0,9  | Fluencia. |
|-------------|------|-----------|
| $\emptyset$ | 0,75 | Ruptura.  |

Verificación con la sección elegida:

$$
\frac{k*L}{r} \le 300
$$
  
78,74  $\le 300$  OKiii

Rigidez permitida en tracción:

$$
ft1 = \frac{Pu}{A_{Bruta}} \le \emptyset 1 * \text{Fy}
$$
  
622,40  $\frac{Kg}{cm^2} \le 2.277,00 \frac{Kg}{cm^2}$  OKiii

# **Diseño de miembros a Compresión:**

Diseño de diagonales más solicitado.

#### **Datos:**

## **Elemento: N308/N318 Compresión.**

Según la Norma ASTM 1011-A36, Acero de calidad estructural.

| $Fy = 2.530 \text{ Kg/cm}^2$    | 36                                           | Ksi. Límite de fluencia. |
|---------------------------------|----------------------------------------------|--------------------------|
| $Fr = 4.080 \text{ Kg/cm}^2$    | 58                                           | Ksi. Límite de ruptura.  |
| $Pu = 148,0 \text{ Kg}$         | 148,0 Kip. Solicitación a compresión.        |                          |
| $E = 2.100.000 \text{ Kg/cm}^2$ | 29.000 Ksi. Módulo de elasticidad del acero. |                          |
| $L = 61 \text{ cm}$             | Longitud de barra.                           |                          |

### **Propiedades geométricas de la sección**

**Sección circular:**

D = 1 *plg*. 2,5 cm. Diámetro de la sección de acero  
A = 0,8 
$$
plg^2 5,1
$$
 cm<sup>2</sup> Área  
Ix = 0,05  $plg^4$  2,0 cm<sup>4</sup> Inercia de la sección del acero

**Radio de giro**

$$
r = \sqrt{\frac{I}{A}} = rx = 0,64 \text{ cm}
$$

Longitud efectiva.- Esta en función de al tipo de unión del elemento, en donde para una articulación  $K = 1$ .

$$
l = k * L = 61,40 \text{ cm}
$$

Esbeltez máxima:

$$
\lambda_{max} = \frac{k.L}{r} \le 200
$$

$$
96.69 \leq 200 \quad \text{OK}_{\text{iii}}
$$

Definición de frontera entre columna elástica e inelástica.

Si  $\lambda_c \leq 1.5$   $F_{cri} = 0.658^{\lambda c^2} * Fy$  Columna intermedia o corta. Si  $\lambda_c > 1.5$   $F_{cri} = \frac{0.677}{\lambda c^2} * F_y$  Columna Larga.  $\lambda c = \frac{12}{\pi} * \left| \frac{12}{\pi} \right| = 1.07$ KL  $r_{min} * \pi$  $\frac{Fy}{F}$  $\frac{S}{E}$  = 0,877  $\frac{\lambda c^2}{\lambda c^2} * F y$ 

 $\lambda_c = 1.07$  < 1.5 Columna Intermedia o Corta.

**Esfuerzo crítico para el elemento.**

$$
F_{cri} = \frac{0.877}{\lambda c^2} * F y = 1.944, 14 \frac{Kg}{cm^2}
$$
 Si  $\lambda_c > 1.5$   

$$
F_{cri} = 0.658^{\lambda c^2} * F y = 1.569, 15 \frac{Kg}{cm^2}
$$
 Si  $\lambda_c \le 1.5$   
Fcri = 1.569, 15 \frac{Kg}{cm^2}

**Resistencia normal por compresión.**

$$
Pn = Fcri * A_{Bruta} = 7.951,02
$$
 Kg.

## **Suma de las cargas Factorizadas.**

Factor de resistencia según LRFD en columnas.

$$
\phi_c = 0.85
$$

$$
Pu = \emptyset c * Pn =
$$
 6.758,37 Kg.

**Verificando solicitaciones.**

$$
Pu \ge Pu_{Sol}
$$
  
6.758,37  $Kg \ge 148,00 \text{ Kg}$  OK<sub>iii</sub>

## **Diseño de miembros a Compresión:**

Diseño de diagonales más solicitado.

#### **Datos:**

# **Elemento: N317/N318 Compresión.**

# **Según la Norma ASTM 1011-A36, Acero de calidad estructural.**

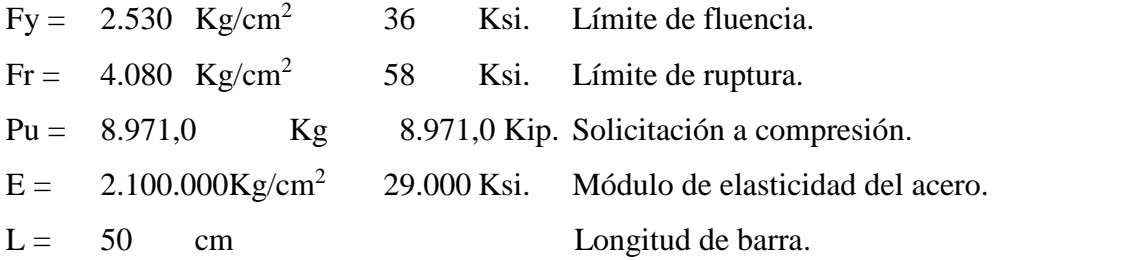

### **Propiedades geométricas de la sección.**

**Sección circular:**

 $D = 1$  plg. 2,5 cm. Diámetro de la sección de acero.  $A = 0.8$   $plg^2 5.1$  cm2. Área.

Ix = 0,05  $plg^4$  2,0 cm4 Inercia de la sección del acero.

**Radio de giro.**

$$
r = \sqrt{\frac{I}{A}} = \frac{}{\text{rx} = 0.50 \text{ cm}}
$$

Longitud efectiva.- Esta en función de al tipo de unión del elemento, en donde para una articulación  $K = 1$ 

$$
l = k * L = 50,0 \quad \text{cm}
$$

Esbeltez máxima:

$$
\lambda_{max} = \frac{k. L}{r} \le 200
$$
  
78,78  $\le 200$  OK<sub>iii</sub>

Definición de frontera entre columna elástica e inelástica.

Si  $\lambda_c \leq 1.5$   $F_{cri} = 0.658^{\lambda c^2} * Fy$  Columna intermedia o corta.  $0.877$ 

$$
\begin{aligned}\n\text{Si} \qquad & \lambda_C &> 1,5 \qquad F_{cri} = \frac{0,877}{\lambda c^2} * F \text{y} \qquad \text{Column a Larga.} \\
\lambda c &= \frac{KL}{r_{\text{min}} * \pi} * \sqrt{\frac{F \text{y}}{E}} = 0,87 \\
\lambda_C &= 0,87 < 1,5 \qquad \text{Column a Intermec}\n\end{aligned}
$$

dia o Corta.

## **Esfuerzo crítico para el elemento.**

$$
F_{cri} = \frac{0.877}{\lambda c^2} * F y = 2.931,70 \frac{Kg}{cm^2}
$$
 Si  $\lambda_c > 1.5$   

$$
F_{cri} = 0.658^{\lambda c^2} * F y = 1.843,10 \frac{Kg}{cm^2}
$$
 Si  $\lambda_c \le 1.5$ 

$$
Fcri = 1.843, 10 \frac{Kg}{cm^2}
$$

**Resistencia normal por compresión.**

$$
Pn = Fcri * A_{Bruta} = 9.339,10
$$
 Kg.

# **Suma de las cargas Factorizadas.**

Factor de resistencia según LRFD en columnas.

$$
\varphi_c = 0.85
$$
  
 
$$
Pu = \varphi_c * Pn = 7.938,30 \text{ Kg.}
$$

**Resistencia a compresión del hormigón en la losa:** 

$$
Pu = 0.85 * fc * Ac = 53.125,00
$$
 Kg.

**Verificando solicitaciones.**

$$
Pu \geq Pu_{Sol}
$$

61.063,00 
$$
Kg \geq 8.971,00
$$
  $Kg$  OK<sub>iii</sub>

# **4.3.3 Costo de obra con losa tridilosa.**

**Cuantías totales de obra:**

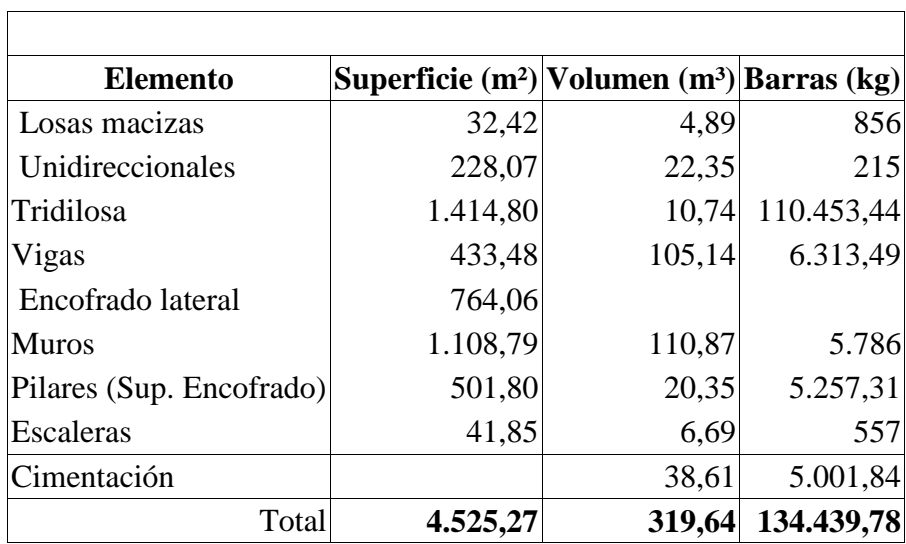

 $\overline{\phantom{0}}$ 

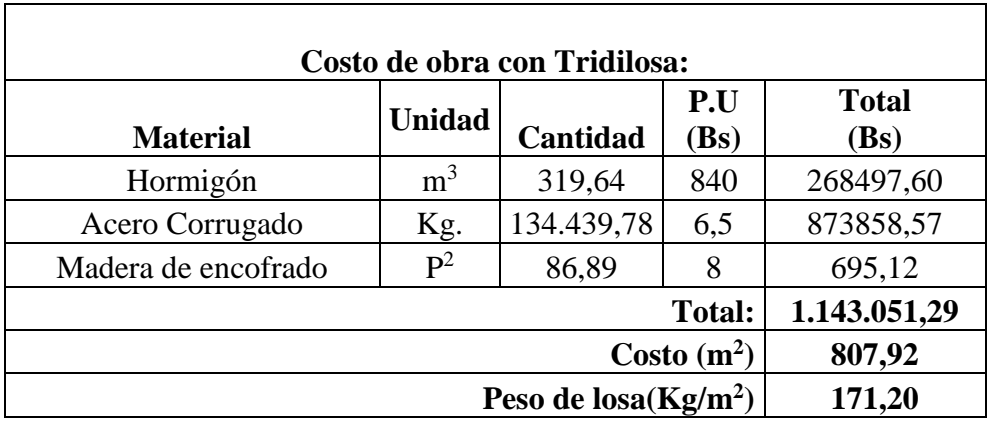

**Tabla 28,** *Costo de losa tridilosa, Fuente: Elaboración Propia.*

# **4.3.4 Costo de obra con losa casetonada.**

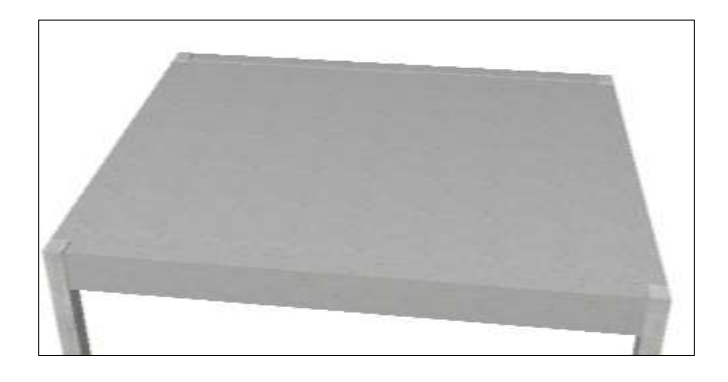

*Ilustración 41, Vista 3d de losa casetonada, fuente: CYPE CAD.*

# **A**

**Cuantías totales de obra con losa casetonada.**

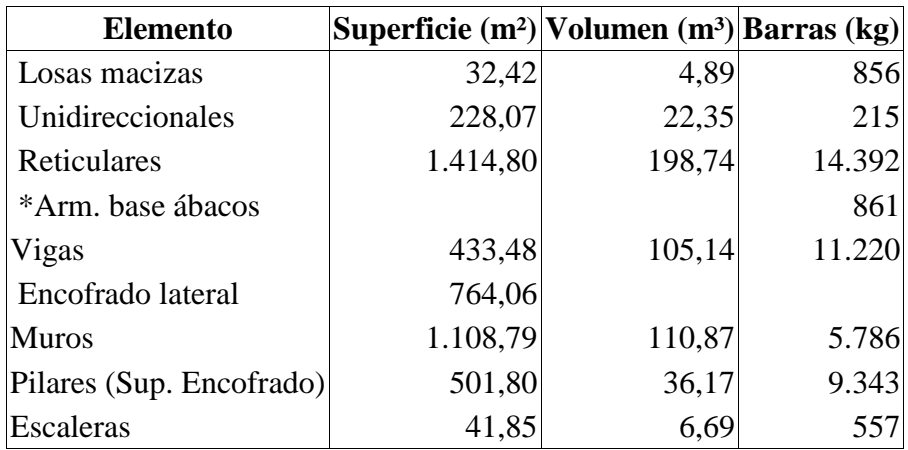

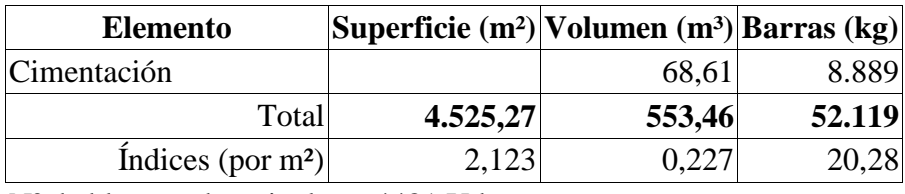

 $N<sup>o</sup>$  de bloques de reticular = 4481 Uds.

# **Calculo del costo de obra con losa Casetonada:**

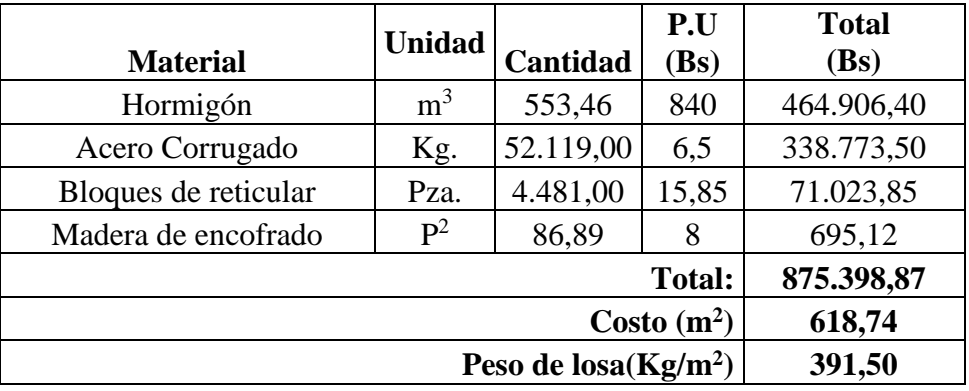

# **4.3.5 Comparación técnica y económica.**

*.* 

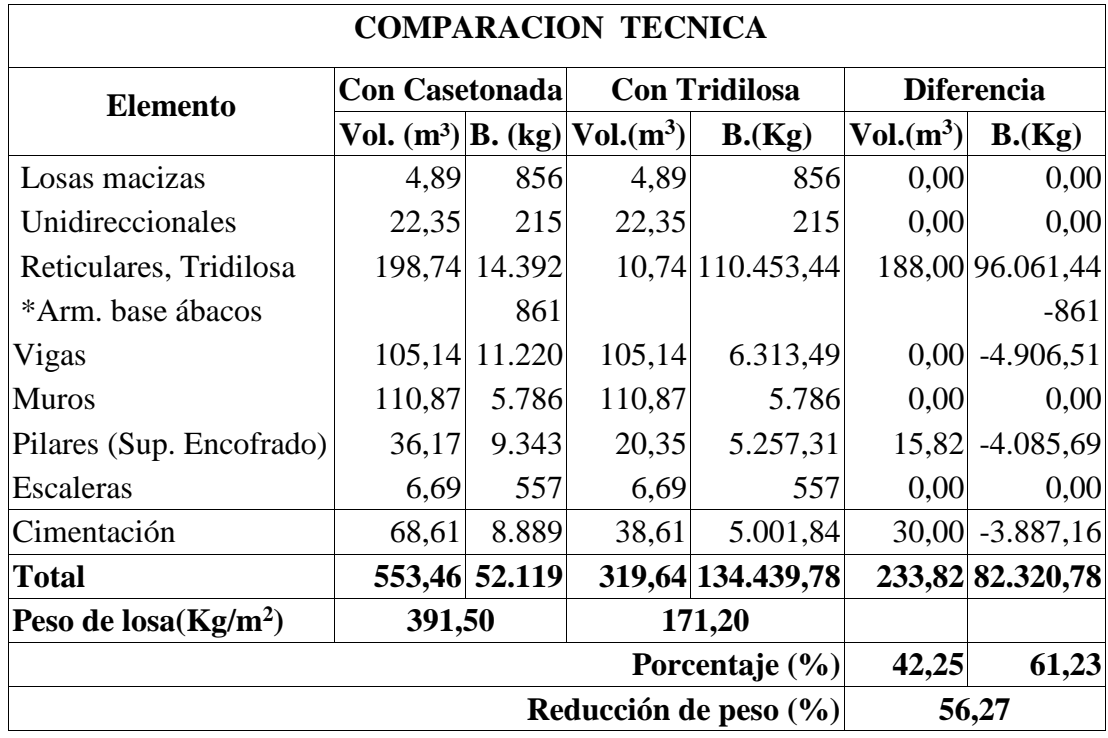

| <b>COMPARACIÓN ECONÓMICA</b> |                |                     |                       |                      |                      |                      |  |  |  |  |  |
|------------------------------|----------------|---------------------|-----------------------|----------------------|----------------------|----------------------|--|--|--|--|--|
|                              | <b>Unidad</b>  | P.U.<br><b>(Bs)</b> | <b>Con Casetonada</b> |                      | <b>Con Tridilosa</b> |                      |  |  |  |  |  |
| <b>Material</b>              |                |                     | Cantidad              | <b>Total</b><br>(Bs) | Cantidad             | <b>Total</b><br>(Bs) |  |  |  |  |  |
| Hormigón                     | m <sup>3</sup> | 840                 | 553,46                | 464.906,40           | 319,64               | 268497,60            |  |  |  |  |  |
| Acero Corrugado              | Kg.            | 6,5                 | 52.119,00             | 338.773,50           | 134.439,78           | 873858,57            |  |  |  |  |  |
| Bloques de reticular         | Pza.           | 15,85               | 4.481,00              | 71.023,85            |                      |                      |  |  |  |  |  |
| Madera de encofrado          | $P^2$          | 8                   | 86,89                 | 695,12               | 86,89                | 695,12               |  |  |  |  |  |
|                              |                | 875.398,87          |                       | 1.143.051,29         |                      |                      |  |  |  |  |  |
|                              | 618,74         |                     | 807,92                |                      |                      |                      |  |  |  |  |  |
| Diferencia económica (Bs.)   |                | 267.652,42          |                       |                      |                      |                      |  |  |  |  |  |
|                              | 23,42          |                     |                       |                      |                      |                      |  |  |  |  |  |

*Tabla 29, Tabla comparativa de losa Casetonada y Tridilosa, Fuente: Elaboración* 

*Propia.*

## **4.3.6 Guía para su utilización.**

El presente aporte académico (Tridilosa) se utiliza en cualquier tipo de estructura, debido a que posee una gran capacidad de soportar sobre cargas, y además por su reducido peso tiene las características de cubrir grandes luces.

En cuanto a lo económico se tiene un elevado costo dejando a consideración.

### **Conclusiones:**

Realizando una comparación técnica y económica se tiene la siguiente:

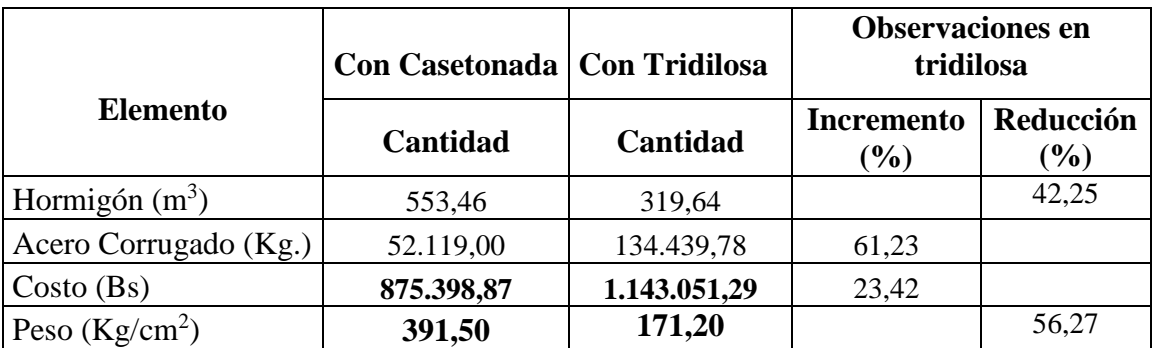

 Según observaciones la ventaja fundamental de la Tridilosa radica en la reducción de peso y su funcionalidad debido a que entrega mayor espacio en el terreno.

## **5 CAPITULO V: CONCLUSIONES Y RECOMENDACIONES.**

### **5.1 CONCLUSIONES.**

Del presente proyecto "Diseño Estructural del edificio central del gobierno autónoma municipal de Camargo" se llegó a las siguientes apreciaciones:

- a) De acuerdo a los objetivos planteados.
- Se realizó el diseño estructural de la estructura de sustentación porticada de dicho edificio en cumplimiento de la norma boliviana del hormigón.
- En el estudio de suelos realizados en la zona de emplazamiento de la estructura se observa que el suelo presenta una capacidad portante de  $3.01 \text{ kg/cm}^2$  sin presencia de humedad que se deberá tener en cuenta al momento de construir.
- En el diseño de la estructura metálica para la cubierta se escogió una sección rectangular para la cuerda superior e inferior y para correas y elementos intermedios un perfil C. cuyo perfil cumple con las condicionantes de flexión, compresión que exige el método AISC-LRFD.
- Los resultados obtenidos por el software CYPECAD 2016 en la estructura porticada fueron verificados y cumplen según la norma CBH-87.
- En cuanto a al aporte académico se realizó la comparación técnica y económica.
- El presupuesto general de la obra se estimó en función de la revista de presupuesto y construcción 2017-2018.
- b) En cuanto al Fundamento Teórico.
- La teoría aplicada en el proyecto son recomendaciones de la norma boliviana del hormigón con algunas complementaciones del auto, Jiménez Montoya "Hormigón Armado", José Calavera "Estructuras de cimentación "y la norma AISC-LRFD, lo cual fue fundamental para el diseño de dicho proyecto.
- c) Ingeniería del Proyecto.
- El diseño de los elementos de la estructura se realizó de forma manual con la respectiva comparación del programa CYPECAD, los cuales se deduce los resultados siguientes:
- Elementos de cubierta calamina galvanizada n°28, cercha, correas perfil C 100\*40\*3mm Cuerda superior e inferior sección rectangular 120\*60\*3mm,
- Elementos de estructura porticada de hormigón armado, vigas de  $H^{\circ}A^{\circ}20*40$  cm, columnas de H°A° 30\*30cm
- d) Aporte Académico.
- Se realizó la comparación técnica y económica de los dos tipos de losas planteados se tiene los siguientes resultados.

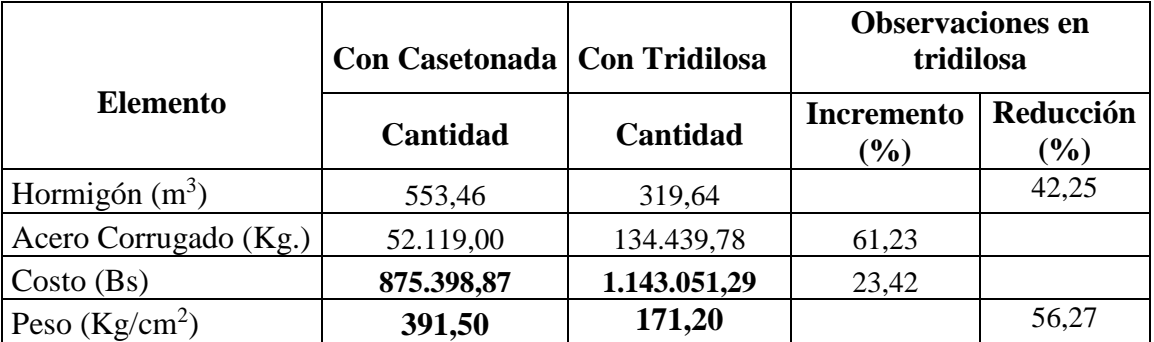

- Según observaciones la ventaja fundamental de la Tridilosa radica en la reducción de peso y su funcionalidad debido a que entrega mayor espacio en el terreno.
- Realizando una comparación técnica de la estructura se tiene una disminución considerable de dimensiones de columnas de vigas y cimentación, debido a la reducción del peso propio de la losa.
- En cuanto a lo económico se tiene un incremento debido a que la estructura de la tridilosa requiere principalmente de una armadura de acero.
- e) Presupuesto y plan de ejecución.
- El presupuesto general de la obra realizado es aproximadamente **7.173.347,17 Bs.** y el costo por m<sup>2</sup> de área construida es aproximadamente **3.024,79** bolivianos.
- Las especificaciones técnicas fueron definidas para lograr una correcta ejecución de obra definiendo la calidad de materiales que se deben emplear en la construcción cumpliendo con una serie de ensayos según el tipo de material.
- Se realizó el cronograma de ejecución de obra en función de la duración de cada actividad a realizar para su ejecución el cual tiene una duración de **760** días calendario.

# **5.2 RECOMENDACIONES.**

- Se recomienda para la cubierta cumplir con los planos de detalles, secciones y perfiles que componen las cerchas.
- De acuerdo a los resultados en el diseño se recomienda cumplir las especificaciones y dimensiones de dichos elementos de la estructura porticada.
- Antes de fundar se recomienda realizar una verificación de la capacidad portante presente en el terreno además verificar a mayor profundidad de fundación el tipo de suelo.
- Es recomendable utilizar agregados de buena calidad y tamaños indicados en las especificaciones para lograr la resistencia requerida
- En la construcción se debe seguir estrictamente los planos de detalles y especificaciones técnicas para evitar fallas en el funcionamiento.
- De acuerdo a la comparación técnica y económica de la losa casetonada y tridilosa se recomienda realizar un análisis para su aplicación de la tridilosa debido a su elevado costo quedando en consideración.
- Para el proyecto se recomienda cumplir estrictamente las cantidades de los ítems de manera que una variación de las mismas afectara directamente al presupuesto general y al cronograma de ejecución.